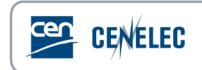

# **CEN-CENELEC PROJEX-ONLINE**

**User Guide** 

| Version | Date       | Author    | Modifications description                          |
|---------|------------|-----------|----------------------------------------------------|
| 1.0     | 2015-11-04 | EDP/EMA   | Initial version                                    |
| 2.0     | 2016-12-13 | EDP/EMA   | New login page<br>New button : Image Quality Check |
| 3.0     | 2023-06-13 | EMA (PMO) | New Legislation tab                                |

# **Table of Contents**

| 1 |       | Welcome to the CEN-CENELEC PROJEX-ONLINE                                               | 3  |
|---|-------|----------------------------------------------------------------------------------------|----|
|   | 1.1   | 1 What is new in this version?                                                         | 4  |
|   | 1.2   | 2 Accessing PROJEX-ONLINE                                                              | 4  |
| 2 |       | Helpdesk                                                                               | 5  |
| 3 |       | Getting started                                                                        | 5  |
|   | 3.1   | 1 Home page                                                                            | 5  |
|   | 3.2   | 2 Last Update date                                                                     | 6  |
|   | 3.3   |                                                                                        |    |
|   | 3.4   |                                                                                        |    |
|   | 3.5   |                                                                                        |    |
|   |       | 3.5.1 Quick links                                                                      |    |
|   |       | 3.5.2 Hyperlinks                                                                       | 7  |
| 4 |       | My Projex-Online                                                                       | 8  |
|   | 4.1   |                                                                                        |    |
|   | 4.2   | ,                                                                                      |    |
|   | 4.3   |                                                                                        |    |
| 5 |       | Simple Search                                                                          |    |
|   | 5.1   |                                                                                        |    |
|   | 5.2   |                                                                                        |    |
| 6 |       | Complex Search                                                                         |    |
|   | 6.1   |                                                                                        |    |
|   |       | 6.1.1 Planning information                                                             |    |
|   |       | 6.1.2 Text in WI Title or WI Scope                                                     |    |
|   | 6.2   |                                                                                        |    |
| 7 |       | Technical body (Committee)                                                             |    |
| 8 |       | Work Item                                                                              |    |
| 9 |       | Mandate                                                                                |    |
| 1 | -     | Directive                                                                              |    |
| 1 | -     | Filters                                                                                |    |
|   | 11    |                                                                                        |    |
|   | 11    |                                                                                        |    |
|   | 11    |                                                                                        |    |
|   | 11    |                                                                                        |    |
|   | 2     | Data Download (into Excel)                                                             |    |
| 1 | -     | Work Programme Download (into Word)<br>EX 1 - Tracks                                   |    |
|   |       | EX 2 - Introduction to the project tracking information (planning) available on PROJEX |    |
|   |       | EX 3 - Algorithm used to calculate the Operational Plan                                |    |
|   |       | EX 3 - Algorithm used to calculate the Operational Plan                                |    |
|   |       | EX 5 – Browser issues                                                                  |    |
| ~ | 14141 |                                                                                        | 49 |

# **1** Welcome to the CEN-CENELEC PROJEX-ONLINE

**PROJEX-ONLINE** is a password-protected web-based application providing user-friendly access to view up-to-date and very detailed CEN and CENELEC Work Programme information including extensive planning and monitoring facilities (mainly for TC Secretaries and NSB staff).

In particular, PROJEX-ONLINE includes:

- > Access to detailed Work programme by simple or combined criteria (complex search see § 6)
- > An Alert system for Work Items (slipping, requiring action) see page 20
- Filters, e.g. ongoing WIs or published standards (see § 11)
- Data download in Excel (see § 12)
- Work Programme download in Word (see § 13)

The information presented in PROJEX-ONLINE is the content of the CCMC database, refreshed on a daily basis.

PROJEX-ONLINE also contains a link toward 2 other services:

Working Area (for CEN only) for the submission of decisions by TC Secretaries (and assistants if required) and in particular the creation of new Work item<sup>1</sup>. A separate User Guide is available for this application on Livelink under Guides to CEN IT applications > 02. Exchange of data > PROJEX-ONLINE > <u>PROJEX-ONLINE Working Area</u> - <u>User Guide.pdf</u>.

|                    | Projex-Online |                    |               |                |                 | 🖂 Cor             | ntact 💡 FAQ   | 🔮 Help       |
|--------------------|---------------|--------------------|---------------|----------------|-----------------|-------------------|---------------|--------------|
|                    |               |                    |               |                | Last update: 20 | 16-12-12 🛛 🙆 Elis | a Matarrese 🤞 | Sign Out     |
| You are here: Home |               | 🛕 My Projex-Online | Simple Search | Complex Search |                 | 🉀 Working Area    | 🗼 Image Qu    | uality Check |

- **Image Quality Check** to help TC secretaries to check the quality of their images before sending a draft to CCMC. A separate User Guide is available in the page of this application

|                    | roiex Online |                    |               |                | 🖂 Con                             | tact 💡 FAQ  | 🔮 Help      |
|--------------------|--------------|--------------------|---------------|----------------|-----------------------------------|-------------|-------------|
| GENELEG            | rojex-onime  |                    |               |                | Last update: 2016-12-12 🛛 🙆 Elisa | Matarrese 🌽 | Sign Out    |
| You are here: Home |              | 🙆 My Projex-Online | Simple Search | Complex Search | 🉀 Working Area                    | 🚺 Image Qu  | ality Check |

<sup>&</sup>lt;sup>1</sup> Currently only applies to CEN/TC secretaries

## **1.1** What is new in this version?

The current version of PROJEX-ONLINE has been operational since 2023-XX-XX and contain the following modifications:

- The tabs 'EC/EFTA Relation' and 'Consultant' have been replaced by a new tab 'Legislation' that centralizes all necessary information regarding the standard in support to a legislation.
- New information on the legislations supported by the standard: the method of referencing, the type of consultant assessment, needs in relation to the draft content, etc.

## **1.2 Accessing PROJEX-ONLINE**

PROJEX-ONLINE is accessible:

- via the CEN Expert area https://experts.cen.eu/
- via the CENELEC Expert area <u>https://experts.cenelec.eu/</u>
- or directly via the URL <u>https://projex.cencenelec.eu</u>.

The application Projex-Online is integrated in the Standardization Identity Federation (SIF). Therefore, the user must have an account on the ISO/CEN Global Directory (GD) or the IEC/CENELEC Expert Management System (EMS).

The access to Projex-Online is authorized to the users having the following roles in a CEN or CENELEC Committee:

| Roles in CEN Committees (TC, SC and WG) | Roles in CENELEC Committees (TC, SC and WG) |
|-----------------------------------------|---------------------------------------------|
| CEN Secretary                           | Secretary                                   |
| CEN Secretary Support Team              | Acting Secretary                            |
| CEN Chairperson                         | Assistant Secretary                         |
| CEN Chairperson Support Team            | Chair                                       |
| CEN Consultant                          | Convenor                                    |
| CEN Document Monitor                    | Member                                      |
| CEN Technical Programme Manager         | NC Official                                 |
| CEN Twinned Secretary                   | National Participant                        |
| CEN Vice-chairperson                    |                                             |
| CEN Committee Member                    |                                             |
| CEN Convenor                            |                                             |

Should you need an access to Projex-Online but you do not participate in a technical committee, please contact your NSB/NC User Administrator.

# 2 Helpdesk

**Technical issues** or **suggestions for improvement** on the PROJEX-ONLINE tool should be addressed to <u>itsupport@cencenelec.eu</u>

Data issues should be addressed to the Database Unit at CCMC: <u>dataservice@cencenelec.eu</u>.

Access requests or issues shall be addressed to your NSB/NC User Administrator.

The following help is also available in the application (at the top of each screen):

 ⊠
 Contact
 to send an e-mail to the CCMC IT team (<u>itsupport@cencenelec.eu</u>)

 ♀
 FAQ
 list of Frequently Asked Questions

 ♀
 Help
 basic information concerning the PROJEX-ONLINE user interface

| CENELEC Projex-Online |                                                       | Last update: 2016-12-12 🔏 Elisa Matarrese 🌽 Sign Out |
|-----------------------|-------------------------------------------------------|------------------------------------------------------|
| You are here: Home    | 🛕 My Projex-Online 🛛 🏘 Simple Search 🔎 Complex Search | 🎆 Working Area 🛛 🚺 Image Quality Check               |

# **3** Getting started

## 3.1 Home page

|                                                                                     | Contact 💡 I<br>Last update: 2016-12-12 🤷 Elisa Matarrese                               |                  |
|-------------------------------------------------------------------------------------|----------------------------------------------------------------------------------------|------------------|
| You are here: Home                                                                  | 🛆 My Projex-Online 🛛 🏘 Simple Search 🎾 Complex Search 🛛 🙀 Working Area 🚺 Imag          | je Quality Check |
| E 🛆 My Projex-Online                                                                |                                                                                        |                  |
| My Profile<br>CEN CENELEC Submit                                                    |                                                                                        |                  |
| Select favourite ▼                                                                  | My Searches My searches                                                                |                  |
| 🖃 🌺 Simple Search                                                                   |                                                                                        |                  |
| Quick Navigation     Select a committee     Select a mandate     Select a directive | By Work Item number: Submit<br>By Standard reference: Submit<br>By Database id: Submit |                  |
|                                                                                     |                                                                                        |                  |

The Home page is divided into three sections (the first two opened by default):

- 'My Projex-Online' allowing the selection of
  - *My Profile:* CEN and/or CENELEC (both by default but only one can be defined by user) (see § 4.1)

Copyright CEN/CENELEC 2016

- My Favourites: favourite committees, Work Items, mandates and/or directives defined by the user (see § 4.2)
- *My Searches:* saved complex searches defined by the user (see § 6.2)

- 'Simple Search' allowing the selection of one criteria, either one *committee*, one *mandate*, one *directive*, one *Work Item*, one *Standard reference* or one *Database Id* (see § 5)
- **'Complex Search'** allowing the combination of several search criteria and the saving of your complex searches in order to come back to them later (see § 6)

You can return to the Home page throughout PROJEX-ONLINE using the quick link 'Home' but you can also click on My Projex-Online Simple Search Complex Search at the top to go directly to the section you would like to use.

## 3.2 Last Update date

The date of the last data update is to be found on the top of the screen.

|                    | East update: 2023-04-25 🔗 Elisa Matarrese 🔑 Sign Out                                         |
|--------------------|----------------------------------------------------------------------------------------------|
| You are here: Home | 🛕 My Projex-Online 🛛 🏘 Simple Search 🖉 Complex Search 🛛 🐲 Working Area 🚹 Image Quality Check |
|                    |                                                                                              |

## 3.3 User name

The name of the person logged 🛆 is displayed on the top of the screen.

|                    | 🖂 Contact 💡 FAQ 🚱 Help<br>Last update: 2023-04-25 🍐 Elisa Matarrese 🄑 Sign Out               |
|--------------------|----------------------------------------------------------------------------------------------|
| You are here: Home | 🚵 My Projex-Online 🛛 🏘 Simple Search 🖉 Complex Search 🛛 🙀 Working Area 🚺 Image Quality Check |

## 3.4 Sign Out

To exit from the application, click on **Sign Out**.

|                    | Elisa Matarrese 🏷 Sign Out                                                                   |
|--------------------|----------------------------------------------------------------------------------------------|
| You are here: Home | 🛕 My Projex-Online 🛛 🏘 Simple Search 🖉 Complex Search 🛛 🌸 Working Area 👔 Image Quality Check |

## 3.5 Navigation generalities

## 3.5.1 Quick links

Structure navigation mechanism facilitating the navigation (e.g. from WI to drafting body and TC or from WI to Mandate, etc...).

Attention: These are not 'breadcrumbs' that follow you wherever you go.

| CENELEC                   | Projex-Online               |          |
|---------------------------|-----------------------------|----------|
| You are here: Home > CEN  | /TC 104 > CEN/TC 104/SC 8 > | 00104043 |
|                           |                             |          |
|                           |                             |          |
|                           | Projex-Online               |          |
| GENELEG                   | Projex-Online               |          |
| You are here: Home > M/39 | 6 > 4164                    |          |

## 3.5.2 Hyperlinks

Throughout the application, all **Work Items**, **Directives** and **Mandates** are links. Clicking on these items directs you to the respective Work Item, Directive or Mandate page.

## **Examples**:

| /I Plan (Milestones) | WI Plan (All)    | Title/Scope | EC/EFTA relations | Consultants     | WI relations | Decisions    | Classifications | Remarks | Released Documents | Implementations | Technical Body |
|----------------------|------------------|-------------|-------------------|-----------------|--------------|--------------|-----------------|---------|--------------------|-----------------|----------------|
| ter Standard Lin     | ks:              |             |                   |                 |              |              |                 |         |                    |                 |                |
|                      | Link             | t i         |                   |                 | Standa       | rd Reference |                 |         | _                  | WI Number       |                |
|                      | Replac           | es          |                   |                 | EN 12        | 271-3:2002   |                 |         |                    | 00227052        |                |
| plit/Merge Histor    | y:<br>Link Type  |             | Sta               | ndard Reference | re.          |              | WI Nun          | nher    |                    | WI Statu        |                |
|                      | rent Work Item   |             |                   | N 12271-3:2002  |              |              | 002270          |         |                    | Closed          | 3              |
|                      | rent Work Item   |             |                   | prEN 12271-2    |              |              | 002271          | 169     |                    | Merged          |                |
| Pa                   | Parent Work Item |             | prEN 12271-4      |                 |              | 002271       | 170             | Merged  |                    |                 |                |
|                      | rent Work Item   |             |                   | prEN 122/1-4    |              |              | UULLI           |         |                    | weigeu          |                |

| WI Plan (Milestones) | WI Plan (All)               | Title/Scope      | EC/EFTA relations          | Consultants    | WI relations | Decisions | Classifications | Remarks | Released Documents | Implementations | Technical Body  |
|----------------------|-----------------------------|------------------|----------------------------|----------------|--------------|-----------|-----------------|---------|--------------------|-----------------|-----------------|
| Mandate:             |                             |                  |                            |                |              |           |                 |         |                    |                 |                 |
| Reference            | Mandate Title (Full) Status |                  |                            |                |              |           |                 |         |                    |                 |                 |
| M/071                | Mandate to CEI              | N for standardiz | ation in the field of Pres | sure equipment |              |           |                 |         |                    |                 | Confirmed       |
| Directive:           |                             |                  |                            |                |              |           |                 |         |                    |                 |                 |
|                      |                             |                  |                            |                |              |           |                 |         | Citation           |                 |                 |
| Reference            | Directive Title             |                  |                            |                |              |           | Harmonised      | Suppor  | ting Candidate     | Official Jour   | nal Ref. (Date) |
| 97/23/EC             | Pressure equip              | ment             |                            |                |              |           | Yes             | No      | Yes                | C 171 (2        | 002-07-17)      |

# 4 My Projex-Online

# 4.1 My Profile

| CENELEC Projex-Online |                                                     | Contact 🖓 FAQ 🔮 Help                                 |
|-----------------------|-----------------------------------------------------|------------------------------------------------------|
|                       |                                                     | Last update: 2016-12-12 🖄 Elisa Matarrese 🔑 Sign Out |
| You are here: Home    | A My Projex-Online 🙀 Simple Search 🖉 Complex Search | 🎆 Working Area 🛛 🚼 Image Quality Check               |
| E 🛆 My Projex-Online  |                                                     |                                                      |
| My Profile            |                                                     |                                                      |
| CEN CENELEC Submit    |                                                     |                                                      |
| r 🏠 My Favourites —   | My Searches                                         |                                                      |
| Select favourite      | My searches                                         |                                                      |
|                       |                                                     |                                                      |
| 🗆 🎡 Simple Search     |                                                     |                                                      |
| 🖉 Quick Navigation —  | Quick Search                                        |                                                      |
| Select a committee    | By Work Item number:                                | Submit                                               |
| Select a mandate      | By Standard reference:                              | Submit                                               |
| Select a directive    | By Database id:                                     | Submit                                               |
|                       |                                                     |                                                      |
| E 🖉 Complex Search    |                                                     |                                                      |
|                       |                                                     | Copyright CEN/CENELEC 201                            |

PROJEX-ONLINE provides access to both the CEN and CENELEC work programmes.

By default, your Profile is set to CEN and CENELEC in order to get information on both Work Programmes.

In order to 'deactivate' either CEN or CENELEC then you simply have to untick the appropriate box and press 'Submit'.

| You are here: Home   |        |
|----------------------|--------|
| 🗆 🙆 My Projex-Online |        |
| My Profile           |        |
|                      | Submit |

# 4.2 My Favourites

|                           |            |                                    |                | 🖂 Conta                    | act 💡 FAQ 🔮 Help          |
|---------------------------|------------|------------------------------------|----------------|----------------------------|---------------------------|
|                           | jex-Online |                                    | Lastup         | late: 2016-12-12 🛛 🙆 Elisa | Matarrese 🄑 Sign Out      |
|                           |            |                                    |                |                            |                           |
| You are here: Home        | <u>ک</u>   | My Projex-Online 🏾 🄯 Simple Search | Complex Search | Working Area               | Image Quality Check       |
| 🗉 🛕 My Projex-Online      |            |                                    |                |                            |                           |
| ⊢ My Profile              |            |                                    |                |                            |                           |
| - Wy Prome                |            |                                    |                |                            |                           |
| CEN 🗹 CENELEC 🗹           | Submit     |                                    |                |                            |                           |
|                           |            |                                    |                |                            |                           |
|                           |            |                                    |                |                            |                           |
| ☐ ☆ My Favourites ———     |            | → My Searches                      |                |                            |                           |
| Select favourite          | 1          | My searches                        | •              |                            |                           |
| Select favourite          |            |                                    |                |                            |                           |
| Directives                |            |                                    |                |                            |                           |
| B 305/2011 (CPR)          |            |                                    |                |                            |                           |
| 1999/5/EC (RTTED)         |            |                                    |                |                            |                           |
| Mandates                  |            | Quick Search                       |                |                            |                           |
| M/011                     |            |                                    |                |                            |                           |
| M/396<br>Technical Bodies |            | By Work Item number                | :              | Submit                     |                           |
| CEN/TC 155                |            | By Standard reference              | e:             | Submit                     |                           |
| CEN/TC 256                |            | By Database id:                    |                | Submit                     |                           |
| CLC/TC 9X                 |            | by Database id.                    |                | Oublint                    |                           |
| CLC/TC 61                 |            |                                    |                |                            |                           |
| Work Items                |            |                                    |                |                            |                           |
| 00155056                  |            |                                    |                |                            |                           |
| 00155725                  |            |                                    |                |                            |                           |
| 00155736                  |            |                                    |                | C                          | opyright CEN/CENELEC 2016 |
| 00256256                  |            |                                    |                |                            |                           |

You have the possibility to define your favourite Technical Committees, Work Items, Mandates and/or Directives.

Note: this functionality is the quickest way to access the same Technical Body, Work Item... on a regular basis.

The symbol  $\overleftrightarrow$  means that the item (i.e. Work Item, Committee, Mandate or Directive) is one of your favourites. The symbol  $\bigstar$  means that the item is not defined as a favourite.

- To add a favourite Work Item: select your favourite Work Item(s) by clicking on the relevant 😭
  - either on the **list of Work Items** (at Committee, Mandate or Directive level or via the Complex Search result screen or the Committee Alert screen)

| CENELE                                                                                                    | Projex-Online                                                                                                    | e                                                                                                    |                                                                                                    |                                                                                               |                                                                                                    |                                  | Last                  |                                | 🛛 Contact 🛛 🖓 FAQ<br>💁 Elisa Matarrese 🍃     | 🛛 🔮 Help<br>P Sign Out |
|----------------------------------------------------------------------------------------------------|----------------------------------------------------------------------------------------------------|----------------------------------------------------------------------------------------------------|----------------------------------------------------------------------------------------------------|-----------------------------------------------------------------------------------------------|----------------------------------------------------------------------------------------------------|----------------------------------|-----------------------|--------------------------------|----------------------------------------------|------------------------|
| are here: Home > C                                                                                          | EN/TC 10                                                                                                    |                                                                                                    |                                                                                                    | A My Projex-Or                                                                                | nline 🙀 Simple Sear                                                                                              | ch 🔎 Comple                      | x Search              | 🉀 Working                      | g Area 📙 Image Q                             | uality Check           |
| 🚖 CEN/TC 10                                                                                                 |                                                                                                    |                                                                                                    |                                                                                                    |                                                                                               |                                                                                                    |                                  |                       |                                |                                              |                        |
| Lifts, escalators a                                                                                         | and moving walks                                                                                                    |                                                                                                    |                                                                                                    |                                                                                               |                                                                                                    |                                  |                       |                                |                                              |                        |
| Status:                                                                                                    | Active                                                                                                    |                                                                                                    |                                                                                                    |                                                                                               |                                                                                                    |                                  |                       |                                |                                              |                        |
| Secretariat:                                                                                                | AFNOR                                                                                                    |                                                                                                    |                                                                                                    |                                                                                               |                                                                                                    |                                  |                       | Access                         | to TC platform                               |                        |
| Secretary:                                                                                                  | Mrs E. Contival 🖂                                                                                                    | ( eva contiv                                                                                                 | al@afnor.org.) (Anno                                                                                                    | inted on 2011 02                                                                              | 10)                                                                                                    |                                  |                       |                                |                                              |                        |
|                                                                                                    |                                                                                                    |                                                                                                    |                                                                                                    | inteu on 2011-03-                                                                             | -10)                                                                                                    |                                  |                       |                                |                                              |                        |
| Chairperson:                                                                                                |                                                                                                    |                                                                                                    | • •/···                                                                                                    | inted on 2011-03-                                                                             | -10)                                                                                                    |                                  |                       |                                |                                              |                        |
| 1                                                                                                    | Mr E. Gharibaan                                                                                                    | (BE) (Appointe                                                                                               | ed on 2007-10-02)                                                                                                    |                                                                                               | -10)                                                                                                    |                                  |                       |                                |                                              |                        |
| Chairperson:                                                                                                | Mr E. Gharibaan                                                                                                    | (BE) (Appointe                                                                                               | • •/···                                                                                                    |                                                                                               | -10)                                                                                                    |                                  |                       |                                |                                              |                        |
| Chairperson:<br>CCMC PM:                                                                                    | Mr E. Gharibaan<br>Mrs J. Frankowsk                                                                                    | (BE) (Appointe                                                                                               | ed on 2007-10-02)                                                                                                    | u )                                                                                           | Environment activities                                                                                           |                                  |                       |                                |                                              |                        |
| Chairperson:<br>CCMC PM:<br>Vork programme                                                                  | Mr E. Gharibaan<br>Mrs J. Frankowsk<br>Alerts Technical boo                                                            | (BE) (Appointe<br>a 🖂 ( jfranko                                                                              | ed on 2007-10-02)<br>wska@cencenelec.eu                                                                                                    | u )                                                                                           |                                                                                                    |                                  |                       |                                | ү Auto filt                                  | ers 🔀 🕎                |
| Chairperson:<br>CCMC PM:<br>Vork programme<br>umber of Results: 126                                         | Mr E. Gharibaan<br>Mrs J. Frankowsk<br>Alerts Technical boo                                                            | (BE) (Appointe<br>a 🖂 ( jfranko                                                                              | ed on 2007-10-02)<br>wska@cencenelec.eu                                                                                                    | u )                                                                                           |                                                                                                    |                                  | WI Status             | Standard Status 🍸              |                                              | ers 🕅 📔                |
| Chairperson:<br>CCMC PM:<br>Vork programme<br>umber of Results: 126                                         | Mr E. Gharibaan<br>Mrs J. Frankowsk<br>Alerts Technical boo<br>Alerts: <u>A</u> 1                                      | (BE) (Appointe<br>aa ⊇ ( jfranko<br>dy substructure<br>Title Ţ                                               | ed on 2007-10-02)<br>wska@cencenelec.eu                                                                                                    | u)<br>Participation E                                                                         | ,<br>Environment activities                                                                                      | fraulic lifts                    | WI Status 🖗<br>Closed | Standard Status 🐺<br>Withdrawn |                                              | ers 🕅 🗐                |
| Chairperson:<br>CCMC PM:<br>Vork programme                                                                  | Mr E. Gharibaan<br>Mrs J. Frankowsk<br>Alerts Technical boo<br>Alerts: A1<br>Reference T                               | (BE) (Appointe<br>a ⊇ ( jfranko<br>dy substructure<br>Title<br>Safety rules                                  | ed on 2007-10-02)<br>wska@cencenelec.eu<br>Technical body details                                                                                                    | u) Participation E stallation of lifts and                                                    | Environment activities                                                                                           |                                  | ν                     | ν                              | Last Milestone 🍸                             | ers 🖭 🗐                |
| Chairperson:<br>CCMC PM:<br>Vork programme<br>umber of Results: 126<br>WI Number \<br>00010002              | Mr E. Gharibaan<br>Mrs J. Frankowsk<br>Alerts Technical boo<br>Alerts 1<br>Reference 1<br>EN 81-2:1987                 | (BE) (Appointe<br>a ⊇ ( jfranko<br>dy substructure<br>Title ♥<br>Safety rules<br>Safety rules                | ed on 2007-10-02) wska@cencenelec.et Technical body details for the construction and ins                                                                                                    | u) Participation E stallation of lifts and stallation of lifts and                            | Environment activities<br>service lifts - Part 2: Hyc<br>service lifts - Part 1: Ele                             | ctric lifts                      | Closed                | Withdrawn                      | Last Milestone 🖓<br>99.60.0000               | ers 🖭 🗐                |
| Chairperson:<br>CCMC PM:<br>Work programme<br>lumber of Results: 126<br>WI Number T<br>00010002<br>00010003 | Mr E. Gharibaan<br>Mrs J. Frankowsk<br>Alerts Technical boo<br>Alerts 1<br>Reference 1<br>EN 81-2:1987<br>EN 81-1:1985 | (BE) (Appoint<br>a 🖂 ( jfranko<br>dy substructure<br>Title 🍸<br>Safety rules<br>Safety rules<br>Safety rules | ed on 2007-10-02)<br>wska@cencenelec.et<br>Technical body details<br>for the construction and int<br>for the construction and int<br>for the construction and int<br>for the construction and int | Participation E stallation of lifts and i stallation of lifts and i stallation of lifts - Par | Environment activities<br>service lifts - Part 2: Hyc<br>service lifts - Part 1: Ele<br>t 3: Electric and hydrau | ctric lifts<br>lic service lifts | Closed<br>Closed      | Withdrawn<br>Withdrawn         | Last Milestone 🖓<br>99.60.0000<br>99.60.0000 |                        |

### $\circ ~$ or on the Work Item page, next to the WI number.

|                               |                           |                       | 🙆 My Projex-Online          | XX simula Same         | Complex Sec      | and a           | olin 184- al            |           |                    |
|-------------------------------|---------------------------|-----------------------|-----------------------------|------------------------|------------------|-----------------|-------------------------|-----------|--------------------|
| You are here: Home > 00010117 |                           |                       | My Projex-Online            | e 🏘 Simple Search      | Complex sea      | IICH            | se won                  | king Area | 🗼 Image Qua        |
|                               |                           |                       | plications for passenger an | d goods passenger      | lifts - Part 70: | (               | Access to<br>(authorise |           | document(s<br>nly) |
| Responsible:                  | CEN/TC 10                 | Drafting:             | CEN/TC 10/WG 7              | Project                | Leader:          | -               |                         |           |                    |
| WI/Standard status:           | Active/Not Published      | Track:                | EN/ENQ+FV                   |                        |                  |                 |                         |           |                    |
| Category:                     | Main                      | Parallel:             | No                          |                        |                  |                 |                         |           |                    |
| Last Milestone:               | 40.60.0000 realized       | Next Milestone        | e: 45.99.0979 planned       |                        |                  |                 |                         |           |                    |
|                               |                           |                       |                             |                        |                  |                 |                         |           |                    |
|                               | on 2016-01-29             |                       | for 2017-09-05              |                        |                  |                 |                         |           |                    |
|                               | on 2016-01-29             |                       | for 2017-09-05              |                        |                  |                 |                         |           |                    |
|                               |                           |                       |                             |                        |                  |                 |                         |           |                    |
|                               | Plan (All) Title/Scope EC | C/EFTA relations Co   |                             | Standstill & Deviation | Decisions        | Classifications | Environment             | Remarks   | 6                  |
|                               |                           | C/EFTA relations Co   |                             | Standstill & Deviation | Decisions        | Classifications | Environment             | Remarks   | 5                  |
| Released Documents Tec        | Plan (All) Title/Scope EC | C/EFTA relations Co   |                             | Standstill & Deviation | Decisions        | Classifications | Environment             | Remarks   | 3                  |
|                               | Plan (All) Title/Scope EC | C/EFTA relations Co   |                             | Standstill & Deviation | Decisions        | Classifications | Environment             | Remarks   | 3                  |
| Released Documents Tec        | Plan (All) Title/Scope EG | C/EFTA relations C    |                             | Standstill & Deviation | Decisions        | Classifications | Environment             | Remarks   | 5                  |
| Released Documents Tec        | Plan (All) Title/Scope EC | C/EFTA relations C    |                             | Standstill & Deviation | Decisions        | Classifications | Environment             | Remarks   | 3                  |
| Released Documents Tec        | Plan (All) Title/Scope EG | C/EFTA relations Co   |                             | Standsbil & Deviation  | Decisions        | Classifications | Environment             | Remarks   | 3                  |
| Released Documents Tech       | Plan (All) Title/Scope EG | C/EFTA relations Co   |                             | Standstill & Deviation | Decisions        | Classifications |                         |           |                    |
| Released Documents Tec        | Plan (All) Title/Scope EG | C/EFTA relations Co   |                             | Standstill & Deviation | Decisions        | Classifications | Environment             |           | •                  |
| Released Documents Tech       | Plan (All) Title/Scope EG | C/EFTA relations   Co |                             | Standstill & Deviation | Decisions        | Classifications | FV                      |           |                    |

- To add a favourite Technical Committee: select your favourite Technical Committee(s) by clicking on the relevant 👚
  - either on the list of Committees (via Simple Search All Committees)

|                                           |                                                                                                    |               | Last          | update: 2016-12-12   🙆 | Elisa Matarrese 🏓 | Sign Ou        |
|-------------------------------------------|----------------------------------------------------------------------------------------------------|---------------|---------------|------------------------|-------------------|----------------|
| u are here: Home > 0                      | Committees 🙆 My Projex-Online 🙀 Simpl                                                                | e Search 🔎 Co | mplex Search  | 🉀 Working              | Area 🔋 Image Qua  | lity Check     |
| E 🛕 My Projex-Or                          | line                                                                                                 |               |               |                        |                   |                |
| echnical Bodies<br>umber of Results: 1356 |                                                                                                    |               |               |                        |                   |                |
| Reference ү                               | Committee Title 🍸                                                                                    | Status ү      | Secretariat ү | Chairperson ү          | Secretary 🍸       |                |
| CEN/TC 1                                  | Oil and gas pipelines; pipe requirements                                                             | Disbanded     | DIN           | -                      | -                 | 余              |
| CEN/TC 2                                  | Shipbuilding details                                                                                 | Disbanded     | NEN           |                        | -                 | *              |
| CEN/TC 3                                  | Kitchen equipment; functional dimensions                                                             | Disbanded     | AFNOR         | -                      | -                 | *              |
| CEN/TC 4                                  | Definitions in the field of building                                                                 | Disbanded     | DIN           |                        | -                 | *              |
| CEN/TC 5                                  | Building; architectural drawings                                                                     | Disbanded     | AFNOR         |                        |                   | *              |
| CEN/TC 6                                  | Building; prefabricated partitions, 'dry' partitions                                                 | Disbanded     | UNI           | -                      | -                 | *              |
| CEN/TC 7                                  | Sanitary appliances                                                                                  | Disbanded     | UNI           | -                      | -                 | *              |
| CEN/TC 8                                  | Plastic tubes and products for buildings                                                             | Disbanded     | UNI           |                        |                   | *              |
| CEN/TC 9                                  | Banking                                                                                              | Disbanded     | AFNOR         | -                      |                   | *              |
| CEN/TC 10                                 | Lifts, escalators and moving walks                                                                   | Active        | AFNOR         | Mr E. Gharibaan        | Mrs E. Contival   | - <del>2</del> |
| CEN/TC 11                                 | Screw threads                                                                                        | Disbanded     | SIS           | -                      |                   | <b>*</b>       |
| CEN/TC 12                                 | Materials, equipment and offshore structures for petroleum, petrochemical and natural gas industries | Active        | NEN           | Mr N. Reeve            | Mr J. Dakhorst    |                |
|                                           |                                                                                                    |               |               |                        |                   |                |

 $\circ$  or on the **Committee page**, next to the reference of the Technical Committee

| $\square$ | 🚖 CEN/TC 54        |                                                                        |
|-----------|--------------------|------------------------------------------------------------------------|
|           | Unfired pressure v | essels                                                                 |
|           | Status:            | Active                                                                 |
|           | Secretariat:       | BSI                                                                    |
|           | Secretary:         | Mr T. Bellamy 🖂 ( tim.bellamy@bsigroup.com ) (Appointed on 2008-05-09) |
|           | Chairperson:       | Mr P. Bygate (GB) (Appointed on 2006-02-08)                            |
|           | CCMC PM:           | Mr T. Legrand 🖂 ( tlegrand@cencenelec.eu )                             |
| l         |                    |                                                                        |

- **To add a favourite Mandate or Directive:** click on the **mandate or Directive page**, next to the Mandate or Directive reference.

|   | ★ M/527 (Children seats)                                                                                                    |
|---|----------------------------------------------------------------------------------------------------|
| , | [C(2014)5058] Standardization request to draft European standards for certain seats for children in support of Directive 2001/95/EC of the European Parliament and the Council |
|   | Status: Confirmed                                                                                                    |

Click on the symbol  $\overleftrightarrow$  to **remove** the item from the list of favourites.

| —————————————————————————————————————— |                           |                     |                 |                 |   |  |  |  |  |
|----------------------------------------|---------------------------|---------------------|-----------------|-----------------|---|--|--|--|--|
| Protective clothing - Asse             | ssment of resistance of n | naterials to molter | n metal splash  |                 |   |  |  |  |  |
| Responsible:                           | CEN/TC 162                | Drafting:           | CEN/TC 162/WG 2 | Project Leader: | - |  |  |  |  |
| WI/Standard status:                    | Closed/Withdrawn          | Track:              | EN/ENQ+FV       |                 |   |  |  |  |  |
| Category:                              | Main                      | Parallel:           | No              |                 |   |  |  |  |  |

## 4.3 My Searches

| CENELEC Projex-Online                                                                     |                                                                                                    | 🖂 Contact 💡 FAQ 췋 Help                               |
|-------------------------------------------------------------------------------------------|----------------------------------------------------------------------------------------------------|------------------------------------------------------|
|                                                                                           |                                                                                                    | Last update: 2016-12-12 💧 Elisa Matarrese 🄑 Sign Out |
| You are here: Home                                                                        | 🚵 My Projex-Online 🛛 🏘 Simple Search 🖉 Complex Search                                                   | 🙀 Working Area 🛛 🔒 Image Quality Check               |
| 🖂 🙆 My Projex-Online                                                                      |                                                                                                    |                                                      |
| CEN CENELEC Submit                                                                        |                                                                                                    |                                                      |
| My Favourites       Select favourite       ▼                                              | My Searches<br>My searches<br>My searches<br>CEN/TC 155 Active/Not Pub<br>PUB 2016<br>TC256 Review 2017 |                                                      |
| Ouick Navigation       Select a committee       Select a mandate       Select a directive | By Database id:                                                                                         | Submit<br>Submit                                     |
| 🗄 🔎 Complex Search                                                                        |                                                                                                    |                                                      |
|                                                                                           |                                                                                                    | Copyright CEN/CENELEC 201                            |

You have the possibility to **launch a saved search** either from **My Projex-Online** (Home page) or from the **Complex Search** screen.

If you select a saved search from the My Projex-Online screen, it will go to the Complex Search screen and automatically launch the search.

Saved Searches are managed (created, deleted) via the Complex Search screen. See § 6.2.

# 5 Simple Search

The Simple Search allows you to choose one selection criteria (no combination of criteria possible).

# 5.1 Quick Navigation

| You are here: Home                                                                                                    | 🛆 My Projex-Online 🛛 🏘 Simple Search 🎾 Complex Search | Contact 💡 FAQ 🔮 Help<br>Last update: 2016-12-12 🛕 Elisa Matarrese 🏓 Sign Out<br>& Working Area 🚹 Image Quality Check |
|----------------------------------------------------------------------------------------------------|-------------------------------------------------------|----------------------------------------------------------------------------------------------------|
| My Projex-Online      My Profile      CEN      CEN      CENELEC      Submit      Select favourite      Select favourite                                                                                                    | My Searches<br>My searches                            |                                                                                                    |
| Image: Simple Search         Image: Select a committee         Select a committee         Image: Select a committee         Image: Select a committee      < | By Database id:                                       | Submit<br>Submit<br>Submit<br>Copyright CEN/CENELEC 2016                                                             |

You have the possibility to choose between the following criteria:

- Select a Committee allows you to choose <u>one</u> Technical body (TCs only) and automatically directs you to the relevant Technical body page (see § 7);
  - <u>Note</u>: You can still obtain the list of <u>all</u> the TCs (with some basic information and the possibility to filter data) via the 'Select a committee' dropdown by choosing the option 'All' at the top.

| CENEL              | EC Projex-Online                                                                                     |                   | Last          | update: 2016-12-12 🥻 | 👌 Elisa Matarrese 🛛 🔑 | Sigr   |
|--------------------|----------------------------------------------------------------------------------------------------|-------------------|---------------|----------------------|-----------------------|--------|
| u are here: Home > | Committees 🙆 My Projex-Online 🙀 Sim                                                                  | ple Search 🍃 🖉 Co | mplex Search  | 🔹 Working            | J Area 🔋 Image Qua    | lity C |
| 🗄 🙆 My Projex-C    | nline                                                                                                |                   |               |                      |                       |        |
| echnical Bodie     |                                                                                                    |                   |               |                      |                       |        |
| Reference ү        | Committee Title 🍸                                                                                    | Status 🍸          | Secretariat 🍸 | Chairperson 🍸        | Secretary ү           | 5      |
| CEN/TC 1           | Oil and gas pipelines; pipe requirements                                                             | Disbanded         | DIN           | -                    | -                     | 5      |
| CEN/TC 2           | Shipbuilding details                                                                                 | Disbanded         | NEN           | -                    | -                     | 9      |
| CEN/TC 3           | Kitchen equipment; functional dimensions                                                             | Disbanded         | AFNOR         |                      |                       | 5      |
| CEN/TC 4           | Definitions in the field of building                                                                 | Disbanded         | DIN           |                      | -                     | 4      |
| CEN/TC 5           | Building; architectural drawings                                                                     | Disbanded         | AFNOR         |                      | -                     |        |
| CEN/TC 6           | Building; prefabricated partitions, 'dry' partitions                                                 | Disbanded         | UNI           | -                    | -                     | 4      |
| CEN/TC 7           | Sanitary appliances                                                                                  | Disbanded         | UNI           |                      | -                     |        |
| CEN/TC 8           | Plastic tubes and products for buildings                                                             | Disbanded         | UNI           | -                    | -                     | 4      |
| CEN/TC 9           | Banking                                                                                              | Disbanded         | AFNOR         |                      | -                     | 4      |
| CEN/TC 10          | Lifts, escalators and moving walks                                                                   | Active            | AFNOR         | Mr E. Gharibaan      | Mrs E. Contival       |        |
| CEN/TC 11          | Screw threads                                                                                        | Disbanded         | SIS           |                      | -                     |        |
| CEN/TC 12          | Materials, equipment and offshore structures for petroleum, petrochemical and natural gas industries | Active            | NEN           | Mr N. Reeve          | Mr J. Dakhorst        |        |
|                    | -                                                                                                    |                   |               |                      |                       |        |

- Select a Mandate allows you to choose <u>one</u> Mandate and automatically directs you to the relevant Mandate page (see § 9);
- Select a Directive allows you to choose <u>one</u> Directive and automatically directs you to the relevant Directive page (see § 10).

## 5.2 Quick Search

You have the possibility to choose between the following criteria:

- Type your **WI number** or **Standard reference** (or part of it) and click on **Submit**.

#### Notes:

- You have to enter at least 2 characters to be able to launch a search on a WI number or Standard reference.
- The system acts as if there is a wildcard (\*) before and after the string of characters you enter.

If there is only one result then you are automatically directed to the relevant Work Item/Standard page (see § 8).

If there are multiple results then the search result is displayed and you have to click on the relevant WI number in order to have detailed information on the Work Item.

<u>Note</u>: You have the possibility to filter (and use Auto filters) the quick search results.

| CENELEC Projex-Onli                                                | ne                                                                                                    | Last up     |                   | Contact 💡 FAQ 🔮 Help<br>Elisa Matarrese 🄑 Sign Out |
|--------------------------------------------------------------------|----------------------------------------------------------------------------------------------------|-------------|-------------------|----------------------------------------------------|
| You are here: Home > Simple Search                                 | 🔷 My Projex-Online 🛛 🙀 Simple Search 🖉 Complex                                                                                                    | Search      | 🌸 Working A       | rea 🛛 Image Quality Check                          |
| 🖃 🎡 Simple Search                                                  |                                                                                                    |             |                   |                                                    |
| Quick Navigation                                                   | Quick Search                                                                                                    |             |                   |                                                    |
| Select a mandate                                                   | By Work Item number: 12090<br>By Standard reference:                                                                                                    |             | Submit            |                                                    |
| Select a directive                                                 | By Database id:                                                                                                    |             | Submit            |                                                    |
|                                                                    |                                                                                                    |             |                   |                                                    |
| CEN/TC 12 Materials, equipment a<br>Number of Results: 1 Alerts: 0 | and offshore structures for petroleum, petrochemical and natural gas industries                                                                                                | _           |                   | Auto filters                                       |
| \Lambda WI Number 🖗 Reference 🖗                                    | Title 🖗                                                                                                    | WI Status ү | Standard Status 🖗 | Last Milestone 🖗 👷                                 |
| 00012090 ISO/NP 15589                                              | Petroleum and natural gas industries - Pipeline transportation systems - Pipeline cathodic protection (ISO 15589:19xx, modified)                                               | Split       | Not Published     | 10.99.0000 🚖                                       |
| CEN/TC 112 Wood-based panels<br>Number of Results: 1 Alerts: 0     |                                                                                                    |             |                   |                                                    |
| 🔥 WI Number 🖗 Reference 🦞                                          | Title ү                                                                                                    | WI Status 🍸 | Standard Status 🍸 | Last Milestone ү 🛛 😭                               |
| 00112090 EN 635-2:1995                                             | Plywood - Classification by surface appearance - Part 2: Hardwood                                                                                                    | Active      | Published         | 90.93.0000 😭                                       |
| CEN/TC 212 Pyrotechnic articles<br>Number of Results: 1 Alerts: 0  |                                                                                                    |             |                   | ү Auto filters                                     |
| 🔥 WI Number 🐺 Reference 🐺                                          | Title 🍸                                                                                                    | WI Status ү | Standard Status 🍸 | Last Milestone 🍸 👷                                 |
| 00212090 EN 15947-5:2015                                           | Pyrotechnic articles - Fireworks, Categories F1, F2, and F3 - Part 5: Requirements for construction and<br>performance                                                         | Active      | Published         | 60.60.0000 🚖                                       |
| CLC/TC 61 Safety of household a<br>Number of Results: 1 Alerts: 0  | nd similar electrical appliances                                                                                                    |             |                   | ∛ Auto filters                                     |
| MINumber 🖗 Reference 🦞                                             | Title 🖗                                                                                                    | WI Status ү | Standard Status 🍸 | Last Milestone ү 🛕                                 |
| 12090 EN 60335-2-<br>79:1998/A11:1999                              | Safety of household and similar electrical appliances - Part 2-79: Particular requirements for high pressure<br>cleaners and steam cleaners, for industrial and commercial use | Closed      | Withdrawn         | 99.60.0000 😭                                       |

Copyright CEN/CENELEC 2016

- Type your Database Id. and click on Submit.

## Notes:

- The Database ID is the unique identifier allocated by the system to each new record. It remains unchanged throughout the life of the project/standard (unlike the WI number which can change if the WI is transferred to another Technical Body).
- $\circ$   $\,$  Corresponds to the WIID field in PROJEXDATA files.
- You have to enter the exact Database Identification number to be able to launch a search on a Database Id.

# 6 Complex Search

The Complex Search allows you to submit a search by combining different search criteria but also to save your searches in order to come back to them later.

| 🤉 🖉 Complex Search                         |                                             |                                                     |
|--------------------------------------------|---------------------------------------------|-----------------------------------------------------|
| My Searches                                |                                             |                                                     |
| Technical body:<br>Any                     | Drafting Body:<br>                          | Secretariat:<br>Any T                               |
| Alerts:<br>- ▼                             |                                             |                                                     |
| Milestone:<br>Any T                        | Stage-Code:<br>Any v                        | Between:                                            |
| WI Status:<br>Any ▼<br>Standard Nature:    | Standard Status:<br>Any   Track:            | VA/FA(previously DA):                               |
| Any T                                      | Any T                                       | Any                                                 |
| Directive:<br>Any                          | Standardization request (formerly mandate): | Specific agreement (formerly order voucher):<br>Any |
| Text in WI Title: Text in WI Scope:<br>✔ ✔ |                                             |                                                     |
| All of these words (AND)                   | This exact phrase (" ")                     |                                                     |
| Any Of these words (OR)                    | None of these words (NONE)                  |                                                     |
|                                            |                                             | Submit Search Clear Search Values Save Search       |

## 6.1 Submit your Search

Select your different search criteria and then click on *Submit Search*.

| Complex Search                  | ı                         |                         |                                                                                      |                        |                  |                          |                  |              |
|---------------------------------|---------------------------|-------------------------|--------------------------------------------------------------------------------------|------------------------|------------------|--------------------------|------------------|--------------|
| Searches:                       | My searches               | ▼ Delete item           |                                                                                      |                        |                  |                          |                  |              |
| Technical body:                 |                           |                         | Drafting Body:                                                                       |                        | Secretariat:     |                          |                  |              |
| Any                             |                           | •                       | -                                                                                    | Ŧ                      | Any              |                          |                  | •            |
| Alerts:                         |                           | •                       |                                                                                      |                        |                  |                          |                  |              |
|                                 |                           |                         |                                                                                      |                        |                  |                          |                  |              |
| Milestone:<br>Any Realized Mile | estone                    | ٣                       | Stage-Code:<br>40.20.0000 Submission to enquiry                                      |                        | Between:<br>And: | 2016-12-05<br>2016-12-09 | 17               |              |
| VI Status:                      |                           |                         | Standard Status:                                                                     |                        |                  |                          |                  |              |
| Any                             |                           | •                       | Any                                                                                  | •                      |                  |                          |                  |              |
| tandard Nature:                 |                           |                         | Track:                                                                               |                        | VA/FA(previousl  | ( DA):                   |                  | _            |
| Any                             |                           | •                       | Any                                                                                  | •                      | Any              |                          |                  | •            |
| )irective:                      |                           |                         | Standardization request (formerly mandate):                                          |                        | Specific agreem  | ent (formerly order vou  | icher):          |              |
| Any                             |                           | •                       | Any                                                                                  | •                      | Any              |                          |                  | •            |
| II of these words               |                           |                         | This exact phrase (" ")           None of these words (NONE)                         |                        |                  |                          |                  |              |
|                                 |                           |                         |                                                                                      |                        | Sub              | mit Search Clear S       | earch Values     | Save Se      |
|                                 |                           |                         |                                                                                      |                        |                  |                          |                  |              |
| mplex Search R                  |                           |                         |                                                                                      |                        |                  |                          | ۲                |              |
| umber of Results: 13            |                           | Title                   |                                                                                      |                        | WI Status 🐺      | Standard Status 🐺        | Last Milestone S | Auto filters |
| 00019503                        | prEN 589                  | v                       | - Requirements and test methods                                                      |                        | Active           | Not Published            | 40.20.0000       |              |
| 00055369                        | EN ISO<br>20126:2012/prA1 |                         | hbrushes - General requirements and test method                                      | s - Amendment 1 (ISO   | Active           | Not Published            | 40.20.0000       | 0            |
| 00123089                        | prEN ISO 11553-1          |                         | aser processing machines - Part 1: General safety                                    | requirements           | Active           | Not Published            | 40.20.0000       | 0            |
| 00123090                        | prEN ISO 11553-2          | Safety of machinery - L | //<br>aser processing machines - Part 2: Safety require<br>es (ISO/DIS 11553-2:2016) | ments for hand-held    | Active           | Not Published            | 40.20.0000       | 0            |
| 00144315                        | prEN ISO 16119-5          |                         | y machinery - Environmental requirements for spra                                    | ayers - Part 5: Aerial | Active           | Not Published            | 40.20.0000       | 0            |

Clicking on *Clear Search Values* will remove your search criteria and previous search results before starting a new search.

Once the search result is displayed, the following functionalities are also available:

- Data download (see § 12)
- Filters (see § 11)
- Auto filters (see § 11.4)
- Favourites (see § 4.1)

Please find further information and examples of complex searches.

## 6.1.1 Planning information

| Fechnical body:                     | Drafting Body:                              | Secretariat:                                 |
|-------------------------------------|---------------------------------------------|----------------------------------------------|
| Any                                 | <b>T</b>                                    | Any V                                        |
| Alerts:                             |                                             |                                              |
| -                                   | T                                           |                                              |
| Milestone:                          | Stage-Code:                                 | Between:                                     |
| Any Any                             | Any                                         | And:                                         |
| Last Realized Milestone             |                                             |                                              |
| Next Planned Milestone              | Standard Status:                            |                                              |
| Any Realized Milestone              | Any                                         |                                              |
| Any Planned Milestone               | Track:                                      | VA/FA(previously DA):                        |
| Any Planned or Realized Milestone   | Any                                         |                                              |
| Directive:                          | Standardization request (formerly mandate): | Specific agreement (formerly order voucher): |
| Any                                 | Any                                         |                                              |
| Text in WI Title: Text in WI Scope: |                                             |                                              |
|                                     |                                             |                                              |
| All of these words (AND)            | This exact phrase (" ")                     |                                              |
|                                     |                                             |                                              |
| Any Of these words (OR)             | None of these words (NONE)                  |                                              |
| any of these words (OK)             | Note of these words (NONE)                  |                                              |

How to select Work Items whose last realized milestone is a certain stage?

- First select the option 'Last Realized Milestone' in the 'Milestone' dropdown
- Then you have to select a stage-code in the **'Stage-Code'** dropdown (mandatory) (e.g. 50.20.0000 Submission to Vote)
- Optionally, you can select a date range in which the last realized milestone occurred.

#### How to select Work Items whose next milestone will be a certain stage?

- First select the option **'Next Planned Milestone'** in the 'Milestone' dropdown
- Then you have to select a stage-code in the **'Stage-Code'** dropdown (mandatory) (e.g. 50.20.0000 Submission to Vote)
- Optionally, you can select a date range in which the next milestone should take place.
- How to select Work Items which have reached (or should reach in the future) a certain stage within a certain date range?
  - First select one of the following options in the 'Milestone' dropdown:
    - Any Realized Milestone
    - Any Planned Milestone
    - Any Planned or Realized Milestone
  - Then you have to select a stage-code in the **'Stage-Code'** dropdown (mandatory) (e.g. 50.20.0000 Submission to Vote)
  - You also have to select a date range in which the milestone has been realized and/or should take place (mandatory).

## 6.1.2 Text in WI Title or WI Scope

This section allows you to search in the WI title and/or in the WI scope, using the following criteria:

- All of the words (AND);
- Any of the words (OR);
- The exact phrase;
- None of the words.

### Notes:

- This field is not case sensitive.

## 6.2 Save your Search

You have the possibility to save your search in order to come back to it later.

Enter your search criteria and then either click on *Submit Search* to see first the result of your search or directly click on *Save Search*.

A dialog box is opened. Enter a name for your saved search and then click on *Save*. Your saved search is now available in *My Projex-Online > My Searches* and in *Complex Search > My Searches*.

| P Complex Search                                 |                                                                               |                                                     |
|--------------------------------------------------|-------------------------------------------------------------------------------|-----------------------------------------------------|
| My Searches                                      |                                                                               |                                                     |
| Technical body:<br>Any                           | Drafting Body:                                                                | Secretariat:<br>Any                                 |
| Alerts:                                          |                                                                               |                                                     |
| Milestone:<br>Any Realized Milestone             | Stage-Code:         60.60.0000 Definitive text made available (DAV)         ▼ | Between: 2016-07-01                                 |
| WI Status:<br>Any   Standard Nature:<br>Any      | Standard Status:<br>Any  Track:<br>Any Save search                            | VA/FA(previously DA):<br>Any                        |
| Directive:<br>Any                                | Standar<br>Any<br>Provide a descriptive name for your<br>search.              | Specific agreement (formerly order voucher):<br>Any |
| Text in WI Title: Text in WI Scope:              | Name: Pub <u>Q3/2016</u>                                                      |                                                     |
| All of these words (AND) Any Of these words (OR) | This exc Save Cancel None of these words (NONE)                               |                                                     |
|                                                  |                                                                               | Submit Search Clear Search Values Save Search       |

You also have the possibility to **delete a saved search**. Go to the **Complex Search** screen and select the saved search you want to delete. Then click on **Delete item**.

| Searches: Pub Q3/2016 Delete item       |                                                                       |                                                     |
|-----------------------------------------|-----------------------------------------------------------------------|-----------------------------------------------------|
| echnical body:<br>Any                   | Drafting Body:<br>- v                                                 | Secretariat:<br>Any                                 |
| lerts:                                  |                                                                       |                                                     |
| illestone:<br>Any Realized Milestone 	▼ | Stage-Code:           60.60.0000 Definitive text made available (DAV) | Between: 2016-07-01                                 |
| /I Status:<br>Any ▼                     | Standard Status:                                                      |                                                     |
| tandard Nature:                         | Track:<br>Any                                                         | VA/FA(previously DA):<br>Any                        |
| irective:<br>Any <b>v</b>               | Standardization request (formerly mandate):                           | Specific agreement (formerly order voucher):<br>Any |
| ext in WI Title: Text in WI Scope:      |                                                                       |                                                     |
| ll of these words (AND)                 | This exact phrase (" ")                                               |                                                     |
| ny Of these words (OR)                  | None of these words (NONE)                                            |                                                     |

The following confirmation dialog box is displayed:

| Delete save se                   | earch?              | ×     |
|----------------------------------|---------------------|-------|
| Are you sure yo<br>saved search? | ou want to delete y | our   |
|                                  | DeleteCa            | ancel |

Click on *'Delete'* to delete your saved search. Click on *'Cancel'* to cancel the deletion.

# 7 Technical body (Committee)

| CENE                                                                                   | ELEC Projex-Onlin                                                                                                    |                                                                                                    |                                                                                                    |                                                                                       |                                                                                                    |                                  | Lasu                  | apuate. 2010-12-12             | 🎍 Elisa Matarrese 🛛 🌽                      | Sign     |
|----------------------------------------------------------------------------------------|----------------------------------------------------------------------------------------------------|----------------------------------------------------------------------------------------------------|----------------------------------------------------------------------------------------------------|---------------------------------------------------------------------------------------|----------------------------------------------------------------------------------------------------|----------------------------------|-----------------------|--------------------------------|--------------------------------------------|----------|
| are here: Home                                                                         | > CEN/TC 10                                                                                                    |                                                                                                    |                                                                                                    | 🛕 My Projex-                                                                          | Online 🛛 🏘 Simple Sear                                                                                                | ch 🔎 Comple                      | x Search              | 🉀 Working                      | g Area 🚺 Image Qu                          | ality Ch |
| 🚖 CEN/TC 1                                                                             | 10                                                                                                    |                                                                                                    |                                                                                                    |                                                                                       |                                                                                                    |                                  |                       |                                |                                            |          |
| ifts, escalator                                                                        | s and moving walks                                                                                                    |                                                                                                    |                                                                                                    |                                                                                       |                                                                                                    |                                  |                       |                                |                                            |          |
| Status:                                                                                | Active                                                                                                    |                                                                                                    |                                                                                                    |                                                                                       |                                                                                                    |                                  |                       |                                |                                            |          |
| Secretariat:                                                                           | AFNOR                                                                                                    |                                                                                                    |                                                                                                    |                                                                                       |                                                                                                    |                                  |                       | Access                         | to TC platform                             |          |
| Secretary:                                                                             | Mrs E. Contival                                                                                                    | 🖂 ( eva.contiva                                                                                                    | al@afnor.org) (Appo                                                                                                    | inted on 2011-0                                                                       | 3-18)                                                                                                    |                                  |                       |                                |                                            |          |
|                                                                                        |                                                                                                    |                                                                                                    |                                                                                                    |                                                                                       |                                                                                                    |                                  |                       |                                |                                            |          |
| Chairperson                                                                            |                                                                                                    |                                                                                                    | ed on 2007-10-02)                                                                                                    | inted on 2011-0                                                                       |                                                                                                    |                                  |                       |                                |                                            |          |
| Chairperson<br>CCMC PM:                                                                | n: Mr E. Gharibaar                                                                                                    | n (BE) (Appointe                                                                                                    | • • • • • •                                                                                                    |                                                                                       |                                                                                                    |                                  |                       |                                |                                            |          |
| · · · · ·                                                                              | n: Mr E. Gharibaar                                                                                                    | n (BE) (Appointe                                                                                                    | ed on 2007-10-02)                                                                                                    |                                                                                       |                                                                                                    |                                  |                       |                                |                                            |          |
| CCMC PM:                                                                               | n: Mr E. Gharibaar<br>Mrs J. Frankows                                                                                                   | n (BE) (Appointe                                                                                                    | ed on 2007-10-02)                                                                                                    |                                                                                       | Environment activities                                                                                                |                                  |                       |                                |                                            |          |
| CCMC PM:                                                                               | n: Mr E. Gharibaar<br>Mrs J. Frankows<br>e Alerts Technical b                                                                           | n (BE) (Appointe<br>ska ⊠ ( jfranko                                                                                  | ed on 2007-10-02)<br>wska@cencenelec.eu                                                                                                    | 1)                                                                                    |                                                                                                    |                                  |                       |                                | V Auto filte                               | ers 📧    |
| CCMC PM:                                                                               | n: Mr E. Gharibaar<br>Mrs J. Frankows<br>e Alerts Technical b<br>126 Alerts: 🔬 1                                                        | n (BE) (Appointe<br>ska ⊠ ( jfranko                                                                                  | ed on 2007-10-02)<br>wska@cencenelec.eu                                                                                                    | 1)                                                                                    |                                                                                                    |                                  | WI Status 🖗           | Standard Status 🍸              | V Auto filte                               | ers 📧    |
| CCMC PM:<br>ork programme<br>mber of Results: 1                                        | n: Mr E. Gharibaar<br>Mrs J. Frankows<br>e Alerts Technical b<br>126 Alerts: 🔬 1                                                        | n (BE) (Appointe<br>ska 🖂 ( jfrankov<br>pody substructure )<br>Title 🍞                                               | ed on 2007-10-02)<br>wska@cencenelec.eu                                                                                                    | )<br>Participation                                                                    | Environment activities                                                                                                | draulic lifts                    | WI Status 🍸<br>Closed | Standard Status 🍸<br>Withdrawn | J                                          | 2        |
| OCK PM:<br>ork programme<br>mber of Results: 1<br>WI Number                            | n: Mr E. Gharibaar<br>Mrs J. Frankows<br>e Alerts Technical b<br>126 Alerts: <u>A</u> 1<br><del>V</del> Reference V                     | n (BE) (Appointe<br>ska 🖂 ( jfrankov<br>poody substructure<br>Title 🍸<br>Safety rules t                              | ed on 2007-10-02)<br>wska@cencenelec.eu<br>Technical body details                                                                                                    | Participation                                                                         | Environment activities<br>d service lifts - Part 2: Hye                                                               |                                  | U                     | U                              | Last Milestone                             | 1        |
| OF PM:<br>OF POGRAMME<br>mber of Results: 1<br>WI Number<br>00010002                   | n: Mr E. Gharibaar<br>Mrs J. Frankows<br>e Alerts Technical b<br>126 Alerts: <u>A</u> 1<br><b>Frederence Frederence</b><br>EN 81-2:1987 | n (BE) (Appointe<br>ska 🖂 ( jfrankov<br>poody substructure<br>Title 🍸<br>Safety rules t<br>Safety rules t            | ed on 2007-10-02)<br>wska@cencenelec.et<br>Technical body details<br>for the construction and inc                                                                                             | Participation     Participation     stallation of lifts an stallation of lifts an     | Environment activities<br>d service lifts - Part 2: Hy<br>d service lifts - Part 1: Ele                               | ctric lifts                      | Closed                | Withdrawn                      | Last Milestone 🖓<br>99.60.0000             | 1        |
| CCMC PM:<br>fork programme<br>umber of Results: 1<br>WI Number<br>00010002<br>00010003 | n: Mr E. Gharibaar<br>Mrs J. Frankows<br>e Alerts Technical b<br>126 Alerts: 21<br>Reference 7<br>EN 81-2:1987<br>EN 81-1:1985          | n (BE) (Appointe<br>ska 🖂 ( jfrankov<br>pody substructure<br>Title 🍸<br>Safety rules<br>Safety rules<br>Safety rules | ed on 2007-10-02)<br>wska@cencenelec.et<br>Technical body details<br>for the construction and in<br>for the construction and in<br>for the construction and in<br>for the construction and in | ) Participation stallation of lifts an stallation of lifts an stallation of lifts - F | Environment activities<br>d service lifts - Part 2: Hy<br>d service lifts - Part 1: Ele<br>art 3: Electric and hydrau | ctric lifts<br>lic service lifts | Closed<br>Closed      | Withdrawn<br>Withdrawn         | Last Milestone<br>99.60.0000<br>99.60.0000 | ers 🔝    |

The Technical body page is divided into 2 parts:

- A header containing general data:

| <b>Identification</b>   | - Technical body reference and English title                                                                                                    |
|-------------------------|----------------------------------------------------------------------------------------------------|
| <u>Status</u>           | - Current <b>status</b> of the Technical body                                                                                                    |
| <u>Responsibilities</u> | <ul> <li>Secretariat, Secretary (+ secretary e-mail address), Chairperson (for TCs and SCs), Convenor (for WGs), CCMC PM (for TCs)</li> </ul>                                                                  |
| TC platform             | <ul> <li>Direct link to access the eCommittee or Collaboration Tools platform of<br/>the TC.</li> </ul>                                                                                                    |
| 会                       | - From that screen, you also have the possibility to define your committee as <b>favourite</b> by clicking on the $reference$ . Clicking on $reference$ will remove the Committee from the list of favourites. |

- Different tabs containing detailed information:
  - Work- List of all the WIs under the responsibility of the Technical body (sorted<br/>increasingly by WI number) with their Standard reference, English title, WI and<br/>Standard status, last realized milestone and alert information.
    - To have more information on the type of alert, click on the symbol in front of the Work Item number (if any).

- To have detailed information on the Work Item, click on the WI Number (see § 8).
- In case the WI is currently under ballot (i.e. at stage 40.20.0000 or 50.20.0000), an icon is displayed alongside the stage-code. Mouse over the icon shows the start and end dates of the ballot.

| Active | Not Published | 40.20.0000             | 0 | *             |
|--------|---------------|------------------------|---|---------------|
| Active | Not Published | Start date: 2014-04-24 | 0 | $\mathbf{A}$  |
| Active | Not Published | End date: 2014-09-24   | 6 | $\Rightarrow$ |

 You also have the possibility to select a **favourite WI** from that screen by clicking on the maximum next to the WI that you want to add in your list of favourites.

<u>Alerts</u> - List of all the WIs of the Technical body which are slipping from the plan and/or for which an action should be taken (sorted increasingly by WI number).

- The following alerts have been defined in PROJEX-ONLINE:
  - 1. Limited lifetime of prEN (Decision CEN/BT 44/2001) (obsolete)
  - Work Items stuck before FV/UAP (Decision CEN/BT 39/2004) (CEN only)
  - 3. Negative Formal Vote or UAP (Decision CEN/BT 37/2004) (CEN only)
  - 4. **3-Year timeframe** (Decisions CEN/BT 34/2002 and CEN/BT 42/2003)
  - 5. WIs for which **Review** should be launched (CEN only)
  - 7. WIs for which a **TC decision** is awaited after a systematic review *(CEN only)*.
  - WI financed through EC/EFTA contract

| Work programme Alerts T        | echnical body substructure | Technical body details                                         | Participation         | Environment activities        |                     |
|--------------------------------|----------------------------|----------------------------------------------------------------|-----------------------|-------------------------------|---------------------|
| Number of Results: 3 Alerts: A |                            |                                                                |                       |                               |                     |
| MI Number 🖗 Reference          | Title 🖗                    |                                                                |                       |                               |                     |
| 4 00010110 prEN 1570           |                            | ents for lifting tables - Part 2<br>eed not exceeding 0,15 m/s |                       | erving more than 2 fixed la   | Indings of a buildi |
| A 00010111 prEN 81-73          |                            | the construction and installa<br>in the event of fire          | ation of lifts - Part | ticular applications for past | senger and goods    |
| A 00010112 prEN 1671           | 9 Transport platfor        | rms                                                            |                       |                               |                     |

- See <u>Annex 4</u> for further details on how the alerts are calculated.

Technical body sub-structure - List of all the **Sub-Committees** and **Working Groups** of the Technical body, with their reference, English title and current status.

 Work programme
 Alerts
 Technical body substructure
 Technical body details
 Participation
 Environment activities

| Technical body Sub-str | ucture:                                  |           |
|------------------------|------------------------------------------|-----------|
| Reference              | Technical body title                     | Status    |
| CEN/TC 10/SC 1         | Building hoists                          | Active    |
| CEN/TC 10/SC 1/WG 1    | Building hoists for persons and/or goods | Active    |
| CEN/TC 10/SC 1/WG 2    | Building hoists for goods only           | Active    |
| CEN/TC 10/SC 1/WG 3    | Special purpose lifts for crane          | Active    |
| CEN/TC 10/SC 1/WG 4    | Transport platform                       | Active    |
| CEN/TC 10/WG 1         | Lifts and service lifts                  | Active    |
| CEN/TC 10/WG 2         | Escalators and moving walks              | Active    |
| CEN/TC 10/WG 3         | Fire testing of lift landing doors       | Disbanded |
| CENTE ADDRE A          | Data legging and remote central          | Anthro    |

# <u>Technical body</u> - **Status**, **sub-sector**, **titles and scopes** in English, French and German <u>details</u>

| Work programme  | Alerts | Technical body substructure | Technical body details | Participation | Environment activities |
|-----------------|--------|-----------------------------|------------------------|---------------|------------------------|
| tronc programme | 740165 | reennear body substractare  | reenneur bouy actants  | rancipation   | Environment dedvideo   |

| Current status:            | Active                                                                                                    |
|----------------------------|----------------------------------------------------------------------------------------------------|
| Current status start date: | 1962-01-01                                                                                                    |
| Creation date:             | 1962-01-01                                                                                                    |
| Sectors/Sub-sectors:       | T16 - LIFTS & ESCALATORS                                                                                                    |
| English title:             | Lifts, escalators and moving walks                                                                                                    |
| English scope:             | Establishment of safety rules for the construction and installation: - of lifts and service lifts; - of escalators and passenger conveyors.                                                                              |
| French title:              | Ascenseurs, escaliers mécaniques et trottoirs roulants                                                                                                    |
| French scope:              | Ascenseurs, escaliers mécaniques et trottoirs roulantsEtablissement de règles de sécurité pour la construction et l'installation: - des ascenseurs et monte-charge, - des escaliers<br>mécaniques et trottoirs roulants. |
| German title:              | Aufzüge, Fahrtreppen und Fahrsteige                                                                                                    |
| German scope:              | Erstellung von Sicherheitsregeln für die Konstruktion und den Einbau: - von Personen- und Lastenaufzügen sowie Kleingüteraufzügen; - von Fahrtreppen und Fahrsteigen.                                                    |

### **Participation**

- The screen is split into 3 parts:
  - Liaison and Partner organisations
  - TC Cooperation
  - Affiliate participation

| Work programme                     | Alerts   | Technical body substructure | Technical body details | Participation | Environment activities   |
|------------------------------------|----------|-----------------------------|------------------------|---------------|--------------------------|
| iaison and Par                     | tner org | anisations:                 |                        |               |                          |
| Organisation                       |          |                             |                        |               | Start date               |
| ANEC                               |          |                             |                        |               | 2014-02-05               |
| ELA                                |          |                             |                        |               | 1998-02-04               |
| ELCA                               |          |                             |                        |               | 1999-07-08               |
| JISC                               |          |                             |                        |               | 2012-03-15               |
| NORMAPME                           |          |                             |                        |               | 2001-06-01               |
| SBS                                |          |                             |                        |               | 2014-02-05               |
| TC Cooperation<br>Organisation     | 1:       |                             |                        |               | Start date               |
| ISO/TC 178                         |          |                             |                        |               | 2013-11-29               |
|                                    |          |                             |                        |               |                          |
| Affiliate particip                 | ation:   |                             |                        |               |                          |
| Affiliate particip<br>Organisation | pation:  |                             |                        |               | Start date               |
|                                    | oation:  |                             |                        |               | Start date<br>2010-11-11 |
| Organisation                       | oation:  |                             |                        |               |                          |

### Environmental info in TC/BP, EHD in TC meetings, TC in EHD events

## activities

#### - Linvironmental into in TC/DF, LID in TC meetings, TC in LID events

- Note: this tab will only be displayed if there is environmental data in the database.

 Work programme
 Alerts
 Technical body substructure
 Technical body details
 Participation
 Environment activities

| Environmental info in             | TC/BP:                                              |                                                   |              |               |                  |                      |        |
|-----------------------------------|-----------------------------------------------------|---------------------------------------------------|--------------|---------------|------------------|----------------------|--------|
| BP Checked:                       | Checked                                             |                                                   |              |               |                  |                      |        |
| Checking Date:                    | 2009-06-29                                          |                                                   |              |               |                  |                      |        |
| Environment in BP:                | No                                                  |                                                   |              |               |                  |                      |        |
| Environment Text:                 | -                                                   |                                                   |              |               |                  |                      |        |
| EHD in TC Meetings:<br>TC Meeting | Meeting Date                                        | EHD Contribution                                  |              |               |                  | Status               |        |
| TC_PLEN_286                       | 2007-04-17                                          | Presentation of EHD activities                    |              |               |                  | Completed            |        |
| TC in EHD Events:                 |                                                     |                                                   |              |               |                  |                      | -      |
| EHD event                         |                                                     |                                                   | Contact date | Involvement   | TC delegate name | TC delegate function | Commen |
| Tailored environmental w          | orkshop for TC 286 in order to review a second s    | et of standards to include an environmental annex |              | Participation |                  |                      |        |
| Tailored environmental w          | orkshop for TC 286 in order to review a first set o | f standards to include an environmental annex     |              | Participation |                  |                      |        |

#### Meetings - Gives information on the last meeting and next meeting date and location.

 Work programme
 Alerts
 Technical body substructure
 Technical body details
 Participation
 Meetings

| Meetings:    |                          |          |
|--------------|--------------------------|----------|
| Meetings     | Date                     | Location |
| Last meeting | 2015-02-04 to 2015-02-05 | Brussels |
| Next meeting | 2015-12-04 to 2015-12-05 | Brussels |

# 8 Work Item

| 60276 - EN IEC 610<br>witches for appliances - P                                                                                                    |                                 | ents               |                                                                                                    |                           |                    |                                                                                                    |                  | Access to current<br>authorised users o                                        |                                                                                                    |
|----------------------------------------------------------------------------------------------------|---------------------------------|--------------------|----------------------------------------------------------------------------------------------------|---------------------------|--------------------|----------------------------------------------------------------------------------------------------|------------------|--------------------------------------------------------------------------------|----------------------------------------------------------------------------------------------------|
| Responsible:                                                                                                    | CLC/SR 23J                      | Draftina:          |                                                                                                    | Project Leader:           |                    |                                                                                                    |                  |                                                                                |                                                                                                    |
|                                                                                                    | Active/Published                | Track:             | EN/CDV+FDIS                                                                                                    | Trojoot Loudon.           |                    |                                                                                                    |                  |                                                                                |                                                                                                    |
|                                                                                                    | Main                            | Parallel:          | DA/IEC Lead                                                                                                    | Contact point:            |                    |                                                                                                    |                  |                                                                                |                                                                                                    |
| Calegory.                                                                                                    | Wall                            | Farallel.          | DAVIEC Lead                                                                                                    | Comact point.             |                    |                                                                                                    |                  |                                                                                |                                                                                                    |
| Plan (Milestones) WI Pla                                                                                                    | an (All) Title/Scope Le         | gislation Parallel | WI relations Standstill & Deviation                                                                                                    | Decisions Classifications | Remarks Released D | ocuments Implement                                                                                                    | ations Technical | Body Timeline                                                                  | TCs of interest                                                                                                    |
| eline:                                                                                                    |                                 |                    |                                                                                                    |                           |                    |                                                                                                    |                  |                                                                                |                                                                                                    |
| Realized                                                                                                    | // vote on CDV                  |                    | // vote on FDIS                                                                                                    |                           |                    |                                                                                                    |                  |                                                                                | ۲                                                                                                    |
|                                                                                                    |                                 |                    |                                                                                                    |                           |                    |                                                                                                    |                  |                                                                                |                                                                                                    |
| 2015                                                                                                    |                                 |                    | 2016                                                                                                    |                           | 2017               |                                                                                                    |                  | 2018                                                                           |                                                                                                    |
|                                                                                                    | ver the milestones for more det | ails               | 2016                                                                                                    | Event (Milestance)        | 2017               | Stars Code                                                                                                    | laitial alaa     |                                                                                | Adjusted pl                                                                                                    |
| Note: Move your mouse ov                                                                                                    | ver the milestones for more det | ails               |                                                                                                    | Event (Milestones)        | 2017               | Stage-Code                                                                                                    | initial plan     | 2018<br>Realized                                                               | Adjusted pl                                                                                                    |
| Note: Move your mouse ov                                                                                                    |                                 | ails               | 2016<br>Proposal of Preliminary WI<br>Proposal of VII for approval                                                                                                    | Event (Milestones)        | 2017               | Stage-Code<br>00.60.0000<br>10.00.0000                                                                                                    | initial plan     |                                                                                | Adjusted pl                                                                                                    |
| Note: Move your mouse ov                                                                                                    |                                 | ails               | Proposal of Preliminary Wi<br>Proposal of Wi for approval<br>Decision on WI Proposal                                                                                                    | Event (Milestones)        | 2017               | 00.60.0000<br>10.00.0000<br>10.99.0000                                                                                                    | Initial plan     |                                                                                | 2015-01-3                                                                                                    |
| Note: Move your mouse ov<br>Proposal and decision on Wi<br>prafting of 1st working doc                                                                                                    | Phase                           | ails               | Proposal of Preliminary WI<br>Proposal of WI for approval<br>Decision on WI Proposal<br>Circulation of 15 WD                                                                                                    | Event (Milestones)        | 2017               | 00.60.0000<br>10.00.0000<br>10.99.0000<br>20.60.0979                                                                                                    | initial plan     | Realized                                                                       | 2015-01-3<br>2015-07-3                                                                                                    |
| Note: Move your mouse ov<br>roposal and decision on WI<br>rrafting of 1st working doc<br>onsensus and consolidation                                                                                                    | Phase                           | ails               | Proposal of Preliminary WI<br>Proposal of Wi for approval<br>Decision on WI Proposal<br>Circulation of 151 WD<br>Displach CDV draft to CNC                                                                                                    | Event (Milestones)        | 2017               | 00.60.0000<br>10.00.0000<br>10.99.0000<br>20.60.0979<br>30.99.0979                                                                                                   | Initial plan     | Realized 2015-01-31                                                            | 2015-01-3<br>2015-07-3<br>2016-02-0                                                                                                    |
| Note: Move your mouse ov<br>Proposal and decision on Wi<br>prafting of 1st working doc                                                                                                    | Phase                           | ails               | Proposal of Preliminary WI<br>Proposal of M for approval<br>Decision on VI Proposal<br>Circulation of 1st WD<br>Dispatch CDV draft to CMC<br>Submission to //vote on CDV                                                                                                    | Event (Milestones)        | 2017               | 00.60.0000<br>10.00.0000<br>20.60.0979<br>30.99.0979<br>40.20.0000                                                                                                   | Initial plan     | Realized<br>2015-01-31<br>2015-04-10                                           | 2015-01-3<br>2015-07-3<br>2016-02-0<br>2015-04-10                                                                                                    |
| Note: Move your mouse ov<br>Proposal and decision on WI<br>Drafting of 1st working doc<br>Consensus and consolidation<br>// vote on CDV                                                                                                | Phase                           | ails               | Proposal of Preliminary WI<br>Proposal of WI for approval<br>Decision on WI Proposal<br>Circulation of 1st WD<br>Displatic TOV draft to CNC<br>Submission to // vote on CDV<br>Closure of // vote on CDV                                                                                                    | Event (Milestones)        | 2017               | 00.60.0000<br>10.00.0000<br>20.60.0979<br>30.99.0979<br>40.20.0000<br>40.60.0000                                                                                     | initial plan     | Realized 2015-01-31                                                            | 2015-01-3<br>2015-07-3<br>2016-02-0<br>2015-04-10<br>2015-07-10                                                                                                    |
| Note: Move your mouse ov<br>Proposal and decision on WI<br>Drafting of 1st working doc<br>Drosensus and consolidation<br>// vote on COV                                                                                                | Phase                           | alis               | Proposal of Preliminary WI<br>Proposal of WI for approval<br>Decision on WI Proposal<br>Circulation of 1st WD<br>Dispatch CDV draft to CMC<br>Submission to // vote on CDV<br>Dispatch TDIS draft to CMC                                                                                                    | Event (Milestones)        | 2017               | 00.60.0000<br>10.00.0000<br>20.60.0979<br>30.99.0979<br>40.20.0000<br>40.60.0000<br>45.99.0979                                                                       | initial plan     | Realized<br>2015-01-31<br>2015-04-10<br>2015-07-10                             | 2015-01-3<br>2015-07-3<br>2016-02-0<br>2015-04-10<br>2015-07-10<br>2016-03-10                                                                                         |
| Note: Move your mouse ov<br>Proposal and decision on WI<br>pratting of 1st working doc<br>consensus and consolidation<br>// vote on CDV                                                                                                | Phase                           | als                | Proposal of Preliminary Wi<br>Proposal of Will for approval<br>Decision on Wi Proposal<br>Circulation of 1st WD<br>Dispatch CDV draft to CMC<br>Submission to // vote on CDV<br>Closure of // vote on CDV<br>Dispatch FDIS draft to CMC<br>Submission to // vote on FDIS                                                                                                    | Event (Milestones)        | 2017               | 00.60.0000<br>10.00.0000<br>20.60.0979<br>30.99.0979<br>40.20.0000<br>40.60.0000<br>45.99.0979<br>50.20.0000                                                         | Initial plan     | Realized<br>2015-01-31<br>2015-04-10<br>2015-07-10<br>2016-03-25               | 2015-01-3<br>2015-07-3<br>2016-02-0<br>2015-04-1<br>2015-07-1<br>2016-03-1<br>2016-03-2                                                                               |
| Note: Move your mouse ov<br>troposal and decision on WI<br>vrafting of 1st working doc<br>consensus and consolidation<br>// vote on CDV<br>inalization of draft for FDIS<br>// vote on FDIS                                            | Phase                           | aits               | Proposal of Preliminary WI<br>Proposal of WI for approval<br>Decision on WI Proposal<br>Circulation of 1st WD<br>Dispatch CDV draft to CMC<br>Submission to // vote on CDV<br>Closure of // vote on CDV<br>Submission to // vote on FDIS<br>Closure of // vote on FDIS                                                                                                    | Event (Milestones)        | 2017               | 00.60.0000<br>10.00.0000<br>20.60.0979<br>30.99.0979<br>40.20.0000<br>45.99.0979<br>50.20.0000<br>50.60.0000                                                         | initial plan     | Realized<br>2015-01-31<br>2015-04-10<br>2015-07-10<br>2016-03-25<br>2016-05-06 | 2015-01-3<br>2015-07-3<br>2016-02-0<br>2015-04-11<br>2015-07-11<br>2016-03-11<br>2016-03-21<br>2016-05-01                                                             |
| Note: Move your mouse ov<br>Proposal and decision on WI<br>Variting of 1st working doc<br>Consensus and consolidation<br>// vote on CDV<br>inalization of draft for FDIS<br>// vote on FDIS                                            | Phase                           | ails               | Proposal of Preliminary Wi<br>Proposal of Wi for approval<br>Decision on Wi Proposal<br>Circulation of 1st WD<br>Dispation CDV draft to CMC<br>Submission to // vote on CDV<br>Closure of // vote on CDV<br>Submission to // vote on FDIS<br>Closure of // vote on FDIS<br>Closure of // vote on FDIS<br>Closure of // vote on FDIS                                                | Event (Milestones)        | 2017               | 00.60.0000<br>10.09.0000<br>20.60.0979<br>30.99.0979<br>40.20.0000<br>40.60.0000<br>45.99.0979<br>50.20.0000<br>50.60.0000<br>60.55.0000                             | initial plan     | Realized<br>2015-01-31<br>2015-07-10<br>2016-03-26<br>2016-03-26<br>2016-08-24 | 2015-01-3<br>2015-07-3<br>2016-02-0<br>2015-04-1<br>2015-07-1<br>2016-03-2<br>2016-03-2<br>2016-05-0<br>2016-08-2                                                     |
| Note: Move your mouse ov<br>Proposal and decision on VII<br>Drafting of 1st working doc<br>Consensus and consolidation<br>// vote on CDV<br>inalization of draft for FDIS<br>// vote on FDIS<br>inalization of standard                | Phase                           | alb                | Proposal of Preliminary WI<br>Proposal of WI for approval<br>Decision on WI Proposal<br>Circulation of 1st WD<br>Dispatch CDV draft to CMC<br>Submission to // vote on CDV<br>Dispatch FDIS draft to CMC<br>Submission to // vote on FDIS<br>Closure of // vote on FDIS<br>DORRatification<br>DAV/Definity text available                                                          | Event (Milestones)        | 2017               | 00 60 0000<br>10 99 0000<br>20 60 0979<br>30 99 0979<br>40 20 0000<br>40 60 0000<br>50 20 0000<br>50 20 0000<br>60 55 0000<br>60 65 0000                             | initial plan     | Realized<br>2015-01-31<br>2015-04-10<br>2015-07-10<br>2016-03-25<br>2016-05-06 | 2015-01-3<br>2015-07-3<br>2016-02-0<br>2015-04-11<br>2016-03-11<br>2016-03-2<br>2016-05-0<br>2016-08-2<br>2018-05-2                                                   |
| Note: Move your mouse ov<br>Proposal and decision on WI<br>Drafting of 1st working doc<br>Consensus and consolidation<br>// vote on CDV<br>Finalization of draft for FDIS<br>// vote on FDIS                                           | Phase                           | ais                | Proposal of Preliminary WI<br>Proposal of WI for approval<br>Decision on WI Proposal<br>Circulation of 1st WD<br>Dispatch CDV and CMC<br>Submission to // vote on CDV<br>Dispatch FDS draft to CMC<br>Submission to // vote on FDIS<br>Closure of // vote on FDIS<br>Closure of // vote on FDIS<br>DOR/Ratification<br>DW/Definitive text available<br>DOA/Announcement            | Event (Milestones)        | 2017               | 00 60 0000<br>10 99 0000<br>20 60 0979<br>40 20 0000<br>40 60 0000<br>40 60 0000<br>45 99 0979<br>50 20 0000<br>50 60 0000<br>60 55 0000<br>65 31 0000               | initial pian     | Realized<br>2015-01-31<br>2015-07-10<br>2016-03-26<br>2016-03-26<br>2016-08-24 | 2015-01-3<br>2015-07-3<br>2016-02-0<br>2015-04-11<br>2016-03-11<br>2016-03-21<br>2016-03-22<br>2016-05-0<br>2016-06-0<br>2016-06-2<br>2018-05-22<br>2018-05-22        |
| Note: Move your mouse ov<br>Proposal and decision on VII<br>Drafting of 1st working doc<br>Consensus and consolidation<br>// vote on CDV<br>=inalization of draft for FDIS<br>// vote on FDIS<br>=inalization of standard              | Phase                           | als                | Proposal of Preliminary WI<br>Proposal of WI for approval<br>Decision on WI Proposal<br>Circulation of 1st WD<br>Dispatch CDV draft to CNC<br>Submission to // vote on CDV<br>Closure of // vote on CDV<br>Submission to // vote on FDIS<br>Closure of // vote on FDIS<br>DoR Ratification<br>DAV/Definity text available<br>DOA/Announcement<br>DDP/Completion all nat. publ. (M) |                           | 2017               | 00 60 0000<br>10 99 0000<br>20 60 0979<br>30 99 0979<br>40 20 0000<br>40 60 0000<br>45 99 0979<br>50 20 0000<br>50 60 0000<br>60 55 0000<br>65 51 0000<br>65 51 0000 | initial plan     | Realized<br>2015-01-31<br>2015-07-10<br>2016-03-26<br>2016-03-26<br>2016-08-24 | 2015-01-3<br>2016-02-0<br>2015-04-1<br>2015-07-1<br>2016-03-1<br>2016-03-0<br>2016-05-0<br>2016-08-2<br>2018-08-2<br>2018-08-2<br>2018-08-2<br>2018-08-2<br>2018-01-2 |
| Note: Move your mouse ov<br>Proposal and decision on VM<br>Drafting of 1st working doc<br>Consensus and consolitation<br>// vote on CDV<br>imatization of draft for FDIS<br>// vote on FDIS<br>Pinalization of standard<br>Publication | Phase                           | aits               | Proposal of Preliminary WI<br>Proposal of WI for approval<br>Decision on WI Proposal<br>Circulation of 1st WD<br>Dispatch CDV and CMC<br>Submission to // vote on CDV<br>Dispatch FDS draft to CMC<br>Submission to // vote on FDIS<br>Closure of // vote on FDIS<br>Closure of // vote on FDIS<br>DOR/Ratification<br>DW/Definitive text available<br>DOA/Announcement            |                           | 2017               | 00 60 0000<br>10 99 0000<br>20 60 0979<br>40 20 0000<br>40 60 0000<br>40 60 0000<br>45 99 0979<br>50 20 0000<br>50 60 0000<br>60 55 0000<br>65 31 0000               | initial plan     | Realized<br>2015-01-31<br>2015-07-10<br>2016-03-26<br>2016-03-26<br>2016-08-24 | 2015-01-3<br>2015-07-3<br>2016-02-0<br>2015-04-1<br>2015-07-1<br>2016-03-1<br>2016-03-2<br>2016-05-0<br>2016-06-0<br>2016-06-2<br>2018-05-2<br>2018-05-2              |

The Work Item/Standard page is divided into 3 parts:

- A header containing general data:

| Identification -          | Work Item number and Standard reference                                                                                                    |
|---------------------------|----------------------------------------------------------------------------------------------------|
|                           | <ul> <li>Note: rules concerning the WI number of Joint Work Items</li> <li>If the joint project is led by a CEN Technical committee or by a joint Technical Committee with a CEN lead then the work item will retain the 8-digit CEN work item number (e.g. JT005111).</li> <li>If the joint project is led by a CENELEC Technical committee or by a joint Technical Committee with a CENELEC lead then the CENELEC Project number (1-5 digits at present) is kept (e.g. 25501).</li> </ul> |
| <u>Title</u> -            | English title of the standard                                                                                                    |
| <u>Responsibilities</u> - | Reference of the <b>responsible Technical Body</b> and <b>Drafting body</b> .<br>Clicking on the Technical Body or Drafting body reference directs you<br>to their respective page.                                                                                                    |
| <u>Status</u> -           | WI and Standard status (e.g. Active/Published, Merged/Not Published)                                                                                                    |

| <u>Category</u>                  | - <b>Standard Category</b> (main, amendment, corrigendum, Interpretation Sheet)                                                                                                    |
|----------------------------------|----------------------------------------------------------------------------------------------------|
| <u>Track</u>                     | <ul> <li>Strategy of development chosen for a standard (e.g. EN/ENQ+FV,<br/>EN/UAP, TS/TCA, EN/ENQ+FV VA/ISO, EN/CDV+FDIS)</li> </ul>                                                                                                    |
| <u>Parallel</u>                  | - Informs if the Work Item is under Vienna Agreement (ISO or CEN Lead), Dresden Agreement (IEC Lead) or not.                                                                                                    |
| Last/Next Milestone              | <ul> <li>For ongoing standards (only), the stage-code and realized date of the<br/>last realized milestone as well as the stage-code and plan date of<br/>next milestone are displayed.</li> </ul>                                                                                                    |
| Project Leader                   | - Name of the <b>Project Leader</b> (if any)                                                                                                    |
| Joint CEN/CLC WI Lead            | - For joint CEN/CLC WIs <u>only</u> : the <b>leading organization</b> is displayed (CEN or CENELEC)                                                                                                    |
| Contact point                    | - For projects going through a procedure (only): the name and e-mail address of the <b>responsible Editor</b> at the CCMC Publications Unit.                                                                                                    |
|                                  |                                                                                                    |
| Access to current<br>document(s) | <ul> <li>URL to the most recent document(s).</li> <li>Image: The access to PROJEX-ONLINE does not automatically provide access to the documents.</li> <li>CEN WIs: The system routes the users to e-Trans (on CEN Livelink) which is a restricted access system, with its own access rules. The user is guided to the Single Sign-On login page.</li> <li>CENELEC WIs: access using the CENELEC Web site login, which is a restricted access system, with its own access rules.</li> <li>Joint WIs: possibility to access the documents via the 2 systems.</li> </ul> |
|                                  | <ul> <li>The access to PROJEX-ONLINE does not automatically provide access to the documents.</li> <li>CEN WIs: The system routes the users to e-Trans (on CEN Livelink) which is a restricted access system, with its own access rules. The user is guided to the Single Sign-On login page.</li> <li>CENELEC WIs: access using the CENELEC Web site login, which is a restricted access system, with its own access rules.</li> </ul>                                                                                                    |

## - Different **tabs** containing detailed information:

## <u>WI Plan</u> (Milestones)

- This view shows a timeline and **planning information** for a selection of the main steps of a project (**Milestones**)

| Plan (Milestones)                                                                                                    | WI Plan (All)                                                         | Title/Scope | EC/EFTA relations                                                                                                    | Consultants                                                                                                    | WI relations                                                         | Standstill & Deviation | Decisions | Classifications                                                                                                    | Remarks                                                                                                    | Released                      | d Documents | Technical Body                                                                                                    |
|----------------------------------------------------------------------------------------------------|-----------------------------------------------------------------------|-------------|----------------------------------------------------------------------------------------------------|----------------------------------------------------------------------------------------------------|----------------------------------------------------------------------|------------------------|-----------|----------------------------------------------------------------------------------------------------|----------------------------------------------------------------------------------------------------|-------------------------------|-------------|----------------------------------------------------------------------------------------------------|
| neline:                                                                                                    |                                                                       |             |                                                                                                    |                                                                                                    |                                                                      |                        |           |                                                                                                    |                                                                                                    |                               |             |                                                                                                    |
| Realized 🔵                                                                                                    |                                                                       | UAP         |                                                                                                    |                                                                                                    |                                                                      |                        |           |                                                                                                    |                                                                                                    |                               |             |                                                                                                    |
| Planned                                                                                                    |                                                                       |             |                                                                                                    |                                                                                                    |                                                                      |                        |           |                                                                                                    |                                                                                                    |                               |             | ۲                                                                                                    |
| 2014                                                                                                    |                                                                       |             |                                                                                                    |                                                                                                    |                                                                      | 2015                   |           |                                                                                                    |                                                                                                    |                               |             | 2016                                                                                                    |
|                                                                                                    |                                                                       |             |                                                                                                    |                                                                                                    |                                                                      |                        |           |                                                                                                    |                                                                                                    |                               | today       |                                                                                                    |
|                                                                                                    | r mouse over the m                                                    |             |                                                                                                    |                                                                                                    |                                                                      |                        |           |                                                                                                    |                                                                                                    |                               |             |                                                                                                    |
| Note: Move your                                                                                                    |                                                                       |             |                                                                                                    |                                                                                                    | Event (                                                              | Milestones)            |           | Stage-Co                                                                                                    | de Re                                                                                                    | alized                        | Confirmed   | 3-year timefra                                                                                                    |
| nber of months sinc                                                                                                    | ce WI creation/C                                                      |             | 1                                                                                                    | sal of WI                                                                                                    | Event (I                                                             | Milestones)            |           | Stage-Co<br>00.60.000                                                                                              |                                                                                                    | alized                        | Confirmed   | 3-year timefra                                                                                                    |
| nber of months sinc                                                                                                    | ce WI creation/C                                                      |             | 1<br>Propo                                                                                                    | sal of WI<br>ion on WI Propo                                                                                                    |                                                                      | Milestones)            |           |                                                                                                    | 00                                                                                                    | alized<br>4-02-03             | Confirmed   |                                                                                                    |
| nber of months sinc<br>Proposal and decisio                                                                                                    | ce WI creation/C<br>Phase<br>on on WI                                 |             | 1<br>Propo<br>Decis                                                                                                    |                                                                                                    |                                                                      | Milestones)            |           | 00.60.000                                                                                                    | 00<br>00 2014                                                                                                    |                               | Confirmed   | 2014-02-03                                                                                                    |
| nber of months sinc<br>Proposal and decisio<br>Drafting of 1st workin                                                                                              | ce WI creation/C<br>Phase<br>on on WI<br>ng doc                       |             | 1<br>Propo<br>Decis<br>Circul                                                                                                    | ion on WI Propo                                                                                                    | sal                                                                  | Milestones)            |           | 00.60.000                                                                                                    | 00<br>00 2014<br>79                                                                                                    |                               | Confirmed   | 2014-02-03                                                                                                    |
| nber of months sinc<br>Proposal and decisio<br>Drafting of 1st workin                                                                                              | ce WI creation/C<br>Phase<br>on on WI<br>ng doc                       |             | 1<br>Propo<br>Decis<br>Circui<br>Dispa                                                                                                    | ion on WI Propo<br>ation of 1st WD                                                                                                    | sal<br>CMC                                                           | Milestones)            |           | 00.60.000<br>10.99.000<br>20.60.097                                                                                | 00 201-<br>79 201-<br>79 201-                                                                                                    | 4-02-03                       | Confirmed   | 2014-02-03<br>2014-08-03<br>2015-02-03                                                                                         |
| nber of months sinc<br>Proposal and decisio<br>Drafting of 1st workin<br>Consensus and cons                                                                        | ce WI creation/C<br>Phase<br>on on WI<br>ng doc                       |             | 1<br>Propo<br>Decis<br>Circui<br>Dispa<br>Sut                                                                                                    | ion on WI Propo<br>ation of 1st WD<br>tch UAP draft to                                                                                                    | sal<br>CMC                                                           | Milestones)            |           | 00.60.000<br>10.99.000<br>20.60.097<br>30.99.097                                                                   | 00 201-<br>79 201-<br>79 201-<br>00 201-                                                                                                    | 4-02-03<br>4-04-10            | Confirmed   | 3-year timefra<br>2014-02-03<br>2014-08-03<br>2015-02-03<br>2015-02-23<br>2015-10-23                                           |
| nber of months since<br>Proposal and decisio<br>Drafting of 1st workin<br>Consensus and cons<br>UAP                                                                | ce WI creation/C<br>Phase<br>on on WI<br>ng doc<br>solidation         |             | 1<br>Propo<br>Decis<br>Circul<br>Dispa<br>Sut<br>Cio                                                                                               | ion on WI Propo<br>ation of 1st WD<br>tch UAP draft to<br>omission to UAP                                                                                                    | sal<br>CMC                                                           | Milestones)            |           | 00.60.000<br>10.99.000<br>20.60.097<br>30.99.097<br>50.20.000                                                      | 20 2014<br>79 2014<br>79 2014<br>20 2014<br>20 2014                                                                                                    | 4-02-03<br>4-04-10<br>4-05-15 | Confirmed   | 2014-02-03<br>2014-08-03<br>2015-02-03<br>2015-05-23<br>2015-10-23                                                             |
| Proposal and decisio<br>Proposal and decisio<br>Drafting of 1st workin<br>Consensus and cons<br>UAP<br>Finalization of standa                                      | ce WI creation/C<br>Phase<br>on on WI<br>ng doc<br>solidation         |             | 1<br>Propo<br>Decis<br>Circul<br>Dispa<br>Sut<br>Cio<br>DOR/<br>DAV/I                                                                              | ion on WI Propo<br>ation of 1st WD<br>tch UAP draft to<br>omission to UAP<br>sure of UAP<br>Ratification<br>Definitive text av                                                       | sal<br>CMC<br>allable                                                | Milestones)            |           | 00.60.000<br>10.99.000<br>20.60.097<br>30.99.097<br>50.20.000<br>50.60.000<br>60.55.000<br>60.60.000               | 20<br>20<br>79<br>79<br>201-<br>20<br>201-<br>20<br>201-<br>20<br>201-<br>20<br>201-<br>20<br>201-<br>20<br>20<br>20<br>20<br>20<br>20<br>20<br>20<br>20<br>20 | 4-02-03<br>4-04-10<br>4-05-15 | Confirmed   | 2014-02-03<br>2014-08-03<br>2015-02-03<br>2015-05-23<br>2015-10-23<br>2015-11-23<br>2015-11-23<br>2016-01-23                   |
| nber of months since<br>Proposal and decisio<br>Drafting of 1st workin<br>Consensus and cons<br>UAP                                                                | ce WI creation/C<br>Phase<br>on on WI<br>ng doc<br>solidation         |             | 1<br>Propo<br>Decis<br>Circul<br>Dispa<br>Sut<br>Cio<br>DOR/<br>DAV/<br>DO<br>DO                                                                   | ion on WI Propo<br>ation of 1st WD<br>tch UAP draft to<br>pmission to UAP<br>sure of UAP<br>Ratification<br>Definitive text av<br>A/Announcemer                                      | sal<br>CMC<br>allable<br>nt                                          | Milestones)            |           | 00.60.000<br>10.99.000<br>20.60.097<br>30.99.097<br>50.20.000<br>50.60.000<br>60.55.000<br>60.55.000<br>60.53.1000 | 200<br>200 2014<br>79<br>2014<br>200 2014<br>200 2014<br>200 2014<br>200<br>200<br>200                                                                         | 4-02-03<br>4-04-10<br>4-05-15 | Confirmed   | 2014-02-03<br>2014-08-03<br>2015-02-03<br>2015-05-23<br>2015-10-23<br>2015-11-23<br>2016-01-23<br>2016-01-23                   |
| her of months since<br>Proposal and decisio<br>Drating of 1st workin<br>Consensus and cons<br>UAP<br>Finalization of standa<br>Publication                         | ce WI creation/CC<br>Phase<br>on on WI<br>ng doc<br>solidation<br>ard |             | 1<br>Propo<br>Decis<br>Circul<br>Dispa<br>Sut<br>Cio<br>DOR/<br>DAV/I<br>DOR<br>DOR                                                                | ion on WI Propo<br>ation of 1st WD<br>tch UAP draft to<br>omission to UAP<br>sure of UAP<br>Ratification<br>Definitive text av<br>A/Announcemer<br>P/Completion al                   | sal<br>CMC<br>allable<br>nt<br>I nat, publ. (M)                      |                        |           | 00.60.000<br>10.99.000<br>20.60.097<br>30.99.097<br>50.20.000<br>60.55.000<br>60.60.000<br>65.31.000<br>65.51.000  | 200<br>200<br>201<br>79<br>201<br>201<br>201<br>201<br>201<br>201<br>201<br>201<br>200<br>201<br>200<br>201<br>200<br>201<br>200<br>201<br>201                 | 4-02-03<br>4-04-10<br>4-05-15 | Confirmed   | 2014-02-0<br>2014-08-0<br>2015-05-20<br>2015-05-20<br>2015-10-2<br>2015-11-2<br>2016-01-2<br>2016-01-2<br>2016-10-2            |
| hber of months since<br>Proposal and decisio<br>Drafting of 1st workin<br>Consensus and cons<br>UAP<br>Finalization of standa<br>Publication<br>Withdrawal of nat. | ce WI creation/CC<br>Phase<br>on on WI<br>ng doc<br>solidation<br>ard |             | 1<br>Propo<br>Decis<br>Circui<br>Dispa<br>Sul<br>Cio<br>DOR/<br>DOR<br>DOR<br>DO<br>DO<br>DO<br>DO<br>DO<br>DO<br>DO<br>DO<br>DO<br>DO<br>DO<br>DO | ion on WI Propo<br>ation of 1st WD<br>tch UAP draft to<br>pmission to UAP<br>sure of UAP<br>Ratification<br>Definitive text av<br>A/Announcemer<br>P/Completion al<br>W/Completion w | sal<br>CMC<br>allable<br>nt                                          |                        |           | 00.60.000<br>10.99.000<br>20.60.097<br>50.20.000<br>50.60.000<br>60.55.000<br>65.51.000<br>65.51.000<br>65.54.000  | 200<br>200<br>79<br>2014<br>2012<br>2014<br>2014<br>2014<br>2014<br>200<br>200<br>200<br>200<br>200<br>200<br>200                                              | 4-02-03<br>4-04-10<br>4-05-15 | Confirmed   | 2014-02-0<br>2014-08-0<br>2015-02-0<br>2015-05-2<br>2015-11-2<br>2015-11-2<br>2016-01-2<br>2016-04-2<br>2016-04-2<br>2016-10-2 |
| mber of months since<br>Proposal and decisio<br>Drafting of 1st workin<br>Consensus and cons<br>UAP<br>Finalization of standa<br>Publication                       | ce WI creation/CC<br>Phase<br>on on WI<br>ng doc<br>solidation<br>ard |             | 1<br>Propo<br>Decis<br>Circiu<br>Dispa<br>Sul<br>Cici<br>DOR/<br>DA/V<br>DA/V<br>DA/V<br>DA/V<br>DA/V<br>DA/V<br>DA/V<br>DA/                       | ion on WI Propo<br>ation of 1st WD<br>tch UAP draft to<br>omission to UAP<br>sure of UAP<br>Ratification<br>Definitive text av<br>A/Announcemer<br>P/Completion al                   | sal<br>CMC<br>allable<br>nt<br>I nat. publ. (M)<br>ithdrawal nat.stc |                        |           | 00.60.000<br>10.99.000<br>20.60.097<br>30.99.097<br>50.20.000<br>60.55.000<br>60.60.000<br>65.31.000<br>65.51.000  | 200<br>2014<br>79<br>2014<br>2012<br>2014<br>2014<br>2014<br>2014<br>200<br>2014<br>200<br>200<br>200<br>200<br>200<br>200<br>200<br>200<br>200<br>20          | 4-02-03<br>4-04-10<br>4-05-15 | Confirmed   | 2014-02-0<br>2014-08-0<br>2015-05-20<br>2015-05-20<br>2015-10-2<br>2015-11-2<br>2016-01-2<br>2016-01-2<br>2016-10-2            |

- The **Confirmed** column <u>only displays plan dates that have been confirmed by the</u> <u>CCMC Publications' team</u>.

For example, when the date has been set on which the UAP will be launched then an operational plan date will appear alongside 'Submission to UAP (50.20.0000)'. This date is reliable and the UAP will be launched on this date unless exceptional circumstances occur. Confirmed plan dates are usually available for procedures (Enquiry, Formal Vote, UAP...) and publication (60.60.0000).

- The **3-year timeframe** column displays the agreed development timeframe set by the BT for this type of deliverable. Any tolerances which have been allowed are reflected in this plan.

Please note that projects under financing have specific contractual dates related to the development of the work item which should be respected (not displayed in PROJEX-ONLINE).

## - <u>Notes</u>:

- The information highlighted in blue indicates the last realized milestone and the information highlighted in green indicates the next milestone<sup>2</sup>.
- See <u>Annex 1</u> to have more information on the project tracking information (planning) available on PROJEX.
- <u>WI Plan (All)</u> Gives the **full plan** with all the Phases and Events, from the global view to the very details of the project processing (e.g. processing by CCMC...).
  - Only the first 2 phase levels are opened by default. To have more details click on the ⊞ in front of the phases having a sub-structure.

<sup>&</sup>lt;sup>2</sup> The next milestone is only highlighted for ongoing projects.

- Available options:
  - Expand all: opens the entire sub-structure of the tree in one go
  - Restore: returns to the original lay-out
- <u>Notes</u>:
  - The information highlighted in blue indicates the last realized milestone and the information highlighted in green indicates the next milestone<sup>3</sup>.

| \land 🚖 00104341 - FprE                                                                                                    | N 16622                      |                                                                                                    |                                                                                                    |                                                                                                    |                                                                                                    | Access to                                                                                                    | current document(s) |
|----------------------------------------------------------------------------------------------------|------------------------------|----------------------------------------------------------------------------------------------------|----------------------------------------------------------------------------------------------------|----------------------------------------------------------------------------------------------------|----------------------------------------------------------------------------------------------------|----------------------------------------------------------------------------------------------------|---------------------|
| lydraulic silica-calcium fum                                                                                                    | ne for concrete - Definitior | ns, requirements an                                                                                                    | d conformity criteria                                                                                                    |                                                                                                    |                                                                                                    | (authorised                                                                                                    |                     |
| Responsible:                                                                                                    | CEN/TC 104                   | Drafting:                                                                                                    | CEN/TC 104/WG 9                                                                                                    | Project Leader:                                                                                                    |                                                                                                    |                                                                                                    |                     |
| WI/Standard status:                                                                                                    | Active/Not Published         | Track:                                                                                                    | EN/ENQ+FV                                                                                                    |                                                                                                    |                                                                                                    |                                                                                                    |                     |
| Category:                                                                                                    | Main                         | Parallel:                                                                                                    | No                                                                                                    | Contact point:                                                                                                    | Mrs A                                                                                                    | Clausse 🖂 ( aclausse@c                                                                                                    | encenelec.eu )      |
|                                                                                                    | 40.60.0000 realized          | Next Milestone:                                                                                                    | 45.99.0979 planned                                                                                                    |                                                                                                    |                                                                                                    |                                                                                                    | ,                   |
|                                                                                                    | on 2013-11-20                | IVEXT MILESTOTIC.                                                                                                    | for 2015-04-13                                                                                                    |                                                                                                    |                                                                                                    |                                                                                                    |                     |
| Plan (Milestones) WI Plan                                                                                                    | (All) Title/Scope EC/E       | FTA relations Cons                                                                                                    | ultants WI relations Stands                                                                                                    | till & Deviation Decisions                                                                                                    | Classifications                                                                                                    | s Environment Remarks                                                                                                    | Released Documents  |
| chnical Body                                                                                                    |                              |                                                                                                    |                                                                                                    |                                                                                                    |                                                                                                    |                                                                                                    |                     |
| ontact point at CCMC Pu                                                                                                    | bligations Unit              |                                                                                                    |                                                                                                    |                                                                                                    |                                                                                                    |                                                                                                    |                     |
| intact point at COMC Pu                                                                                                    | blications onit              |                                                                                                    |                                                                                                    |                                                                                                    |                                                                                                    |                                                                                                    |                     |
| lame: Mrs A. Clausse                                                                                                    |                              |                                                                                                    |                                                                                                    |                                                                                                    |                                                                                                    |                                                                                                    |                     |
| -mail: 🖂 ( aclausse@cen                                                                                                    | ncenelec.eu )                |                                                                                                    |                                                                                                    |                                                                                                    |                                                                                                    |                                                                                                    |                     |
| elephone:(32)2 550 08 97                                                                                                    | · · · · · ·                  |                                                                                                    |                                                                                                    |                                                                                                    |                                                                                                    |                                                                                                    |                     |
|                                                                                                    |                              |                                                                                                    |                                                                                                    |                                                                                                    |                                                                                                    |                                                                                                    |                     |
|                                                                                                    |                              |                                                                                                    |                                                                                                    |                                                                                                    |                                                                                                    |                                                                                                    |                     |
| pand all] [Restore]                                                                                                    |                              |                                                                                                    |                                                                                                    |                                                                                                    |                                                                                                    |                                                                                                    |                     |
| Ph                                                                                                    | nase                         |                                                                                                    | Event (All)                                                                                                    |                                                                                                    | Code                                                                                                    | Realized                                                                                                    | Confirmed           |
| Ph<br>EN/ENQ + FV                                                                                                    |                              | Start                                                                                                    |                                                                                                    | No                                                                                                    | ode                                                                                                    | Realized                                                                                                    | Confirmed           |
| Ph                                                                                                    |                              | Proposal of WI                                                                                                    |                                                                                                    | No (<br>00.60                                                                                                    | ode<br>.0000                                                                                                    |                                                                                                    | Confirmed           |
| Ph<br>EN/ENQ + FV<br>Proposal and decision on                                                                                                    | WI                           | Proposal of WI<br>Decision on W                                                                                                    | I<br>Proposal                                                                                                    | No (<br>00.60<br>10.99                                                                                                    | ode<br>.0000<br>.0000                                                                                                    | 2012-03-28                                                                                                    | Confirmed           |
| Ph<br>EN/ENQ + FV                                                                                                    | WI                           | Proposal of WI<br>Decision on W<br>Start of drafting                                                                                                    | l<br>I Proposal<br>9                                                                                                    | No (<br>00.60<br>10.99<br>20.20                                                                                                    | :ode<br>.0000<br>.0000<br>.0000                                                                                                    |                                                                                                    | Confirmed           |
| Ph<br>EN/ENQ + FV<br>Proposal and decision on<br>Drafting of 1st working door                                                                                                    | WI<br>c                      | Proposal of Wi<br>Decision on W<br>Start of drafting<br>Circulation of 1                                                                                                    | l<br>I Proposal<br>9<br>Ist WD                                                                                                    | No (<br>00.60<br>10.99<br>20.20<br>20.60                                                                                                    | :ode<br>.0000<br>.0000<br>.0000<br>.0000                                                                                                    | 2012-03-28                                                                                                    | Confirmed           |
| Ph<br>EN/ENQ + FV<br>Proposal and decision on                                                                                                    | WI<br>c                      | Proposal of Wi<br>Decision on W<br>Start of drafting<br>Circulation of 1<br>Start of conser                                                                                                    | l<br>I Proposal<br>g<br>Ist WD<br>nsus building                                                                                                    | No (<br>00.60<br>10.99<br>20.20<br>20.60<br>30.00                                                                                                    | ode<br>.0000<br>.0000<br>.0000<br>.0000<br>.0979<br>.0000                                                                                                    | 2012-03-28<br>2012-03-28                                                                                                   | Confirmed           |
| Ph<br>EN/ENQ + FV<br>Proposal and decision on<br>Drafting of 1st working door                                                                                                    | WI<br>c                      | Proposal of Wi<br>Decision on W<br>Start of drafting<br>Circulation of 1<br>Start of conser<br>Decision to sui                                                                                                    | I Proposal<br>g<br>Ist WD<br>sus building<br>bmilt to Enquiry                                                                                                    | No (<br>00.60<br>10.99<br>20.20<br>20.60<br>30.00<br>30.00<br>30.99                                                                                                    | ode<br>.0000<br>.0000<br>.0000<br>.0979<br>.0000<br>.0000                                                                                                    | 2012-03-28<br>2012-03-28<br>2013-02-26                                                                                     | Confirmed           |
| Ph     EN/ENQ + FV     Proposal and decision on     Drafting of 1st working dow     Consensus and consolidat                                                                                                    | WI<br>c                      | Proposal of WI<br>Decision on W<br>Start of drafting<br>Circulation of 1<br>Start of conser<br>Decision to sul<br>Dispatch ENQ                                                                                                    | I Proposal<br>g<br>Ist WD<br>sus building<br>mit to Enquiry<br>draft to CMC                                                                                                    | No (<br>0.60<br>10.99<br>20.20<br>20.60<br>30.90<br>30.99<br>30.99                                                                                                    | ode<br>.0000<br>.0000<br>.0000<br>.0979<br>.0000<br>.0000<br>.0979                                                                                           | 2012-03-28<br>2012-03-28<br>2013-02-26<br>2013-02-25                                                                       | Confirmed           |
| Ph<br>EN/ENQ + FV<br>Proposal and decision on<br>Drafting of 1st working door<br>Consensus and consolida                                                                                                    | WI<br>c                      | Proposal of WI<br>Decision on W<br>Start of drafting<br>Circulation of 1<br>Start of conser<br>Decision to suu<br>Dispatch ENQ<br>Start of Enquir                                                                                                    | I Proposal<br>g<br>Ist WD<br>sus building<br>omit to Enquiry<br>draft to CMC<br>y phase                                                                                                    | No 0<br>00.60<br>10.99<br>20.20<br>20.00<br>30.09<br>30.99<br>30.99<br>40.00                                                                                                    | ode<br>.0000<br>.0000<br>.0000<br>.0979<br>.0000<br>.0000<br>.0979<br>.0000                                                                                  | 2012-03-28<br>2012-03-28<br>2013-02-26<br>2013-03-25<br>2013-03-25                                                         | Confirmed           |
| Ph EN/ENQ + FV Proposal and decision on Drafting of 1st working dow Consensus and consolidat                                                                                                    | WI<br>c                      | Proposal of WI<br>Decision on W<br>Start of drafting<br>Circulation of 1<br>Start of conser<br>Decision to sul<br>Dispatch ENQ<br>Start of Enquir<br>Start of prep                                                                                                    | I Proposal<br>g<br>Ist WD<br>bmit to Enquiry<br>draft to CMC<br>y phase<br>garation of Enquiry                                                                                                    | No 0<br>00.60<br>20.20<br>30.00<br>30.99<br>30.99<br>40.00<br>40.10                                                                                                    | code<br>.0000<br>.0000<br>.0000<br>.0000<br>.0000<br>.0000<br>.0000<br>.0000<br>.0000<br>.0000                                                               | 2012-03-28<br>2012-03-28<br>2013-02-26<br>2013-03-26<br>2013-03-26<br>2013-03-25<br>2013-03-25                             | Confirmed           |
| ENVENC + FV     Proposal and decision on     Proposal and decision on     Drafting of 1st working do     Consensus and consolida     Enquiry phase     Preparation of Enquiry                                                          | WI<br>c                      | Proposal of Wi<br>Decision on W<br>Start of drafting<br>Circulation of 1<br>Start of conser<br>Decision to sul<br>Dispatch ENQ<br>Start of Enquir<br>Start of preg<br>Completion                                                                                                    | I Proposal<br>g<br>tsWD<br>tsus building<br>mit to Enquiry<br>draft to CMC<br>y phase<br>paration of Enquiry<br>of preparation of Enquiry                                                                                                    | No<br>00.60<br>20.20<br>20.20<br>30.90<br>30.99<br>40.00<br>40.10<br>40.10                                                                                                    | ode<br>.0000<br>.0000<br>.0000<br>.0000<br>.0000<br>.0000<br>.0000<br>.0000<br>.0001<br>.0001<br>.0009                                                       | 2012-03-28<br>2012-03-28<br>2013-02-26<br>2013-03-25<br>2013-03-25<br>2013-06-20                                           | Confirmed           |
| Physical and decision on     Proposal and decision on     Drafting of 1st working dox     Consensus and consolida     Enquiry phase                                                                                                    | WI<br>c                      | Proposal of WI<br>Decision on W<br>Start of drafting<br>Circulation of f<br>Start of conser<br>Decision to sul<br>Dispatch ENQ<br>Start of Enquir<br>Start of Enquir<br>Start of Enquir<br>Completion<br>Submission                                                                                               | I Proposal<br>9<br>sus building<br>mit to Enquiry<br>draft to CMC<br>y phase<br>aration of Enquiry<br>of preparation of Enquiry<br>to Enquiry                                                                                                    | No 0<br>00 60<br>20 20 20<br>20 60<br>30 00<br>30 99<br>40 00<br>40 10<br>40 10<br>40 10                                                                                                    | code<br>.0000<br>.0000<br>.0000<br>.0000<br>.0000<br>.0000<br>.0000<br>.0000<br>.0000<br>.0000                                                               | 2012-03-28<br>2012-03-28<br>2013-02-26<br>2013-03-26<br>2013-03-26<br>2013-03-25<br>2013-03-25                             | Confirmed           |
| Ph<br>EV/ENQ + FV<br>Proposal and decision on<br>Dratting of 1st working dor<br>Consensus and consolida<br>Enquiry phase<br>Preparation of Enquiry<br>Enquiry                                                                          | WI<br>c                      | Proposal of Wi<br>Decision on W<br>Start of drafting<br>Circulation of 1<br>Start of conser<br>Decision to sul<br>Dispatch ENQ<br>Start of Enquir<br>Start of Enquir<br>Start of prep<br>Completion<br>Submission<br>Closure of E                                                                                 | I Proposal<br>9<br>sus building<br>mit to Enquiry<br>draft to CMC<br>y phase<br>aration of Enquiry<br>of preparation of Enquiry<br>to Enquiry                                                                                                    | No<br>00.60<br>20.22<br>20.66<br>30.09<br>30.99<br>40.00<br>40.10<br>40.10<br>40.10<br>40.20                                                                                                    | ode<br>.0000<br>.0000<br>.0000<br>.0000<br>.0000<br>.0000<br>.0000<br>.0000<br>.0000<br>.0001<br>.0009<br>.0000                                              | 2012-03-28<br>2012-03-28<br>2013-02-26<br>2013-03-25<br>2013-03-25<br>2013-03-25<br>2013-06-20<br>2013-06-20               | Confirmed           |
| PhEN/EN/C + FV     Proposal and decision on     Drafting of 1st working do     Consensus and consolidat     Enquiry phase     Preparation of Enquiry                                                                                   | WI<br>c                      | Proposal of WI<br>Decision on W<br>Start of drafting<br>Circulation of 1<br>Start of conser<br>Decision to sul<br>Dispatch ENQ<br>Start of Enquir<br>Start of preg<br>Completion<br>Submission<br>Closure of E<br>Start proces                                                                                    | I Proposal<br>st WD<br>ist WD<br>mit & Enquiry<br>draft to CMC<br>y phase<br>paration of Enquiry<br>of preparation of Enquiry<br>to Enquiry<br>Enguiry                                                                                                    | No<br>0086<br>10.99<br>2012<br>2026<br>3006<br>30.99<br>30.99<br>30.99<br>40.00<br>40.10<br>40.00<br>40.10<br>40.20<br>40.50                                                                                                    | ode<br>.0000<br>.0000<br>.0979<br>.0000<br>.0000<br>.0000<br>.0000<br>.0001<br>.0000<br>.0000<br>.0000                                                       | 2012-03-28<br>2012-03-28<br>2013-02-26<br>2013-03-25<br>2013-03-25<br>2013-03-25<br>2013-06-20<br>2013-06-20               | Confirmed           |
| Ph     EVENQ + FV     Proposal and decision on     Drafting of 1st working doo     Consensus and consolida     Enquiry phase     Preparation of Enquiry     Enquiry                                                                    | ts                           | Proposal of W<br>Decision or W<br>Start of drafting<br>Circulation of 1<br>Start of conser<br>Decision to sul<br>Dispatch ENQ<br>Start of Enquir<br>Start of preg<br>Completion<br>Submission<br>Closure of E<br>Start proces<br>Circulation of                                                                   | I Proposal<br>Statution<br>sus building<br>mit to Enquiry<br>draft to CMC<br>y phase<br>astration of Enquiry<br>of preparation of Enquiry<br>to Enquiry<br>Enquiry<br>s. of comments                                                                                                    | No<br>0086<br>10.99<br>2012<br>2026<br>3006<br>30.99<br>30.99<br>30.99<br>40.00<br>40.10<br>40.00<br>40.10<br>40.20<br>40.50                                                                                                    | ode<br>.0000<br>.0000<br>.0000<br>.0079<br>.0000<br>.0079<br>.0000<br>.0000<br>.0009<br>.0000<br>.0000<br>.0000                                              | 2012-03-28<br>2012-03-28<br>2013-02-26<br>2013-03-28<br>2013-03-25<br>2013-03-25<br>2013-06-20<br>2013-06-20<br>2013-11-20 | Confirmed           |
| Phone PV     EVIENCY = PV     Proposal and decision on     Drafting of 1st working door     Consensus and consolida     Enguiny phase     Preparation of Enguiny     Processing of comment                                             | ts                           | Proposal of WI<br>Decision on W<br>Start of drafting<br>Circulation of 1<br>Start of conser<br>Decision to suu<br>Dispatch ENQ<br>Start of Enquir<br>Start of Enquir<br>Start of Enquir<br>Completion<br>Submission<br>Closure of E<br>Start proces<br>Circulation of<br>Start of proc                            | I Proposal<br>g<br>st WD<br>so building<br>most to Enquiry<br>draft to CMC<br>y phase<br>paration of Enquiry<br>of preparation of Enquiry<br>to Enquiry<br>Enquiry<br>s. of comments                                                                                                    | No<br>0066<br>1099<br>2022<br>2060<br>3009<br>3009<br>4000<br>4010<br>4000<br>4010<br>4020<br>4056<br>4066<br>4066                                                                                                    | ode<br>.0000<br>.0000<br>.0000<br>.0000<br>.0000<br>.0000<br>.0000<br>.0000<br>.0000<br>.0000<br>.0000<br>.0000<br>.0000<br>.0000<br>.0000                   | 2012-03-28<br>2012-03-28<br>2013-03-28<br>2013-03-25<br>2013-03-25<br>2013-06-20<br>2013-06-20<br>2013-06-20<br>2013-01-21 | Confirmed           |
| Phone PV     EVIENCY = PV     Proposal and decision on     Drafting of 1st working door     Consensus and consolida     Enguiny phase     Preparation of Enguiny     Processing of comment                                             | ts                           | Proposal of W<br>Decision on W<br>Start of drafting<br>Circulation of 1<br>Start of conser<br>Decision to sui<br>Dispatch FMQ<br>Start of pres<br>Completion<br>Submission<br>Closure of 15<br>Start proces<br>Circulation of<br>Start of pres<br>Circulation                                                     | I Proposal<br>Storm of the second of the second                                                                                                    | No<br>0066<br>1098<br>2022<br>2060<br>3000<br>3000<br>4010<br>4020<br>4000<br>4010<br>4020<br>4056<br>4066<br>4066<br>4066<br>4066<br>4066<br>4077<br>4075                                                                                                    | ode<br>.0000<br>.0000<br>.0000<br>.0000<br>.0000<br>.0000<br>.0000<br>.0000<br>.0000<br>.0000<br>.0000<br>.0000<br>.0000<br>.0000<br>.0000                   | 2012-03-28<br>2012-03-28<br>2013-03-28<br>2013-03-25<br>2013-03-25<br>2013-06-20<br>2013-06-20<br>2013-06-20<br>2013-01-21 | Confirmed           |
| Phone PV     EVIENCY = PV     Proposal and decision on     Drafting of 1st working door     Consensus and consolida     Enguiny phase     Preparation of Enguiny     Processing of comment                                             | ts                           | Proposal of W<br>Decision on W<br>Start of drafting<br>Circulation of 1<br>Start of conser<br>Decision to sui<br>Dispatch FMQ<br>Start of pres<br>Completion<br>Submission<br>Closure of 15<br>Start proces<br>Circulation of<br>Start of pres<br>Circulation                                                     | I Proposal<br>S twD<br>sus building<br>mit to Enquiry<br>draft to CMC<br>y phase<br>paration of Enquiry<br>to Enquiry<br>to Enquiry<br>so of comments<br>of comments<br>of comments<br>of comments<br>of table of decisions<br>trable of decisions<br>trable of decisions                                                                                                    | No           0066           1098           2020           2020           3000           3099           3099           3099           3090           4000           4000           4000           4000           4000           4000           4007           4075           4075                                                                                                    | ode<br>.0000<br>.0000<br>.0079<br>.0000<br>.0000<br>.0000<br>.0000<br>.0000<br>.0000<br>.0000<br>.0000<br>.0000<br>.0000<br>.0000<br>.0000                   | 2012-03-28<br>2012-03-28<br>2013-03-28<br>2013-03-25<br>2013-03-25<br>2013-06-20<br>2013-06-20<br>2013-06-20<br>2013-01-21 | Confirmed           |
| Phane Proposal and decision on     EVIENQ + FV     Proposal and decision on     Dratting of 1st working door     Consensus and consolida     Enquiry phase     Proparation of Enquiry     Processing of comment                        | ts<br>stable                 | Proposal of W<br>Decision on W<br>Start of orafin<br>Circulation of 1<br>Start of conser<br>Decision to su<br>Dispatch ENO<br>Start of Enquir<br>Start of Enquir<br>Start of Enquir<br>Start of Enguir<br>Start proce<br>Circulation of<br>Decision on<br>Decision on                                             | I Proposal<br>g<br>Jst WD<br>swis building<br>bmit to Encuiry<br>draft to CMC<br>y mase<br>granation of Enquiry<br>to Enquiry<br>of reparation of Enquiry<br>s. of comments<br>of comments<br>of comments<br>of comments<br>for able of decisions<br>results of Enquiry<br>Enquiry Mase                                                                                                    | No           0066           1098           2020           2020           3000           3099           3099           3099           3090           4000           4000           4000           4000           4000           4000           4007           4075           4075                                                                                                    | ode<br>.0000<br>.0000<br>.0000<br>.0079<br>.0000<br>.0000<br>.0000<br>.0001<br>.0000<br>.0000<br>.0000<br>.0000<br>.0000<br>.0000<br>.0000<br>.0000<br>.0000 | 2012-03-28<br>2012-03-28<br>2013-03-28<br>2013-03-25<br>2013-03-25<br>2013-06-20<br>2013-06-20<br>2013-06-20<br>2013-01-21 | Confirmed           |
| Phane Proposal and decision on     Proposal and decision on     Drafting of 1st working doo     Consensus and consolida     Enquiry phase     Proparation of Enquiry     Enquiry     Processing of comment     Processing of decisions | ts<br>stable                 | Proposal of Wi<br>Decision on W<br>Start of crafting<br>Circulation of 1<br>Start of conser<br>Desision to sui<br>Dispatch ENQ<br>Start of Engin<br>Start of proje-<br>Competion<br>Submission<br>Closure of 5<br>Start proce-<br>Circulation of<br>Start of proje-<br>Circulation of<br>Decision on<br>Competion | I Proposal<br>st WD<br>This Studing<br>mit to Enquiry<br>draft to CMC<br>y phase<br>paration of Enquiry<br>to Enquiry<br>of preparation of Enquiry<br>to Enquiry<br>ess. lable of decisions<br>of comments<br>ses. lable of decisions<br>of lable of decisions<br>trable of decisions<br>trable of | No           0066           1098           2020           2000           3000           3099           3099           3099           3099           3099           3099           3099           3099           3099           3099           3099           3099           3099           3099           3099           3099           3099           3099           3099           3099           3099           3099           3099           3099           3099           3099           3099           3099           3099           3099           3099           3099           3099           3099           3099           3099           3099           3099           3099           3099           3099           3099           3099           3099 </td <td>ode<br/>.0000<br/>.0000<br/>.0000<br/>.0079<br/>.0000<br/>.0000<br/>.0000<br/>.0001<br/>.0000<br/>.0000<br/>.0000<br/>.0000<br/>.0000<br/>.0000<br/>.0000<br/>.0000<br/>.0000</td> <td>2012-03-28<br/>2012-03-28<br/>2013-03-28<br/>2013-03-25<br/>2013-03-25<br/>2013-06-20<br/>2013-06-20<br/>2013-06-20<br/>2013-01-21</td> <td>Confirmed</td> | ode<br>.0000<br>.0000<br>.0000<br>.0079<br>.0000<br>.0000<br>.0000<br>.0001<br>.0000<br>.0000<br>.0000<br>.0000<br>.0000<br>.0000<br>.0000<br>.0000<br>.0000 | 2012-03-28<br>2012-03-28<br>2013-03-28<br>2013-03-25<br>2013-03-25<br>2013-06-20<br>2013-06-20<br>2013-06-20<br>2013-01-21 | Confirmed           |

- See <u>Annex 3</u> to have more information on the algorithm used to calculate the Operational Plan.
- Gives the titles and scopes of the WI in the three official languages (English, French and German).

| WI Plan (Milestones)<br>Technical Body | WI Plan (All)   | Title/Scope       | EC/EFTA relations                                                               | Consultants       | Parallel     | WI relations    | Decisions | Classifications    | Remarks         | Released Documents               | Implementations |
|----------------------------------------|-----------------|-------------------|---------------------------------------------------------------------------------|-------------------|--------------|-----------------|-----------|--------------------|-----------------|----------------------------------|-----------------|
| English title:<br>English scope:       | ,               | 2012 contains pri | I requirements for bodie<br>nciples and requiremen                              |                   |              | ·               | ,         |                    | e developmei    | nt and maintenance of a          |                 |
| French title:<br>French scope:         | L'ISO/CEI 17024 | 4:2012 comporte   | jences générales pour l<br>des exigences et des p<br>in d'un dispositif particu | rincipes destiné: | s à un organ | isme qui procèd |           |                    |                 | 112)<br>des exigences spécifique | S, У            |
| German title:<br>German scope:         |                 |                   |                                                                                 | derungen für eir  |              |                 | ,,        | r Anforderungen ze | rtifiziert. und | schließt die Entwicklung         | und             |

**Title/Scope** 

<sup>&</sup>lt;sup>3</sup> The next milestone is only highlighted for ongoing projects.

- Legislation
   - Gives information on the related Standardization request(s) (formerly mandate),

   Legislation(s) and Specific agreement(s).
  - Gives an overview on the **Consultant assessments** performed during the development of the standards and their related results.

| /I Plan (Milestones)                                                                                                    | WI Plan (All)                                                                                                    | Title/Scope                                                                                                | Legislation                       | WI relations                        | Standstill & Deviation                                           | Decisions       | Classifications                                                       | Remarks                       | Released Documents         | Technical Body | Timeline     | TCs of interest   |
|----------------------------------------------------------------------------------------------------|----------------------------------------------------------------------------------------------------|----------------------------------------------------------------------------------------------------|-----------------------------------|-------------------------------------|------------------------------------------------------------------|-----------------|-----------------------------------------------------------------------|-------------------------------|----------------------------|----------------|--------------|-------------------|
| andardization rec                                                                                                    |                                                                                                    |                                                                                                    |                                   |                                     |                                                                  |                 |                                                                       | . and and                     |                            |                | turite       |                   |
|                                                                                                    | Mandate Title (                                                                                                    |                                                                                                    |                                   |                                     |                                                                  |                 |                                                                       |                               |                            |                |              | Stati             |
| /TDG (Transport of angerous goods)                                                                                                   |                                                                                                    |                                                                                                    | RID-ADR                           |                                     |                                                                  |                 |                                                                       |                               |                            |                |              | Confirm           |
|                                                                                                    | Mandate to CEM                                                                                                    | I for standardiza                                                                                          | tion in the field                 | of Pressure eq                      | uipment                                                          |                 |                                                                       |                               |                            |                |              | Confirm           |
| gislation:                                                                                                    |                                                                                                    |                                                                                                    |                                   |                                     |                                                                  |                 |                                                                       |                               |                            |                |              |                   |
| Reference                                                                                                    | Legislation T                                                                                                    | itle                                                                                                    |                                   |                                     |                                                                  |                 |                                                                       |                               |                            |                | Official Jou | Irnal Ref. (Date) |
| 2008/68/EC (TDG)                                                                                                    | Directive 2008                                                                                                    | /68/EC of the E                                                                                            | uropean Parlian                   | nent and of the                     | council of 24 September 20                                       | 108 on the inla | and transport of the                                                  | e dangerous ç                 | goods                      |                |              |                   |
| Referencing Method:<br>Assessment Method                                                                                             |                                                                                                    |                                                                                                    |                                   |                                     | Citation status:<br>Related SReg/Mandati                         |                 | didate for citation<br>(Transport of Dan                              | neroue goode                  | <b>N</b>                   |                |              |                   |
| Draft content:                                                                                                    | Annex Z not re                                                                                                    | quired                                                                                                    |                                   |                                     | related brequinariaa                                             |                 | (manaport or ban)                                                     | gerous goous                  | ,<br>,                     |                |              |                   |
| Assessments                                                                                                    |                                                                                                    |                                                                                                    |                                   |                                     |                                                                  | Ci              | itation monitor                                                       |                               |                            |                |              |                   |
| Phase                                                                                                    | Requested on                                                                                                    | Completed of                                                                                               | n Assessm                         | ent result                          | Consultant                                                       |                 | Date                                                                  | Ev                            | ent                        | c              | omment       |                   |
|                                                                                                    | Legislation T                                                                                                    |                                                                                                    |                                   |                                     |                                                                  |                 |                                                                       |                               |                            |                | Official Jou | ırnal Ref. (Date) |
| 2014/68/EU<br>PED_2014)<br>Referencing Method:<br>Assessment Method                                                                  | Directive 2014<br>available on the OJEU                                                                                                    | /68/EU of the E<br>ne market of pre                                                                        | uropean Parlian<br>ssure equipmen | nent and of the<br>t                | Council of 15 May 2014 on<br>Citation status:<br>Related SReq/Mi | C               | ation of the laws o<br>andidate for citatio<br>V071 (Pressure eq      | 'n                            | States relating to the m   | laking         | Official Jou | rnal Ref. (Date)  |
| 2014/68/EU<br>PED_2014)<br>Referencing Method:<br>Assessment Method<br>Draft content:                                                | Directive 2014<br>available on the<br>OJEU<br>: HAS assessme                                                                                                 | /68/EU of the E<br>ne market of pre                                                                        | uropean Parlian<br>ssure equipmen | nent and of the                     | Citation status:                                                 | Ci<br>andate: M | andidate for citatic<br>//071 (Pressure eq                            | n<br>uipment)                 | States relating to the m   | laking         | Official Jou | rnal Ref. (Date)  |
| 2014/68/EU<br>(PED_2014)<br>Referencing Method:<br>Assessment Method<br>Draft content:<br>Assessments<br>Phase                       | Directive 2014<br>available on th<br>: OJEU<br>: HAS assessme<br>Annex Z requir                                                                              | V68/EU of the E<br>te market of pre<br>ent<br>ed<br>Completed of                                           | ssuire equipmen                   | ent result                          | Citation status:<br>Related SReq/Mi<br>Consultant                | Ci<br>andate: M | andidate for citatic                                                  | n<br>uipment)<br><b>'ing:</b> | · States relating to the m | -              | Official Jou | rmal Ref. (Date)  |
| Reference<br>2014/88/EU<br>(PED_2014)<br>Referencing Method:<br>Sasessment Method<br>Oraft content:<br>Assessments<br>Phase<br>FV    | Directive 2014<br>available on th<br>OJEU<br>HAS assessme<br>Annex Z require                                                                                 | V68/EU of the E<br>le market of pre<br>ent<br>ed                                                           | ssuire equipmen                   | ent result                          | Citation status:<br>Related SReq/Mi                              | Ci<br>andate: M | andidate for citatic<br>I/071 (Pressure eq<br>itation monitor         | n<br>uipment)<br><b>'ing:</b> |                            | -              |              | rrnal Ref. (Date) |
| 2014/69/EU<br>IPED_2014)<br>Referencing Method:<br>Sasesment Method<br>Jraft content:<br>Assessments<br>Phase<br>FV                  | Directive 2014<br>available on th<br>: OJEU<br>: HAS assessme<br>Annex Z requir<br>Requested on<br>2022-08-05                                                | V68/EU of the E<br>te market of pre<br>ent<br>ed<br>Completed of                                           | ssuire equipmen                   | ent result                          | Citation status:<br>Related SReq/Mi<br>Consultant                | Ci<br>andate: M | andidate for citatic<br>I/071 (Pressure eq<br>itation monitor         | n<br>uipment)<br><b>'ing:</b> |                            | -              |              | irnal Ref. (Date) |
| 2014/JS9EU<br>PED_2014<br>Referencing Method:<br>seessment Method<br>oraf content:<br>Assessments<br>Phase<br>FV<br>sessments (histo | Directive 201-<br>available on the<br>code of the seessme<br>Annex Z require<br>Requested on<br>2022-08-05                                                   | V68/EU of the E<br>le market of pre<br>ent<br>ed<br>Completed on<br>Completed on                           | ssuire equipmen                   | ent result                          | Citation status:<br>Related SReq/Mi<br>Consultant                | Ci<br>andate: M | andidate for citatic<br>I/071 (Pressure eq<br>itation monitor         | n<br>uipment)<br>ing:<br>Ev   |                            | -              |              | Irnal Ref. (Date) |
| 2014/69EU<br>IPED_2014)<br>Assessment Method<br>Assessment Method<br>Assessments<br>Phase<br>FV<br>Sessments (histo<br>Phase Re      | Directive 201-<br>available on the<br>code of the seessme<br>Annex Z require<br>Requested on<br>2022-08-05                                                   | V68/EU of the E<br>le market of pre<br>ent<br>ed<br>2023-03-23                                             | Assessm<br>Lack of co             | ent result<br>ompliance<br>t result | Citation status:<br>Related SReq/Mi<br>Consultant                | Ci<br>andate: M | andidate for citatio<br>I/071 (Pressure eq<br>itation monitor<br>Date | n<br>uipment)<br>ing:<br>Ev   | ent                        | -              |              | mal Ref. (Date)   |
| 2014/69EU<br>IPED_2014)<br>Assessment Method<br>Assessment Method<br>Assessments<br>Phase<br>FV<br>Sessments (histo<br>Phase Re      | Directive 201-<br>available on th<br>available on th<br>HAS assessment<br>Annex Z requir<br>Requested on<br>2022-08-05<br>Dry):<br>rquested on<br>2021-01-11 | (RB/EU of the E e market of pre-<br>e market of pre-<br>int ed<br>2023-03-23<br>Completed on<br>2021-02-03 | Assessmen<br>Lack of com          | ent result<br>ompliance<br>t result | Citation status:<br>Related SReq/Mi<br>Consultant                | Ci<br>andate: M | andidate for citatio<br>I/071 (Pressure eq<br>itation monitor<br>Date | n<br>uipment)<br>ing:<br>Ev   | ent onsultant              | -              |              | mal Ref. (Date)   |
| 014/68/EU<br>Perferencing Method<br>ssessment Method<br>raft content:<br>ISSessments<br>Phase<br>Phase<br>ENQ 2                      | Directive 201-<br>available on th<br>available on th<br>HAS assessment<br>Annex Z requir<br>Requested on<br>2022-08-05<br>Dry):<br>rquested on<br>2021-01-11 | (RB/EU of the E e market of pre-<br>e market of pre-<br>int ed<br>2023-03-23<br>Completed on<br>2021-02-03 | Assessmen<br>Lack of com          | ent result<br>ompliance<br>t result | Citation status:<br>Related SReq/Mi<br>Consultant                | Ci<br>andate: M | andidate for citatio<br>I/071 (Pressure eq<br>itation monitor<br>Date | n<br>uipment)<br>ing:<br>Ev   | ent onsultant              | -              |              | rnal Ref. (Date)  |

 Parallel
 - If the project/standard is under Vienna Agreement then the following information will be displayed: Parallel project (VA/CEN Lead or VA/ISO Lead), ISO project reference, Degree of equivalence (identical, modified), ISO project ID and ISO responsible TC

| WI Plan (Milestones) | WI Plan (All) | Title/Scope | EC/EFTA relations | Consultants | Parallel | WI relations     | Decisions | Classifications | Remarks | Released Documents | Implementations |
|----------------------|---------------|-------------|-------------------|-------------|----------|------------------|-----------|-----------------|---------|--------------------|-----------------|
| Technical Body       |               |             |                   |             |          |                  |           |                 |         |                    |                 |
| Parallel project     | ct            | ISO p       | oject reference   |             | Degre    | e of equivalence | e         | ISO pro         | ect ID  | ISO respo          | sible TC        |
| VA/ISO Lead          |               | ISO         | 25745-1:2012      |             | -        |                  |           | 432             | 03      | ISO/TO             | 0 178           |

 If the project/standard is under Dresden Agreement then the following information will be displayed: Parallel project (DA/IEC Lead), IEC project reference, Degree of equivalence (identical, modified), IEC project ID and IEC responsible TC

| WI Plan (Milestones) | WI Plan (All)  | Title/Scope | EC/EFTA relations | Consultants | Parallel | WI relations    | Standstill & De | viation Decisio | ns Classification | s Remarks |           |
|----------------------|----------------|-------------|-------------------|-------------|----------|-----------------|-----------------|-----------------|-------------------|-----------|-----------|
| Released Documents   | Technical Body | /           |                   |             |          |                 |                 |                 |                   |           |           |
| Parallel proje       | ect            | IEC p       | roject reference  |             | Degre    | e of equivalenc | e               | IEC proje       | et ID             | IEC respo | nsible TC |
| DA/IEC Lead          | d              | IEC         | 61169-4:2008      |             |          | Identical       |                 | 15343           |                   | IEC/S     | C 46F     |

<u>Note</u>: This tab is only displayed if there is Vienna or Dresden Agreement information.

# <u>WI relations</u> - Gives information on the inter-standard links, normative references, citations split/merge history, basis standards and packages.

| WI Plan (Milestones)                                       | WI Plan (All) | Title/Scope      | EC/EFTA relations       | Consultants       | Parallel       | WI relations | Standstill & Deviation | Decisions | Classifications | Remarks |  |
|------------------------------------------------------------|---------------|------------------|-------------------------|-------------------|----------------|--------------|------------------------|-----------|-----------------|---------|--|
| Released Documents                                         | Technical Bod | у                |                         |                   |                |              |                        |           |                 |         |  |
| nter Standard Link                                         | (S:           |                  |                         |                   |                |              |                        |           |                 |         |  |
| Link                                                       |               |                  | Stand                   | ard Reference     |                |              | WI NU                  | imber     |                 |         |  |
|                                                            |               |                  |                         |                   |                |              |                        |           |                 |         |  |
|                                                            |               |                  |                         | 14.4 S2:1977      |                | - 446-2      | 3860                   |           |                 |         |  |
| Revises<br>Note: In the case of uno<br>Normative reference |               | series, the link |                         |                   | on of the star | ndard(s)     | 3860                   |           |                 |         |  |
| Note: In the case of und                                   |               | series, the link | is with the most recent |                   |                | ndard(s)     | 3860<br>WI Nu          | imber     |                 |         |  |
| Note: In the case of und                                   | es:           | series, the link | is with the most recent | published version |                | ndard(s)     |                        | ımber     |                 |         |  |

# Standstill&- Gives information on the standstill, derogations of standstill and nationalDeviationdeviations

| Plan (Milestones)                | WI Plan (All) | Title/Scope | EC/EFTA relation | s Consultants | WI relations | Standstill & Deviation | Decisions  | Classifications | Remarks | Released Documents |
|----------------------------------|---------------|-------------|------------------|---------------|--------------|------------------------|------------|-----------------|---------|--------------------|
| plementations Te                 | echnical Body |             |                  |               |              |                        |            |                 |         |                    |
| andstill                         |               |             |                  |               |              |                        |            |                 |         |                    |
|                                  |               |             |                  |               | Star         |                        |            |                 | End     |                    |
|                                  | Туре          |             |                  |               |              |                        |            |                 | Enu     |                    |
|                                  | CEN           |             |                  |               | 1995-07      |                        |            |                 | Liiu    |                    |
| rogation of star<br>Organisation | CEN           | Start       | 1                | End           | 1995-07      | -05                    | tification |                 | Liiu    | National work      |

## **Decisions** - Gives information on the **decisions impacting the WI**.

- The text of the decisions created via the PROJEX-ONLINE working area (only!) is available in PDF format<sup>4</sup>.

| WI Plan (Milestones) WI Plan (All) | Title/Scope | EC/EFTA relations | Consultants     | WI relations | Decisions |
|------------------------------------|-------------|-------------------|-----------------|--------------|-----------|
| Decisions Impacting Work Iter      | n:          |                   |                 |              |           |
| Reference                          | Date        | Type of Decisio   | n               |              |           |
| CEN/TC 104 649/2011                | 2011-11-25  | Creation of new   | v Wis (TC)      |              |           |
| CEN/TC 104/SC 1 421/2013           | 2013-02-26  | Decision to laun  | ch the ENQ, FV, | UAP          |           |

Clicking on the underlined type of decision opens the resolution in PDF format (when available).

# <u>Classifications</u> - Gives information on the ICS Classification (ICS code and title in English, French and German).

| WI Plan (Milestone | es) WI Plan (All)   | Title/Scope  | EC/EFTA relations    | Consultants | WI relations | Decisions | Classifications |
|--------------------|---------------------|--------------|----------------------|-------------|--------------|-----------|-----------------|
| International C    | lassification of St | andard:      |                      |             |              |           |                 |
| ICS Code           | Language            | Title        |                      |             |              |           |                 |
| 91.100.30          | English             | Concrete a   | nd concrete products |             |              |           |                 |
|                    | French              | Béton et pre | oduits en béton      |             |              |           |                 |
|                    | German              | Beton. Beto  | onfertigteile        |             |              |           |                 |

<sup>&</sup>lt;sup>4</sup> Currently only concerns CEN Technical Body decisions

### **Environment** - **Environmental content and aspects** in standards.

| WI Plan (Milestones)                                                 | WI Plan (All) | Title/Scope | EC/EFTA relations | Consultants | WI relations | Decisions | Classifications | Environment |
|----------------------------------------------------------------------|---------------|-------------|-------------------|-------------|--------------|-----------|-----------------|-------------|
| Technical Body                                                       |               |             |                   |             |              |           |                 |             |
| Environmental cor<br>Environmental checklist<br>Environmental clause |               |             |                   |             |              |           |                 |             |
| Environmental asp<br>Energy<br>Materials<br>Waste                    | ects:         |             |                   |             |              |           |                 |             |

- <u>Note</u>: this tab will only be displayed if there is environmental data in the database.

#### Remarks - General information on the Work Item

# Released- History of released versions with detailed information such as the type ofDocumentsdocument, issue year-month, language, document format, number of pages...

| WI Plan (Milestones) | WI Plan (All) Title/Scope | EC/EFTA relations | Consultants      | WI relations Decisions | Classifications Environmen | Remarks  | Released Documents | Implementations    |
|----------------------|---------------------------|-------------------|------------------|------------------------|----------------------------|----------|--------------------|--------------------|
| Technical Body       |                           |                   |                  |                        |                            |          |                    |                    |
| Database Project Id: | 28797                     |                   |                  |                        |                            |          |                    |                    |
| History of released  | d versions:               |                   |                  |                        |                            |          |                    |                    |
| Reference            | Type                      | Year-Month        | Released status  | Released date          | Type of document           | Language | Format             | No. of pages (PDF) |
| prEN 12542           | Draft for ENQ             | 2008-06           | Initial dispatch | 2008-06-04             | Standard text              | English  | PDF, Word          | 3                  |
|                      |                           |                   | Late dispatch    | 2008-06-18             | Standard text              | French   | PDF, Word          | 66                 |
|                      |                           |                   |                  |                        | Standard text              | German   | PDF, Word          | 62                 |
| FprEN 12542          | Draft for FV              | 2010-03           | Initial dispatch | 2010-03-24             | Standard text              | English  | PDF, Word          | 61                 |
|                      |                           |                   | Late dispatch    | 2010-04-21             | Standard text              | French   | PDF, Word          | 64                 |
|                      |                           |                   | Late dispatch    | 2010-06-02             | Standard text              | German   | PDF, Word          | 62                 |
| EN 12542:2010        | Definitive Text           | 2010-08           | Initial dispatch | 2010-08-04             | Standard text              | English  | PDF, Word          | 62                 |
|                      |                           |                   |                  |                        | Standard text              | German   | PDF, Word          | 64                 |
|                      |                           |                   | Initial dispatch | 2011-03-30             | Standard text              | French   | PDF, Word          | 63                 |

# Implementations Gives information on the National publications, on the withdrawn conflicting national standards and on National Implementations (by 3rd countries).

| VI Plan (Milestones)                   | WI Plan (All) | Title | a/Scope EC/EFTA rel | ations | Consultants | WI relations     | Decisions C   | lassifications    | Remarks         | Released Documents    | Implementations       |
|----------------------------------------|---------------|-------|---------------------|--------|-------------|------------------|---------------|-------------------|-----------------|-----------------------|-----------------------|
| echnical Body                          |               |       |                     |        |             |                  |               |                   |                 |                       |                       |
| tional Implement                       | tioner        |       |                     |        |             |                  |               |                   |                 |                       |                       |
| tional implementational implementation |               | Obla. | National Std.       | Public |             | ailable Language | Impl. Process | Official Jou      | and Def         | Official Journal      | Withdrawn Conflictin  |
| ountry                                 |               | Obig. | Reference           | Public |             | allable Language | impl. Process | official Jou      | rnai ker.       | Date                  | Standards             |
| ustria                                 |               | R     | OENORM 196-1        | 2005-0 |             | rman             | Publication   | CONNEX 20         | 05/03           | 2005-04-01            |                       |
| elgium                                 |               | 2     | NBN EN 196-1        | 2005-0 |             | alish, French,   | Publication   |                   |                 | 2005-08-30            |                       |
| orgioni                                |               |       | Horren foor         | 2000 0 | Ğe          | rman             |               |                   |                 | 2000 00 00            |                       |
| lulgaria                               |               | Ξ     | BDS EN 196-1:2006   | 2006-0 | 9-25 Bu     | Igarian          | Publication   |                   |                 |                       |                       |
| roatia                                 |               | Ξ     | HRN EN 196-1:2005   | 2005-1 | 0-14 En     | glish            | Endorsement   | HZN Glasilo       | 2/2005          | 2005-10-14            |                       |
| Cyprus                                 |               | ×     | CYS EN 196-1:2005   | 2005-1 | 2-01 En     | glish            | Publication   |                   |                 | 2005-12-01            |                       |
| Zech Republic                          |               |       | CSN EN 196-1        | 2005-1 | 0-01 Cz     | ech              | Publication   |                   |                 | 2005-10-01            | Yes                   |
| )enmark                                |               |       | DS/EN 196-1         | 2005-0 | 4-21 Da     | nish             | Publication   |                   |                 | 2006-04-21            |                       |
| stonia                                 |               | M     | EVS-EN 196-1:2005   | 2005-0 | 4-28 En     | alish            | Endorsement   |                   |                 | 2005-04-28            |                       |
| inland                                 |               |       | SFS-EN 196-1        | 2005-0 | 4-18 En     | glish            | Endorsement   |                   |                 | 2005-04-18            |                       |
| ormer Yugoslav Repub<br>Iacedonia      | olic of       | Ξ     | MKC EN 196-1:2007   | 2007-0 | 09-30 En    | glish            | Publication   |                   |                 |                       |                       |
| ormer Yugoslav Reput<br>facedonia      | olic of       | Ξ     | MKC EN 196-1:2007   | 2009-0 |             | cedonian         | Publication   |                   |                 |                       |                       |
| rance                                  |               |       | NF EN 196-1         | 2006-0 | 3-20 Fn     | anch             | Publication   |                   |                 | 2006-03-20            |                       |
| Bermany                                |               |       | DIN EN 196-1        | 2005-0 |             | rman             | Publication   | DIN Mitteilur     | ngen            | 2005-05-01            |                       |
| Greece                                 |               |       | ELOT EN 196-1       | 2005-0 | 4-11 En     | glish            | Endorsement   |                   | -               | 2005-04-11            |                       |
| lungary                                |               |       | MSZ EN 196-1:2005   | 2005-0 |             | ngarian          | Publication   |                   |                 | 2005-09-01            | Yes                   |
| eland                                  |               |       | IST EN 196-1:2005   | 2005-0 |             | glish            | Endorsement   |                   |                 | 2005-06-06            |                       |
| eland                                  |               |       | I.S. EN 196-1:2005  | 2005-0 |             | alish            | Publication   |                   |                 | 2005-04-20            |                       |
| aly                                    |               |       | UNI EN 196-1        | 2005-0 |             | glish, Italian   | Publication   |                   |                 | 2007-07-12            |                       |
| atvia                                  |               |       | LVS EN 196-1:2005   | 2005-0 |             | alish            | Endorsement   |                   |                 | 2005-06-28            |                       |
| ithuania                               |               | 2     | LST EN 196-2:2005   | 2005-0 |             | alish            | Publication   |                   |                 | 2005-07-15            | No                    |
| ithuania                               |               |       | LST EN 196-1:2007   | 2007-0 |             | huanian          | Publication   |                   |                 | 2005-07-15            | No                    |
| uxembourg                              |               |       | EN 196-1:2005       | 2005-0 |             | alish            | Endorsement   |                   |                 | 2005-06-06            |                       |
| faita                                  |               |       | MSA EN 196-1:2005   | 2005-0 |             | alish            | Endorsement   |                   |                 | 2005-06-28            |                       |
| letherlands                            |               |       | NEN-EN 196-1        | 2005-0 |             | alish            | Publication   |                   |                 | 2005-03-01            |                       |
| lorway                                 |               |       | NS-EN 196-1         | 2005-1 |             | glish            | Publication   |                   |                 | 2005-10-01            |                       |
| Poland                                 |               | ×     | PN-EN 196-1:2005    | 2005-0 |             | alish            | Endorsement   |                   |                 | 2000 10 01            |                       |
| oland                                  |               | 2     | PN-EN 196-1:2005    | 2005-0 |             | lish             | Endorsement   |                   |                 |                       |                       |
| ortugal                                |               | 2     | EN 196-1:2005       | 2005-0 |             | glish            | Publication   | Lista Mensa<br>11 | Normas 2006-    | 2006-11-08            |                       |
| Portugal                               |               | 2     | NP EN 196-1:2006    | 2006-1 | 10-31 Po    | rtuguese         | Publication   |                   | Normas 2006-    | 2006-11-08            |                       |
| Romania                                |               | Ξ     | SR EN 196-1:2006    | 2006-0 | 1-30 Re     | manian           | Publication   |                   |                 | 2006-01-30            |                       |
| lovakia                                |               |       | STN EN 196-1        | 2005-1 |             | wak              | Publication   |                   |                 | 2005-11-01            |                       |
| lovenia                                |               |       | SIST EN 196-1:2005  | 2005-0 |             | glish            | Endorsement   |                   |                 | 2005-04-01            |                       |
| Inain                                  |               |       | UNE-EN 196-1        | 2005-1 |             | anish            | Publication   |                   |                 | 2005-12-01            |                       |
| weden                                  |               |       | SS-EN 196-1:2005    | 2005-0 |             | alish            | Publication   | www.euonek        | standard.org.se |                       | Yes                   |
| weden                                  |               | 2     | SS-EN 196-1         | 2005-0 |             | glish            | Publication   |                   | standard.org.se |                       | Yes                   |
| witzerland                             |               |       | SN EN 196-1:2005    | 2005-0 |             | rman             | Publication   | www.svelise       | stanuaru.org.se | 2005-02-25            | 105                   |
| urkev                                  |               | E     | TS EN 196-1         | 2008-0 |             | rkish            | Publication   |                   |                 | 2000-02-01            |                       |
|                                        |               | 2     | BS EN 196-1:2005    |        |             | alish            | Publication   |                   |                 | 2005-03-22            |                       |
| Jnited Kingdom<br>Jhania               |               | Ξ     | S SH EN 196-1:2005  | 2005-0 |             | glish<br>alish   | Publication   |                   |                 | 2005-03-22 2006-01-01 |                       |
|                                        |               | 8     |                     |        |             |                  |               |                   |                 | 2006-01-01            |                       |
| zerbaijan                              |               | E     | AZS EN 196-1 2008   | 2008-0 |             | erbaijani        | Publication   |                   |                 |                       |                       |
| losnia and Herzegovina                 | 1             | E     | BAS EN 196-1:2006   | 2006-1 |             | glish            | Endorsement   |                   |                 | 0010 00 17            |                       |
| Beorgia                                |               | 8     | sst en 196-1:2012   | 2012-0 |             | glish            |               | t National Sta    | ndards Registry | 2012-06-13            |                       |
| srael                                  |               | 8     | SI 2-2              | 2009-0 |             |                  | Endorsement   |                   |                 |                       |                       |
| foldova, Republic of                   |               |       | SM SR EN 196-1:2003 | 2003-0 |             | manian           | Publication   |                   |                 |                       |                       |
| fontenegro                             |               | Ξ     | MEST EN 196-1:2009  | 2009-0 |             | glish            | Publication   | "SL CG", br.      | 56/09           | 2009-08-14            |                       |
| erbia                                  |               | Ξ     | SRPS EN 196-1:2008  | 2008-0 |             | rbian            | Publication   |                   |                 |                       |                       |
| unisia                                 |               | Ξ     | NT 47.30-1(2006)    | 2007-0 | 9-30        |                  | Endorsement   | 262               |                 | 2007-02-10            |                       |
| onflicting National                    |               |       |                     |        |             |                  |               |                   |                 |                       |                       |
| ountry                                 |               |       | Std. Reference      |        |             | Publication I    |               | ficial Journal    | Ref.            |                       | Official Journal Date |
| Czech Republic                         | CSN           | IEN 1 | 96-1                |        |             | 1996-09-0        | 1             |                   |                 |                       | 2005-10-01            |
| lungary                                | -             |       |                     |        |             |                  |               |                   |                 |                       | 2005-09-12            |
| Sweden                                 | SS-           | EN 19 | 6-1                 |        |             |                  |               |                   |                 |                       | 2005-02-25            |
| ational Implementa                     | ations (by 3  |       |                     |        |             |                  |               |                   |                 |                       |                       |
| Country<br>Rotswana                    | Identical add |       | I. Process          |        | Publicat    |                  |               | ndard Referen     | ce              |                       | Language<br>English   |
|                                        |               |       |                     |        | 2010-       |                  | BOS EN 196-   |                   |                 |                       |                       |

# **Technical Body** - Gives information on the **responsible body**, the **responsible drafting body** (if any) and the **cooperating body** (if any).

| WI Plan (Milestones) | WI Plan (All)     | Title/Scope      | EC/EFTA relations | Consultants | WI relations | Standstill & Deviation | Decisions    | Classifications | Remarks | Released Documents |
|----------------------|-------------------|------------------|-------------------|-------------|--------------|------------------------|--------------|-----------------|---------|--------------------|
| Implementations      | Technical Body    |                  |                   |             |              |                        |              |                 |         |                    |
| Responsible Bod      | y:                |                  |                   |             |              |                        |              |                 |         |                    |
| CEN/TC 256 Rail      | way applications  |                  |                   |             |              |                        |              |                 |         |                    |
| Secretariat:         | -                 |                  |                   |             | Chairperson: | Mr K. Rose             |              |                 |         |                    |
| Project Manager:     | Mr T. Legrand     |                  |                   |             | Secretary:   | Mr R. Wendt ( rueo     | liger.wendt@ | fsf-din.de )    |         |                    |
|                      |                   |                  |                   |             |              |                        |              |                 |         |                    |
| Drafting Body:       |                   |                  |                   |             |              |                        |              |                 |         |                    |
| CEN/TC 256/WG 1      | Fire Protection   |                  |                   |             |              |                        |              |                 |         |                    |
| Secretary:           | Mrs H. Plisson    |                  |                   |             | Convenor:    | Mr S. Métral           |              |                 |         |                    |
|                      |                   |                  |                   |             |              |                        |              |                 |         |                    |
| Cooperating Bod      | y:                |                  |                   |             |              |                        |              |                 |         |                    |
| CEN/CLC/JWG FP       | R Fire protection | n for railway ap | plications        |             |              |                        |              |                 |         |                    |
| Secretariat:         | DIN               |                  |                   |             | Chairperson: |                        |              |                 |         |                    |
| Project Manager:     | Mr T. Legrand     |                  |                   |             | Secretary:   | Mr Z. Bencze ( zso     | lt.bencze@fs | f-din.de )      |         |                    |
|                      |                   |                  |                   |             |              |                        |              |                 |         |                    |

## - Gives information on research projects linked to the WI

Research Projects

\_

| WI Plan (Milestones)      | WI Plan (All) Title/Scope E        |       | EC/EF   | TA relations | Consultant | WI relations | Standstill & Deviation | Decisions | Classifications | Environment | Remarks |
|---------------------------|------------------------------------|-------|---------|--------------|------------|--------------|------------------------|-----------|-----------------|-------------|---------|
| Released Documents        | Released Documents Implementations |       | al Body | Research P   | Project    |              |                        |           |                 |             |         |
| Research Projects:        |                                    |       |         |              |            |              |                        |           |                 |             |         |
| Research Projects         | s:                                 |       |         |              |            |              |                        |           |                 |             |         |
| Research Projects<br>Code | s:<br>Acronym                      | Title |         |              |            |              |                        |           |                 |             |         |

<u>Note</u>: this tab will only be displayed if there is research project information in the database.

# 9 Mandate

|       | CENELE                                                     | )                                                 |                 |                                     |                                                  |                                                |                                             |             |               |              |                        | date: 2016-12-12 🛛 🙆               |                                              |             |
|-------|------------------------------------------------------------|---------------------------------------------------|-----------------|-------------------------------------|--------------------------------------------------|------------------------------------------------|---------------------------------------------|-------------|---------------|--------------|------------------------|------------------------------------|----------------------------------------------|-------------|
| ı are | e here: Home > N                                           | N/527                                             |                 |                                     |                                                  |                                                | A My Projex-Onl                             | ie 🏘 S      | imple Search  | © Complex S  |                        | 🙀 Working /                        | Area 🚺 Image Qu                              | ality Ch    |
|       | M/527 (Chil                                                | dren seats)                                       |                 |                                     |                                                  |                                                |                                             |             |               |              |                        |                                    |                                              |             |
|       | •                                                          |                                                   |                 |                                     |                                                  |                                                |                                             |             |               |              |                        |                                    |                                              |             |
| C(    | (2014)5058] St                                             | andardization req                                 | uest to draft E | Europe                              | ean standar                                      | ds for certa                                   | ain seats for children                      | n suppor    | t of Directiv | e 2001/95/EC | of the Europe          | ean Parliament and                 | the Council                                  |             |
|       | Status: Con                                                | firmed                                            |                 |                                     |                                                  |                                                |                                             |             |               |              |                        |                                    |                                              |             |
|       | Status. Con                                                | mmeu                                              |                 |                                     |                                                  |                                                |                                             |             |               |              |                        |                                    |                                              |             |
|       |                                                            |                                                   |                 |                                     |                                                  |                                                |                                             |             |               |              |                        |                                    |                                              |             |
| _     |                                                            |                                                   |                 |                                     |                                                  |                                                |                                             |             |               |              |                        |                                    |                                              |             |
| Vor   | rk programme                                               | Acceptance Info                                   | Related Direc   | tives                               | Decisions                                        | Remarks                                        | ]                                           |             |               |              |                        |                                    |                                              |             |
|       | rk programme                                               |                                                   | Related Direc   | tives                               | Decisions                                        | Remarks                                        |                                             |             |               |              |                        |                                    | Y Auto                                       | o filters 😥 |
| umt   |                                                            |                                                   | Related Direc   | tives<br>Title \                    |                                                  | Remarks                                        |                                             |             |               |              | WI Status 🖗            | Standard Status 🍸                  | Vauto                                        | 2           |
| umt   | ber of Results: 5 A                                        | Alerts: 0                                         | Related Direc   | Title                               | Ŧ                                                | 1                                              | e - Seating - Requireme                     | nts and Tes | t Methods     |              | WI Status 🖗<br>Waiting | Standard Status 🍸<br>Not Published | U Plate                                      | 7           |
| umt   | ber of Results: 5 A                                        | Alerts: 0                                         |                 | Title Childre                       | ren's and Nur                                    | sery Furnitur                                  | e - Seating - Requireme<br>air mounted seat | nts and Tes | t Methods     |              | V                      | v                                  | Last Milestone 🖗                             | 7           |
| umt   | ber of Results: 5 A<br>WI Number 🍸<br>00207223             | Nerts: 0<br>Reference 🍸                           |                 | Title Childre                       | ren's and Nur<br>use and care                    | sery Furnitur<br>articles - Ch                 |                                             |             |               | Is           | Waiting                | Not Published                      | Last Milestone 7<br>00.60.0000               |             |
| umt   | ber of Results: 5 /<br>WI Number 7<br>00207223<br>00252092 | Herts: 0<br>Reference Y<br>EN<br>16120:2012+A1:20 | 114/FprA2:2016  | Title<br>Childr<br>Childr<br>Childr | ren's and Nur<br>use and care<br>care articles - | sery Furnitur<br>articles - Ch<br>- Table moun | air mounted seat                            |             |               | IS           | Waiting<br>Active      | Not Published<br>Not Published     | Last Milestone 7<br>00.60.0000<br>50.60.0000 |             |

The Mandate page is divided into 2 parts:

- A header containing general data:

| <b>Identification</b> | - Mandate reference, acronym (if any) and English title                                                                                                    |
|-----------------------|----------------------------------------------------------------------------------------------------|
| <u>Status</u>         | - Current <b>status</b> of the mandate                                                                                                    |
| *                     | <ul> <li>From that screen, you also have the possibility to define your mandate as favourite by clicking on the mandate to the mandate reference. Clicking on mandate from the list of favourites.</li> </ul> |

- Different tabs containing detailed information:

Work- List of all the WIs related to the mandate (sorted increasingly by WI number)programmewith their Standard reference, English title, WI and Standard status, last<br/>realized milestone and alert information.

- In case the WI is currently under ballot (i.e. at stage 40.20.0000 or 50.20.0000), an icon (1) is displayed alongside the stage-code. Mouse over the icon shows the start and end dates of the ballot.
- You also have the possibility to select a favourite WI from that screen by clicking on the mext to the WI that you want to add in your list of favourites.

Acceptance info - BT date, acceptance dates by EC and EFTA...

| Work programme   | Acceptance Info  | Related Directives | Decisions | Remarks |                 |            |
|------------------|------------------|--------------------|-----------|---------|-----------------|------------|
| Mandate Accept   | ance Information | 1:                 |           |         |                 |            |
| BT Date:         | 1993-09-20       |                    |           |         |                 |            |
| IT STC Date:     | -                |                    |           |         |                 |            |
| SOGITS Date:     | -                |                    |           |         |                 |            |
| Acceptances:     |                  |                    |           |         |                 |            |
| Origin           |                  |                    |           |         | Acceptance Date | Order Date |
| EC/DGIII         |                  |                    |           |         | 1993-05-10      | 1993-06-28 |
| EFTA Headquarter | s                |                    |           |         | 1993-05-10      | 1993-06-28 |

# Related- List of related directives with basic information (directive title, stage, NewDirectivesApproach...)

| Work programm | ne Accepta | ance         | Info Rela | ted Directives  | Decisions     | Remarks        |                                                                     |
|---------------|------------|--------------|-----------|-----------------|---------------|----------------|---------------------------------------------------------------------|
| Reference     | Issue Date | NA           | Stage     | Title           |               |                |                                                                     |
| 93/44/EEC     |            | $\checkmark$ | Withdrawn | Machinery - Saf | ety of machin | ery: appliance | es for the lifting or moving of persons (Dir. 89/392/EEC amendment) |
| 98/37/EC      |            | <b>V</b>     | Withdrawn | Machinery       |               |                |                                                                     |

## **Decisions** - Reference of the **decision** approving the mandate.

| Nork programme Acceptance Info Related Directives Decisions Remarks |                                         |  |  |  |            |                     |  |  |  |  |
|---------------------------------------------------------------------|-----------------------------------------|--|--|--|------------|---------------------|--|--|--|--|
| Decisions Impa                                                      | cting Mandate                           |  |  |  |            |                     |  |  |  |  |
| Reference                                                           | , i i i i i i i i i i i i i i i i i i i |  |  |  | Date       | Type of decision    |  |  |  |  |
| CEN/BTS2 84/199                                                     | 3                                       |  |  |  | 1993-09-20 | Approval of mandate |  |  |  |  |

## **<u>Remarks</u>** - General information on the mandate

# **10 Directive**

|                     | CENELE                                                  | Projex-Online                                                                                                    |                                                                                                    | Last                       | update: 2016-12-12 🧯                | 💁 Elisa Matarrese 🛛 🍃                                      | 🔑 Sign (     |
|---------------------|---------------------------------------------------------|----------------------------------------------------------------------------------------------------|----------------------------------------------------------------------------------------------------|----------------------------|-------------------------------------|------------------------------------------------------------|--------------|
| are                 | here: Home > 20                                         | 014/35/EU (LVD2)                                                                                                    | 🙆 My Projex-Online 🛛 🏘 Simple Search 🔑 Comp                                                                                                    | lex Search                 | 🚑 Workin                            | ng Area 🚺 Image Qu                                         | uality Ch    |
| <b>k</b> :          | 2014/35/EU                                              | (LVD2)                                                                                                    |                                                                                                    |                            |                                     |                                                            |              |
|                     | tatus:<br>Iew Approach                                  | Adopted                                                                                                    |                                                                                                    |                            |                                     |                                                            |              |
|                     | programme                                               | Directive details Title                                                                                                    | Related Mandates Remarks                                                                                                    |                            |                                     |                                                            |              |
| /ork                |                                                         | Directive details Title                                                                                                    |                                                                                                    |                            |                                     | 🐺 Aut                                                      | to filters ( |
| <b>/ork</b><br>umbe |                                                         |                                                                                                    |                                                                                                    | WI Status 🖗                | Standard Status 🖗                   | Vert Aut                                                   | to filters ( |
| ork<br>Imbe         | er of Results: 1537                                     | Alerts: 🔬 1 🐴 4 🏂 68                                                                                                    |                                                                                                    | WI Status 🖗<br>Closed      | Standard Status 🖗<br>Withdrawn      |                                                            |              |
| /ork<br>umbe        | er of Results: 1537<br>WI Number 🍸                      | Alerts: Alerts: Alerts | Title 🖗                                                                                                    | U                          | U                                   | Last Milestone 🍸                                           | 2            |
| ork<br>mbe          | er of Results: 1537<br>WI Number 🍸<br>313               | Alerts:         1         4         68           Reference <td>Title 🍸<br/>Cable glands for electrical installations<br/>Rotating electrical machines - Part 7: Classification of types of construction, mounting</td> <td>Closed</td> <td>Withdrawn</td> <td>Last Milestone 🖓<br/>99.60.0000</td> <td>2<br/>1</td>                                                                                                    | Title 🍸<br>Cable glands for electrical installations<br>Rotating electrical machines - Part 7: Classification of types of construction, mounting                                                                                                    | Closed                     | Withdrawn                           | Last Milestone 🖓<br>99.60.0000                             | 2<br>1       |
| ork<br>Imbe         | er of Results: 1537<br>WI Number 🖓<br>313<br>461        | Alerts: A 1 A 4 & 68<br>Reference<br>EN 50262:1998<br>EN 60034-7:1993                                                                                                    | Title         Y           Cable glands for electrical installations         Rotating electrical machines - Part 7: Classification of types of construction, mounting arrangements and terminal box position (IM Code)                                                    | Closed<br>Active           | Withdrawn<br>Published              | Last Milestone<br>99.60.0000<br>60.60.0000                 | 2            |
| lork<br>imbe        | er of Results: 1537<br>WI Number 🐺<br>313<br>461<br>546 | Alerts: A1 A4 A8 88<br>Reference 77<br>EN 50262:1998<br>EN 60034-7:1993<br>HD 597 S1:1992                                                                                                    | Title         Y           Cable glands for electrical installations         Rotating electrical machines - Part 7: Classification of types of construction, mounting arrangements and terminal box position (IM Code)         Coupling capacitors and capacitor dividers | Closed<br>Active<br>Active | Withdrawn<br>Published<br>Published | Last Milestone 🖓<br>99.60.0000<br>60.60.0000<br>60.60.0000 |              |

The Directive page is divided into 2 parts:

- A header containing general data:
  - Identification Directive reference, acronym (if any) and English title
  - Status Current status of the directive
  - New Approach Flag identifying if the directive if a New Approach directive or not
  - From that screen, you also have the possibility to define your directive as favourite by clicking on the mathematical reference. Clicking on mathematical reference will remove the directive from the list of favourites.
- Different **tabs** containing detailed information:
  - <u>Work programme</u> List of all the WIs related to the directive (sorted increasingly by WI number) with their Standard reference, English title, WI and standard status, last realized milestone and alert information.
    - In case the WI is currently under ballot (i.e. at stage 40.20.0000 or 50.20.0000), an icon is displayed alongside the stage-code. Mouse over the icon shows the start and end dates of the ballot.
    - You also have the possibility to select a **favourite** WI from that screen by clicking on the mext to the WI that you want to add in your list of favourites.

## **Directive details** - Stage, category, Official Journal reference and date...

| Work programme | Directive details | Title | Related Mandates | Remarks |  |
|----------------|-------------------|-------|------------------|---------|--|
|----------------|-------------------|-------|------------------|---------|--|

| Туре:                    | Directive | New Approach:        | <ul> <li>Image: A start of the start of the start of</li></ul> |
|--------------------------|-----------|----------------------|----------------------------------------------------------------------------------------------------|
| Stage:                   | Adopted   | Category:            | Main                                                                                                    |
| Issue Date:              | -         | Entry into Force:    | 2000-05-03                                                                                                    |
| End Transitional Period: | -         | OJ Reference (Date): | L 106 (2000-05-03)                                                                                                    |
|                          |           |                      |                                                                                                    |

### Gives the title in French and German (when available).

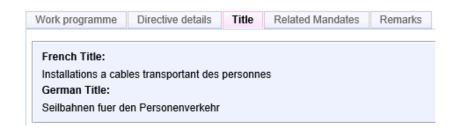

### **<u>Related Mandates</u>** - List of related mandates

<u>Title</u>

| Work prog                                      | ramme | Directive details | Title | Related Mandates | Remarks |  |  |  |  |
|------------------------------------------------|-------|-------------------|-------|------------------|---------|--|--|--|--|
| Reference Status Title (Short)                 |       |                   |       |                  |         |  |  |  |  |
| M/300 Confirmed Cableway inst. to carry person |       |                   |       |                  |         |  |  |  |  |

**<u>Remarks</u>** - General information on the directive

# **11 Filters**

Filters can be applied on some data (columns).

The symbol  $\overline{\mathbb{Y}}$  means that a filter has been applied on the column.

The symbol  $\overline{\mathbb{Y}}$  means that no filter has been applied on the column.

## 11.1 Add filter

To add a filter: click on  $\overline{\mathbb{Y}}$  and select or type the filter value, then click on *Apply*.

| Wor         | k programme         | Alerts    | Technical body | substructure                   | Technical body details                       | Participation        | Environment activities         |                   |             |               |           |        |                  |             |
|-------------|---------------------|-----------|----------------|--------------------------------|----------------------------------------------|----------------------|--------------------------------|-------------------|-------------|---------------|-----------|--------|------------------|-------------|
| Numb        | per of Results: 115 | Alerts: 🔏 | 6              |                                |                                              |                      |                                |                   |             |               |           |        | W Auto           | o filters 🔀 |
| $\triangle$ | WI Number 🍸         | Referen   | ce 🍸           | Title 🍸                        |                                              |                      |                                |                   | WI Sta      | atus 🍸 🛛 Sta  | andard St | atus 🍸 | Last Milestone 🍸 |             |
|             | 00010002            | EN 81-2   | 1987           | Safety rules                   | for the construction and ins                 | tallation of lifts a | nd service lifts - Part 2: Hy  | draulic lifts     | T           | WI Status     |           | vn     | 99.60.0000       | *           |
|             | 00010003            | EN 81-1   | :1985          | Safety rules                   | for the construction and ins                 | tallation of lifts a | nd service lifts - Part 1: Ele | ectric lifts      | Clo         | cod           |           | vn     | 99.60.0000       | *           |
|             | 00010004            | EN 81-3   | 2000           | Safety rules                   | for the construction and ins                 | tallation of lifts - | Part 3: Electric and hydrau    | lic service lifts | Acti        |               | Ê         | vn     | 99.60.0000       | *           |
| ∕₹          | 00010005            | EN 81-5   | 8:2003         | Safety rules<br>doors fire res | for the construction and ins<br>istance test | tallation of lifts - | Examination and tests - Pa     | art 58: Landing   | Spli<br>Aba | it<br>Indoned | *         | d      | 90.93.0000       | *           |
|             | 00010006            | EN 115:   | 1995           | Safety rules                   | for the construction and ins                 | tallation of escal   | ators and passenger conve      | eyors             | A           | oply          | Clear     | vn     | 99.60.0000       | *           |
|             | 00010007            |           |                | Powered sta                    | rlifts for seated, standing a                | nd wheelchair us     | sers moving in an inclined     | plane             |             | pm            |           | hed    | 20.60.0979       | 1           |

## **11.2 Combine filter**

#### Filters can be combined.

| Wo          | rk programme        | Alerts Technical body | substructure                   | Technical body details                        | Participation        | Environment activities         |                    |                    |                        |                |           |
|-------------|---------------------|-----------------------|--------------------------------|-----------------------------------------------|----------------------|--------------------------------|--------------------|--------------------|------------------------|----------------|-----------|
| Num         | ber of Results: 115 | Alerts: 🔥 6           |                                |                                               |                      |                                |                    |                    |                        | ү Auto         | filters 🕵 |
| $\triangle$ | WI Number 🍸         | Reference ү           | Title 🍸                        |                                               |                      |                                |                    | WI Status 🍸        | Standard Status 🍸 🛛 La | st Milestone 🍸 |           |
|             | 00010002            | EN 81-2:1987          | Safety rules                   | for the construction and ins                  | tallation of lifts a | nd service lifts - Part 2: Hy  | draulic lifts      | 🦷 🛛 WI Sta         | ү Standard Status 🌔    | .60.0000       | *         |
|             | 00010003            | EN 81-1:1985          | Safety rules                   | for the construction and ins                  | tallation of lifts a | nd service lifts - Part 1: Ele | ectric lifts       | Closed             | Withdrawn              | .60.0000       | *         |
|             | 00010004            | EN 81-3:2000          | Safety rules                   | for the construction and ins                  | tallation of lifts - | Part 3: Electric and hydrau    | ilic service lifts | Active             | Published              | .60.0000       | <b></b>   |
| ∕           | 00010005            | EN 81-58:2003         | Safety rules<br>doors fire res | for the construction and ins<br>sistance test | tallation of lifts - | Examination and tests - Pa     | art 58: Landing    | Split<br>Abandoned | Not Published          | .93.0000       | *         |
|             | 00010006            | EN 115:1995           | Safety rules                   | for the construction and ins                  | tallation of escal   | ators and passenger conv       | eyors              | Apply              | Apply Clear            | .60.0000       | *         |
|             | 00010007            |                       | Powered sta                    | irlifts for seated, standing a                | nd wheelchair u      | sers moving in an inclined     | plane              | opm                |                        | £.60.0979      | 1         |

## 11.3 Remove filter

To remove a filter: click on the filter  $\overline{Y}$  you want to remove, then click on Clear.

| Wor                                | k programme | Alerts Technical boo                                                                                              | ly substructure               | Technical body details                        | Participation        | Environment activities     |                 |                    |            |            |                  |   |
|------------------------------------|-------------|----------------------------------------------------------------------------------------------------|-------------------------------|-----------------------------------------------|----------------------|----------------------------|-----------------|--------------------|------------|------------|------------------|---|
| Number of Results: 115 Alerts: 🛕 6 |             |                                                                                                    |                               |                                               |                      |                            |                 |                    |            |            | filters 📧        |   |
| $\triangle$                        | WI Number ү | Reference ү                                                                                                    | Title 🍸                       |                                               |                      |                            |                 | WI Status ү        | Standard S | tatus ү    | Last Milestone ү |   |
|                                    | 00010002    | EN 81-2:1987 Safety rules for the construction and installation of lifts and service lifts - Part 2: Hydraulic li |                               |                                               |                      |                            | draulic lifts   | 🍸 🛛 WI Sta         | atus 区     | vn         | 99.60.0000       | * |
|                                    | 00010003    |                                                                                                    |                               |                                               |                      |                            |                 | Closed             |            | vn         | 99.60.0000       | * |
|                                    | 00010004    |                                                                                                    |                               |                                               |                      |                            |                 | Active             | Ê          | vn         | 99.60.0000       | * |
| ∕₹                                 | 00010005    | EN 81-58:2003                                                                                                    | Safety rules<br>doors fire re | for the construction and ins<br>sistance test | tallation of lifts - | Examination and tests - Pa | art 58: Landing | Split<br>Abandoned | *          | d          | 90.93.0000       | * |
|                                    | 00010006    |                                                                                                    |                               |                                               |                      |                            |                 | Apply              | Clear      | 99.60.0000 | *                |   |
|                                    | 00010007    |                                                                                                    |                               |                                               |                      |                            |                 | орих               |            | hed        | 20.60.0979       | * |

## **11.4 Auto filters**

There are 4 pre-defined filters at the Work Programme level and at the Complex Search result level:

- **Ongoing:** active and not published WIs
- **Published:** active and published standards (does not contain withdrawn standards)
- Not Active: WIs which have been stopped or reorganized for some reason, i.e. split, merged, abandoned...
- Under ballot: WIs which are currently submitted to Enquiry, Formal Vote, UAP, CDV, FDIS... (i.e. WIs with last realized milestone 40.20.0000 or 50.20.0000)

| Vorl                               | k programme | Alerts  | Technical body sul | ostructure               | Technical body details                                      | Participation        | Environment activi    | ties        |          |                          |     |      |   |
|------------------------------------|-------------|---------|--------------------|--------------------------|-------------------------------------------------------------|----------------------|-----------------------|-------------|----------|--------------------------|-----|------|---|
| Number of Results: 117 Alerts: 🔬 3 |             |         |                    |                          |                                                             |                      |                       |             |          | uto filters              |     |      |   |
| $\triangle$                        | WI Number 🍸 | Referen | ce ү               | Title 🍸                  |                                                             |                      |                       | WI Status 🍸 | Standard | Y Auto filters           | X   | ne 🍸 |   |
|                                    | 00010002    | EN 81-2 | :1987              |                          | es for the construction and<br>/draulic lifts               | installation of lift | s and service lifts - | Closed      | Witho    |                          |     | 00   | 1 |
|                                    | 00010003    | EN 81-1 | :1985              | Safety rul<br>Part 1: El | es for the construction and<br>ectric lifts                 | installation of lift | s and service lifts - | Closed      | Witho    | O Published O Not Active |     | 00   | * |
|                                    | 00010004    | EN 81-3 | :2000              |                          | es for the construction and<br>aulic service lifts          | installation of lift | s - Part 3: Electric  | Closed      | Witho    |                          |     | 00   | 1 |
|                                    | 00010005    | EN 81-5 | 8:2003             |                          | es for the construction and<br>rt 58: Landing doors fire re |                      | s - Examination and   | Active      | Publi    | Apply Cle                | ear | 00   | * |

# **12** Data Download (into Excel)

Data can be downloaded at Work Programme level (both Responsible and drafting body levels) and at the Complex Search result level.

## Attention:

- At the Work Programme level, this function is available for the selection **by Technical Body**, **by Mandate** and **by Directive**.
- Even if you have applied filter(s) to reduce the selection, the data download option will take the complete responsible/drafting body Work Programme into account.
  - A solution is to filter the Excel sheet afterwards to obtain the same selection (see below).
  - Another solution is to use the Complex Search to "filter" your data (e.g. only select the 'Active' and 'Not Published' standards of a committee and then download the search result).

## Click on K to download the Work Programme/Complex Search result.

| Lifts, escalators and moving walks                                                                                                    |                                                                     |                                                                          |                                                                                                    |                                         |                                     |                                                          |   |  |  |  |  |
|----------------------------------------------------------------------------------------------------|---------------------------------------------------------------------|--------------------------------------------------------------------------|----------------------------------------------------------------------------------------------------|-----------------------------------------|-------------------------------------|----------------------------------------------------------|---|--|--|--|--|
| 5                                                                                                    | Status:                                                             | Active                                                                   |                                                                                                    |                                         |                                     |                                                          |   |  |  |  |  |
| 5                                                                                                    | Secretariat:                                                        | AFNOR                                                                    |                                                                                                    | Control Access to TC platform           |                                     |                                                          |   |  |  |  |  |
| 5                                                                                                    | Secretary:                                                          | Mrs E. Contival 🖂                                                        | ( eva.contival@afnor.org ) (Appointed on 2011-03-18)                                                                                                    |                                         |                                     |                                                          |   |  |  |  |  |
| C                                                                                                    | Chairperson:                                                        | Mr E. Gharibaan                                                          | (BE) (Appointed on 2007-10-02)                                                                                                    |                                         |                                     |                                                          |   |  |  |  |  |
| 0                                                                                                    | CCMC PM:                                                            | Mrs M. Poidevin D                                                        | ⊲ ( mpoidevin@cencenelec.eu )                                                                                                    |                                         |                                     |                                                          |   |  |  |  |  |
|                                                                                                    |                                                                     |                                                                          |                                                                                                    |                                         |                                     |                                                          | _ |  |  |  |  |
| Work programme         Alerts         Technical body substructure         Technical body details         Participation         Environment activities           Number of Results:         117         Alerts: $\widehat{\mathbb{A}}^3$ $\overline{\mathbb{Y}}$ Auto filters is |                                                                     |                                                                          |                                                                                                    |                                         |                                     |                                                          |   |  |  |  |  |
|                                                                                                    |                                                                     |                                                                          | dy substructure Technical body details Participation Environment activ                                                                                                    | ities                                   |                                     | Auto filters                                             |   |  |  |  |  |
| mb                                                                                                    |                                                                     |                                                                          | y substructure Technical body details Participation Environment activ                                                                                                    | WI Status                               | Standard Status 🍸                   | Very Auto filters                                        |   |  |  |  |  |
| ımb                                                                                                    | per of Results: 117                                                 | Alerts: 🛕 3                                                              | ,                                                                                                    |                                         | Standard Status 🐺<br>Withdrawn      | Þ                                                        |   |  |  |  |  |
| umb                                                                                                    | er of Results: 117                                                  | Alerts: 43<br>Reference 7                                                | Title 🍸<br>Safety rules for the construction and installation of lifts and service lifts -                                                                                                    | WI Status γ                             | D D                                 | Last Milestone 🍸                                         |   |  |  |  |  |
|                                                                                                    | er of Results: 117<br>WI Number 🖓<br>00010002                       | Alerts: 🛕 3<br>Reference 🐺<br>EN 81-2:1987                               | Title<br>Safety rules for the construction and installation of lifts and service lifts -<br>Part 2: Hydraulic lifts<br>Safety rules for the construction and installation of lifts and service lifts -                                                                                                    | WI Status 🍸<br>Closed                   | Withdrawn                           | Last Milestone 🖓<br>99.60.0000                           |   |  |  |  |  |
| mb                                                                                                    | er of Results: 117<br>WI Number 🐺<br>00010002<br>00010003           | Alerts: 3<br>Reference F<br>EN 81-2:1987<br>EN 81-1:1985                 | Title         Image: Safety rules for the construction and installation of lifts and service lifts - Part 2: Hydraulic lifts           Safety rules for the construction and installation of lifts and service lifts - Part 1: Electric lifts         Safety rules for the construction and installation of lifts - Part 3: Electric                                                                                               | WI Status<br>Closed<br>Closed<br>Closed | Withdrawn<br>Withdrawn              | Last Milestone<br>99.60.0000<br>99.60.0000               |   |  |  |  |  |
| umb                                                                                                    | er of Results: 117<br>WI Number<br>00010002<br>00010003<br>00010004 | Alerts: 3<br>Reference 7<br>EN 81-2:1987<br>EN 81-1:1985<br>EN 81-3:2000 | Title<br>Safety rules for the construction and installation of lifts and service lifts -<br>Part 2: Hydraulic lifts<br>Safety rules for the construction and installation of lifts and service lifts -<br>Part 1: Electric lifts<br>Safety rules for the construction and installation of lifts - Part 3: Electric<br>and hydraulic service lifts<br>Safety rules for the construction and installation of lifts - Examination and | WI Status<br>Closed<br>Closed<br>Closed | Withdrawn<br>Withdrawn<br>Withdrawn | Last Milestone<br>99.60.0000<br>99.60.0000<br>99.60.0000 |   |  |  |  |  |

## You have the possibility to either open the file or save it to your local environment.

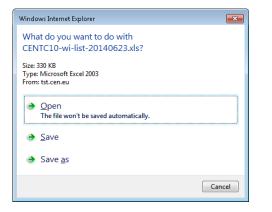

## You can also use the Excel filter option to filter the data you want (Data - Filter).

| _ |                 |                   |                                                       |                 |                |                                                                                                    |                             |                                    |                      |                                                                  |                                 |
|---|-----------------|-------------------|-------------------------------------------------------|-----------------|----------------|----------------------------------------------------------------------------------------------------|-----------------------------|------------------------------------|----------------------|------------------------------------------------------------------|---------------------------------|
| X | 🛛 🔄 🗸 🖓 🕶 (°° - | *   <del>-</del>  |                                                       | CENTC10         | -wi-list-20140 | 0623.xls - Microsoft Exc                                                                                                    | el                          |                                    |                      |                                                                  | - # X                           |
|   | File Home       | Insert Page Layou | ut Formulas Data Review                               | View Acrobat    |                |                                                                                                    |                             |                                    |                      |                                                                  | a 🕜 🗆 🗗 🔀                       |
|   | 🖰 👗 Cut         | Calibri           | • 11 • A • = =                                        | ≫•• 📑 Wrap Tex  | d G            | ieneral -                                                                                                    | <u> 55</u>                  |                                    | - >                  | Σ AutoSum - A                                                    | 7 👫                             |
| P | əste 🚽 Format   | Painter B I U -   | 🔤 • 🤷 • 🚣 • 🔳 🗏                                       | 📰 🗊 🔤 Merge &   | Center 👻 🦉     | 覺 - % · 號 🖧                                                                                                    | Conditional<br>Formatting * | Format Cell<br>as Table = Styles = | Insert Delete Format | S                                                                | ort & Find &<br>Iter ▼ Select ▼ |
|   | Clipboard       | Gi Ec             | ont G                                                 | Alignment       | Es.            | Number 5                                                                                                    |                             | Styles                             | Cells                | E 👌                                                              | Sort A to Z                     |
|   | A1              | ▼ (=f_x           |                                                       |                 |                |                                                                                                    |                             |                                    |                      | Z↓                                                               | Sort Z to A                     |
|   | A               | В                 | C                                                     |                 | D              | E                                                                                                    | F                           | G                                  | Н                    | ¥1                                                               | C <u>u</u> stom Sort            |
| 1 | WI Numb -       | Reference         | Title                                                 |                 | WI Statu 🔻     | standard State                                                                                                    | Category 🔻                  | Responsible Bo                     | 💌 Drafting Body      |                                                                  | Eilter                          |
|   |                 | -                 | Safety rules for the co                               | nstruction and  |                |                                                                                                    | 0 /                         | •                                  |                      | Filter (Ctrl+Shift+L                                             | )                               |
| з | '00010002       | EN 81-2:1987      | installation of lifts and<br>2: Hydraulic lifts       |                 | Closed         | Withdrawn                                                                                                    | Main                        | CEN/TC 10                          | CEN/TC 10/WG 1       | Enable filtering o<br>cells.                                     | f the selected                  |
|   |                 |                   | Safety rules for the co<br>installation of lifts and  |                 |                |                                                                                                    |                             |                                    |                      | Once filtering is t<br>the arrow in the o<br>choose a filter for | olumn header to                 |
| 4 | '00010003       | EN 81-1:1985      | 1: Electric lifts                                     |                 | Closed         | Withdrawn I                                                                                                    | Main                        | CEN/TC 10                          |                      | _                                                                |                                 |
|   |                 |                   | Safety rules for the co<br>installation of lifts - Pa |                 |                |                                                                                                    |                             |                                    | l                    | Press F1 for me                                                  | ore help.                       |
| 5 | '00010004       | EN 81-3:2000      | hydraulic service lifts                               |                 | Closed         | Withdrawn                                                                                                    | Main                        | CEN/TC 10                          | CEN/TC 10/WG 1       | ENO+FV                                                           | No                              |
|   |                 |                   | Safety rules for the co                               |                 |                |                                                                                                    |                             |                                    |                      |                                                                  |                                 |
|   |                 |                   | installation of lifts - Ex                            | amination and   |                |                                                                                                    |                             |                                    |                      |                                                                  |                                 |
|   |                 |                   | tests - Part 58: Landing                              |                 |                |                                                                                                    |                             |                                    |                      |                                                                  |                                 |
| 6 | '00010005       | EN 81-58:2003     | resistance test                                       |                 | Active         | Published I                                                                                                    | Main                        | CEN/TC 10                          | CEN/TC 10/WG 3       | ENQ+FV                                                           | No                              |
|   |                 |                   | Safety rules for the co<br>installation of escalate   |                 |                |                                                                                                    |                             |                                    |                      |                                                                  |                                 |
| 7 | '00010006       | EN 115:1995       | conveyors                                             |                 | Closed         | Withdrawn                                                                                                    | Main                        | CEN/TC 10                          | CEN/TC 10/WG 2       | ENO+FV                                                           | No                              |
|   | 00010000        | 210 22012000      | Powered stairlifts for:                               |                 | 0.0300         | Price of the later of the later | *IMIT I                     | 02101010                           | 0214/10/20/14/0/2    | 2.10211                                                          | 140                             |
|   |                 |                   | r owereu stannits for s                               | eacea, scanding |                |                                                                                                    |                             |                                    |                      |                                                                  |                                 |

# 13 Work Programme Download (into Word)

The Technical Body Work Programme can be downloaded at Work Programme level (both Responsible and drafting body levels).

This document is split into 3 parts:

programme:

- Header: Name, title and scope of the technical body Name of the secretary and chairperson/convenor Meetings dates and location
- **Work** This part is split into different sections:
  - the standards published over the last 12 months;
    - the standards under ratification procedure (stage 60.55.0000);
    - the projects under Vote (stage 50.20.0000 and 50.60.0000);
    - the projects for which a vote has been decided (stage 30.99.0979 and 45.99.0979);
    - the projects under Enquiry (stage 40.20.0000 and 40.60.0000);
    - the projects for which an enquiry procedure has been decided (stage 30.99.0979);
    - the projects under PQ procedure (stage 40.20.0000 and 40.60.0000);
    - the projects for which a PQ procedure has been decided (stage 30.99.0979);
    - the new work items approved by TC or BT (stage 10.99.0000)
    - the new work items to be approved by BT (stage 00.60.0000 and status 'Proposed' -CENELEC only);
    - the projects stopped over the last 12 months;
    - the standards withdrawn over the last 12 months.
- Chart: Gives an overview of the number of work items for each sections.

2015-11-02¶

CLC/TC·9X¶

#### Electrical·and·electronic·applications·for·railways¶

|                 |                                          |                        | quipment-and-associated-software-for<br>,-including-urban-transport.¶ | •use-in-all-railway |    |
|-----------------|------------------------------------------|------------------------|-----------------------------------------------------------------------|---------------------|----|
|                 | nether on venicles                       | of fixed installations | , metading aroun transport. [                                         |                     |    |
| 1               |                                          |                        |                                                                       |                     |    |
| Secretary: Mr-E | 3Lerouge¶                                |                        |                                                                       |                     |    |
| Chairman: Mr·l  | DBozzolo¶                                |                        |                                                                       |                     |    |
| Meetings:¶      |                                          |                        |                                                                       |                     |    |
|                 | 2015-12-04·to·2                          | 015-12-05¤             | Brussels¤                                                             |                     | ¤  |
|                 | 2015-02-04·to·2                          | 015-02-05¤             | Brussels¤                                                             |                     | ¤  |
|                 | 2014-11-26¤                              |                        | London¤                                                               |                     | ¤  |
|                 | 2014-06-25·to·2                          | 014-06-27¤             | Paris¤                                                                |                     | ¤  |
| ٩               |                                          |                        |                                                                       |                     |    |
| Published (la   | st·12·months)¤                           |                        |                                                                       |                     | дд |
| CLC/SC-9XB      |                                          |                        |                                                                       |                     | дĦ |
| EN-50125-1:     | 2014·(WI=21987)¶                         |                        |                                                                       |                     |    |
|                 |                                          | ental-conditions-for   | equipmentPart-1:-Rolling-stock-and                                    | ·on-board·          |    |
|                 | 0.0000 (2014-12-04                       | 1).¶                   |                                                                       |                     |    |
| Directive(s)    |                                          | 8/57/EC-(RAIL)#        | Candidate-for-citation:-Yes¤                                          | ы                   |    |
| Mandate(s)      | =-M/334¶                                 |                        |                                                                       |                     |    |
| 9               |                                          |                        |                                                                       |                     |    |
| ۹               |                                          |                        |                                                                       |                     |    |
| Replaces¤       | EN-50125-1:19                            | 99¤                    | ¤                                                                     |                     |    |
| 1               |                                          |                        |                                                                       |                     |    |
|                 |                                          |                        | i@cencenelec.eu·Will·supersede·EN·5                                   |                     |    |
|                 | A-request-*•in•nanc<br>mal-Vote•approved |                        | C025:·2nd·extension·of·the·deadline·f                                 | or-submission-ot-   |    |
| dratt-tor-For   | mai-vole-approved                        | 1                      |                                                                       |                     |    |
|                 |                                          |                        |                                                                       |                     | -  |

# Click on 😰 to download the Technical Body Work Programme.

| ifts, escalators and moving walks         Status:       Active         Secretariat:       AFNOR         Secretary:       Mrs E. Contival ≥ (eva.contival@afnor.org) (Appointed on 2011-03-18)         Chairperson:       Mr E. Gharibaan (BE) (Appointed on 2007-10-02)         CCMC PM:       Mrs M. Poidevin ≥ (mpoidevin@cencenelec.eu)                                                                                                    | ifte  | eccalatore ar                                                                     | nd moving walks                                                                                                    |                                                                                                    |                                                     |                                                  |                                                                        |     |
|----------------------------------------------------------------------------------------------------|-------|-----------------------------------------------------------------------------------|----------------------------------------------------------------------------------------------------|----------------------------------------------------------------------------------------------------|-----------------------------------------------------|--------------------------------------------------|------------------------------------------------------------------------|-----|
| Secretariat:       AFNOR                                                                                                    | III.S | , escalators al                                                                   | nu moving waiks                                                                                                    |                                                                                                    |                                                     |                                                  |                                                                        |     |
| Secretariat:       AFNOR         Secretary:       Mrs E. Contival ≥ (eva.contival@afnor.org) (Appointed on 2011-03-18)         Chairperson:       Mr E. Gharibaan (BE) (Appointed on 2007-10-02)                                                                                                    | S     | status:                                                                           | Active                                                                                                    |                                                                                                    |                                                     |                                                  |                                                                        |     |
| Chairperson: Mr E. Gharibaan (BE) (Appointed on 2007-10-02)                                                                                                    | S     | ecretariat:                                                                       | AFNOR Access to TC platform                                                                                                    |                                                                                                    |                                                     |                                                  |                                                                        |     |
|                                                                                                    | S     | ecretary:                                                                         | Mrs E. Contival 🖂 (                                                                                                    | eva.contival@afnor.org) (Appointed on 2011-03-18)                                                                                                    |                                                     |                                                  |                                                                        |     |
| CCMC PM: Mrs M. Poidevin ⊠ ( mpoidevin@cencenelec.eu )                                                                                                    | С     | hairperson:                                                                       | Mr E. Gharibaan (Bl                                                                                                    | E) (Appointed on 2007-10-02)                                                                                                    |                                                     |                                                  |                                                                        |     |
|                                                                                                    | C     | CMC PM                                                                            | Mrs M. Poidevin 🖂 (                                                                                                    | mpoidevin@cencenelec.eu.)                                                                                                    |                                                     |                                                  |                                                                        |     |
|                                                                                                    |       |                                                                                   |                                                                                                    |                                                                                                    |                                                     |                                                  |                                                                        |     |
|                                                                                                    | nbe   | er of Results: 117                                                                |                                                                                                    |                                                                                                    |                                                     |                                                  | Auto filters                                                           | s ( |
|                                                                                                    | umbe  | er of Results: 117<br>WI Number 🍸                                                 | Alerts: Alerts: Alerts | Title 🖗                                                                                                    | WI Status 🐺                                         | Standard Status $\overline{\gamma}$              | Last Milestone 🍸                                                       | s X |
| Δ         Wi Number ψ         Kererence ψ         True ψ         Frage         Wi Status ψ         Standard Status ψ         Last milestone           00010002         EN 81-2:1987         Safety rules for the construction and installation of lifts and service lifts -<br>Part 2: Hydraulic lifts         Closed         Withdrawn         99:60.0000                                                                                                    | umbe  | er of Results: 117<br>WI Number 🍸                                                 | Alerts: Alerts: Alerts | Title 🍸<br>Safety rules for the construction and installation of lifts and service lifts -                                                                                                    | WI Status 🐺                                         | v                                                | Last Milestone 🍸                                                       |     |
| 00010002 EN 81-2:1987 Safety rules for the construction and installation of lifts and service lifts - Closed Withdrawn 99.60.0000                                                                                                    | umbe  | er of Results: 117<br>WI Number 🖗<br>00010002                                     | Alerts: 43<br>Reference 7<br>EN 81-2:1987                                                                                                    | Title T<br>Safety rules for the construction and installation of lifts and service lifts -<br>Part 2: Hydraulic lifts<br>Safety rules for the construction and installation of lifts and service lifts -                                                                                                    | WI Status 🍸<br>Closed                               | Withdrawn                                        | Last Milestone 🖗<br>99.60.0000                                         |     |
| 00010002         EN 81-2:1987         Safety rules for the construction and installation of lifts and service lifts -<br>Part 2: Hydraulic lifts         Closed         Withdrawn         99.60.0000           00010003         EN 81-1:1985         Safety rules for the construction and installation of lifts and service lifts -<br>Part 2: Hydraulic lifts         Closed         Withdrawn         99.60.0000                                                                                                    | umbe  | er of Results: 117<br>WI Number 🖗<br>00010002<br>00010003                         | Alerts: 3<br>Reference 7<br>EN 81-2:1987<br>EN 81-1:1985                                                                                                    | Title Title Titte Titte Titte Titte Titte Titte Titte Titte Titte Titte Titte | WI Status 🍸<br>Closed<br>Closed                     | Withdrawn<br>Withdrawn                           | Last Milestone<br>99.60.0000<br>99.60.0000                             |     |
| 00010002         EN 81-2:1987         Safety rules for the construction and installation of lifts and service lifts -<br>Part 2: Hydraulic lifts         Closed         Withdrawn         99.60.0000           00010003         EN 81-1:1985         Safety rules for the construction and installation of lifts and service lifts -<br>Part 1: Electric lifts         Closed         Withdrawn         99.60.0000           00010003         EN 81-1:1985         Safety rules for the construction and installation of lifts and service lifts -<br>Part 1: Electric lifts         Closed         Withdrawn         99.60.0000           00010004         EN 81-3:2000         Safety rules for the construction and installation of lifts - Part 3: Electric         Closed         Withdrawn         99.60.0000                                                                                                    | umbe  | er of Results: 117<br>WI Number 7<br>00010002<br>00010003<br>00010004             | Alerts: 3<br>Reference 7<br>EN 81-2:1987<br>EN 81-1:1985<br>EN 81-3:2000                                                                                                    | Title         Y           Safety rules for the construction and installation of lifts and service lifts - Part 2: Hydraulic lifts         Safety rules for the construction and installation of lifts and service lifts - Part 1: Electric lifts           Safety rules for the construction and installation of lifts - Part 3: Electric and hydraulic service lifts         Safety rules for the construction and installation of lifts - Part 3: Electric and hydraulic service lifts           Safety rules for the construction and installation of lifts - Examination and         Safety rules for the construction and installation of lifts - Examination and                                                                                                    | WI Status<br>Closed<br>Closed<br>Closed             | Withdrawn<br>Withdrawn<br>Withdrawn              | Last Milestone<br>99.60.0000<br>99.60.0000<br>99.60.0000               |     |
| 00010002       EN 81-2:1987       Safety rules for the construction and installation of lifts and service lifts - Closed       Withdrawn       99.60.0000         00010003       EN 81-1:1985       Safety rules for the construction and installation of lifts and service lifts - Closed       Withdrawn       99.60.0000         00010003       EN 81-1:1985       Safety rules for the construction and installation of lifts and service lifts - Closed       Withdrawn       99.60.0000         00010004       EN 81-3:2000       Safety rules for the construction and installation of lifts - Part 3: Electric and hydraulic service lifts       Closed       Withdrawn       99.60.0000         00010004       EN 81-3:2000       Safety rules for the construction and installation of lifts - Part 3: Electric and hydraulic service lifts       Closed       Withdrawn       99.60.0000         00010005       EN 81-58:2003       Safety rules for the construction and installation of lifts - Examination and       Active       Published       90.93.0000 | umbe  | er of Results: 117<br>WI Number 7<br>00010002<br>00010003<br>00010004<br>00010005 | Alerts:<br>Alerts:<br>Reference<br>EN 81-2:1987<br>EN 81-1:1985<br>EN 81-3:2000<br>EN 81-58:2003                                                                                                    | Title<br>Safety rules for the construction and installation of lifts and service lifts -<br>Part 2: Hydraulic lifts<br>Safety rules for the construction and installation of lifts and service lifts -<br>Part 1: Electric lifts<br>Safety rules for the construction and installation of lifts - Part 3: Electric<br>and hydraulic service lifts<br>Safety rules for the construction and installation of lifts - Examination and<br>tests - Part 58: Landing doors fire resistance test<br>Safety rules for the construction and installation of scalators and                                                                                                    | WI Status Y<br>Closed<br>Closed<br>Closed<br>Active | Withdrawn<br>Withdrawn<br>Withdrawn<br>Published | Last Milestone<br>99.60.0000<br>99.60.0000<br>99.60.0000<br>90.93.0000 |     |

You have the possibility to either open the file or save it to your local environment.

| Do you want to open or save CLC_TC 9X-wi-list.doc from tst.cen.eu? | Open | Save 🔻 Cancel | < |
|--------------------------------------------------------------------|------|---------------|---|
|                                                                    |      |               |   |

### Attention:

- There is no possibility to filter on the above information.
- A work programme section only appears when data is available in the database for that specific stage.

# ANNEX 1 - Tracks

The CEN and CENELEC procedures propose a variety of deliverables (EN, TR, TS, CWA...). In MIDAS (CCMC database), we talk about standards of 'different nature'. In order to achieve the development of a specific '**nature of standard'**, there might be several production lines: we have called them **'tracks'** in MIDAS. The track identifies the strategy of development which has been chosen for a standard (e.g. using an already existing document (e.g. PQ on a ISO standard), the acceptance process chosen (Enquiry + Formal Vote, short procedure, i.e. UAP, Consensus, e.g. for CWA, CDV+FDIS).

To complete the picture of the development strategy chosen, it is also important to mention the cooperation mode with ISO, i.e. the **Vienna Agreement**.

In the MIDAS system, we have defined a series of track templates to guide the development of the standards, based on the combination 'Nature of Standard' and 'Track'. In case of Vienna Agreement, ISO lead, the track is considered as specific because the project structure is dependent on the ISO organization while in the case of VA/CEN lead, the normal track is used with some adjustments to cover VA specific needs.

| Standard | Track         | Cases for which the track is used                                       |
|----------|---------------|-------------------------------------------------------------------------|
| Nature   |               |                                                                         |
| EN       | ENQ+FV        | EN submitted to Enquiry followed by Formal Vote                         |
|          |               | EN/ENQ+FV under VA/CEN.                                                 |
|          |               | Amendment to EN developed under this track                              |
|          |               | Consolidated EN+AM (It concerns in fact 2 work items (main standard and |
|          |               | amendment) which are merged at the end of the process)                  |
|          | PQ+FV         | EN submitted to PQ + Formal Vote                                        |
|          |               | Amendment to EN developed under this track                              |
|          | UQ+FV         | EN submitted to UQ + Formal Vote                                        |
|          |               | Amendment to EN developed under this track                              |
|          | UAP           | EN submitted to UAP (Unique Acceptance Procedure)                       |
|          |               | EN/UAP under VA/CEN                                                     |
|          |               | EN submitted to UAP shortened (identified by the duration between       |
|          |               | submission to UAP and closure of UAP).                                  |
|          |               | Amendment to EN developed under this track                              |
|          | PQ+COCOR+FV   | EN submitted to PQ, followed by a COCOR Vote, followed by Formal Vote   |
|          |               | Amendment to EN developed under this track                              |
|          | ENQ+COCOR+FV  | EN submitted to ENQ, followed by a COCOR Vote, followed by Formal Vote  |
|          |               | Amendment to EN developed under this track                              |
|          | AECMA+FV      | EN developed by ASD-STAN and submitted to a CEN Formal Vote             |
|          |               | Amendment to EN developed under this track                              |
|          | ENQ+FV-VA/ISO | EN submitted to Enquiry followed by Formal Vote under VA/ISO            |
|          |               | Amendment to EN developed under this track                              |
|          | CDV+FDIS      | EN submitted to CDV vote and to FDIS vote                               |
|          |               | Amendment to EN developed under this track                              |

### List of track templates used in the project management system

| Standard | Track          | Cases for which the track is used                                                       |  |  |
|----------|----------------|-----------------------------------------------------------------------------------------|--|--|
| Nature   |                |                                                                                         |  |  |
|          | AC             | Corrigendum to EN                                                                       |  |  |
|          |                | Consolidated EN+AC                                                                      |  |  |
| ENV      | FV CORR        | ENV submitted to FV by correspondence (including 2 year review enquiry                  |  |  |
|          |                | and special status ENV)                                                                 |  |  |
|          |                | Amendment to ENV developed under this track                                             |  |  |
|          |                | ENV/FV CORR under VA/CEN                                                                |  |  |
|          |                | Consolidated ENV CORR +AM. It concerns in fact 2 work items (main                       |  |  |
|          |                | standard and amendment) which are merged at the end of the process                      |  |  |
|          | FV MEET        | ENV submitted to FV in meeting                                                          |  |  |
|          |                | Amendment to ENV developed under this track                                             |  |  |
|          |                | Consolidated ENV MEET+AM. It concerns in fact 2 work items (main                        |  |  |
|          |                | standard and amendment) which are merged at the end of the process                      |  |  |
|          | FV CORR-VA/ISO | ENV submitted to FV by correspondence under VA/ISO lead                                 |  |  |
|          |                | Amendment to ENVs developed under this track                                            |  |  |
|          | AC             | Corrigendum to ENV                                                                      |  |  |
|          |                | Consolidated ENV+AC                                                                     |  |  |
| CR       | BTA            | CR adopted by BT Approval                                                               |  |  |
|          |                | CR/BTA under VA/ISO<br>CR/BTA under VA/CEN                                              |  |  |
|          |                | Amendment to CRs developed under this track                                             |  |  |
|          |                | Consolidated CR+AM (It concerns in fact 2 work items (main                              |  |  |
|          |                | standard and amendment) which are merged at the end of the                              |  |  |
|          |                | process)                                                                                |  |  |
|          | COCOR          | CR adopted by COCOR vote                                                                |  |  |
|          |                | Amendment to CR developed under this track                                              |  |  |
|          | AC             | Corrigendum to CR                                                                       |  |  |
|          |                | Consolidated CR+AC                                                                      |  |  |
| HD       | ENQ+FV         | HD submitted to Enquiry followed by Formal Vote                                         |  |  |
|          | CDV+FDIS       | Amendment to HD developed under this track<br>EN submitted to CDV vote and to FDIS vote |  |  |
|          | CDVITDIS       | Amendment to EN developed under this track                                              |  |  |
|          | UAP            | EN submitted to UAP (Unique Acceptance Procedure)                                       |  |  |
|          |                | Amendment to EN developed under this track                                              |  |  |
|          | AC             | Corrigendum to HD                                                                       |  |  |
|          |                | Consolidated HD+AC                                                                      |  |  |
| CWA      | CONSENSUS      | CWA approved by Consensus (incl. optional public comment phase)                         |  |  |
|          |                | Amendment to CWA developed under this track                                             |  |  |
|          | AC             | Corrigendum to CWA                                                                      |  |  |
|          |                | Consolidated CWA+AC                                                                     |  |  |
| TS       | BTA            | TS adopted by BT Approval                                                               |  |  |
|          |                | TS/BTA under VA/CEN                                                                     |  |  |
|          |                | Amendment to TS developed under this track                                              |  |  |
|          | BTA-VA/ISO     | TS adopted by BT Approval under VA/ISO<br>Amendment to TS developed under this track    |  |  |
|          |                | Amenument to 13 developed under this track                                              |  |  |

| Standard | Track      | Cases for which the track is used          |
|----------|------------|--------------------------------------------|
| Nature   |            |                                            |
|          | TCA        | TS adopted by TC Approval                  |
|          |            | TS/TCA under VA/CEN                        |
|          |            | Amendment to TS developed under this track |
|          | TCA-VA/ISO | TS adopted by TC Approval under VA/ISO     |
|          |            | Amendment to TS developed under this track |
|          | AC         | Corrigendum to TS                          |
|          |            | Consolidated TS+AC                         |
| TR       | BTA        | TR adopted by BT Approval                  |
|          |            | TR/BTA under VA/CEN                        |
|          |            | Amendment to TR developed under this track |
|          | BTA-VA/ISO | TR adopted by BT Approval under VA/ISO     |
|          |            | Amendment to TR developed under this track |
|          | TCA        | TR adopted by TC Approval                  |
|          |            | TR/TCA under VA/CEN                        |
|          |            | Amendment to TR developed under this track |
|          | TCA-VA/ISO | TR adopted by TC Approval under VA/ISO     |
|          |            | Amendment to TR developed under this track |
|          | AC         | Corrigendum to TR                          |
|          |            | Consolidated TR+AC                         |
| CG       | ACCEPTANCE | CEN Guide                                  |

# Main stage-codes used in the project management system

| Stage-code | Description                                |
|------------|--------------------------------------------|
| 00.60.0000 | Proposal of Preliminary WI                 |
| 00.98.0009 | End of interruption of work - abandoned    |
| 10.00.0000 | Proposal of WI for approval                |
| 10.98.0000 | Decision on WI proposal - Reject           |
| 10.99.0000 | Decision on WI proposal - Accept           |
| 20.60.0979 | Circulation of 1st Working Document        |
| 30.97.0009 | End of interruption of work - split/merged |
| 30.98.0009 | End of interruption of work - abandoned    |
| 30.99.0979 | Dispatch of ENQ draft to CCMC              |
| 40.20.0000 | Submission to enquiry                      |
| 40.60.0000 | Closure of enquiry                         |
| 40.97.0009 | End of interruption of work - split/merged |
| 40.98.0009 | End of interruption of work - abandoned    |
| 43.20.0000 | Submission to COCOR                        |
| 43.60.0000 | Closure of COCOR                           |
| 45.97.0009 | End of interruption of work - split/merged |
| 45.98.0009 | End of interruption of work - abandoned    |
| 45.99.0979 | Dispatch of FV draft to CCMC               |
| 50.20.0000 | Submission to Vote                         |
| 50.60.0000 | Closure of Vote                            |
| 50.97.0009 | End of interruption of work - split/merged |

| Stage-code | Description                                                      |
|------------|------------------------------------------------------------------|
| 50.98.0009 | End of interruption of work - abandoned                          |
| 60.55.0000 | Ratification completed (DOR)                                     |
| 60.60.0000 | Definitive text made available (DAV)                             |
| 65.31.0000 | Announcement (DOA)                                               |
| 65.51.0000 | Completion of mandatory publication (DOP)                        |
| 65.62.0000 | Completion of withdrawal of conflicting national standards (DOW) |
| 90.00.0000 | Start of review/2 Year Review Enquiry                            |
| 90.20.0000 | Submission to Review Vote                                        |
| 90.60.0000 | Closure of Review Vote                                           |
| 90.92.0000 | Decision on results of review/2YR ENQ - revise                   |
| 90.93.0000 | Decision on results of review/2YR ENQ - confirm                  |
| 90.98.0000 | Decision on results of review/2YR ENQ - withdraw                 |
| 99.60.0000 | Withdrawal effective                                             |

## Note:

• In MIDAS, the names of the milestones are specific to the track (see Milestone name), but the stage-codes are generic (e.g. Submission to PQ and Submission to Enquiry will have the same stage-code.)

# ANNEX 2 - Introduction to the project tracking information (planning) available on PROJEX

**PROJEX-ONLINE** provides full planning information *as contained* in the CCMC central database.

Two views of the plan are provided:

- Plan Milestones view: A plan showing only the major steps of the projects, whether they are already realised or only planned. It is a sub-set of information from the full plan. This view is displayed by default when asking to view the details of a WI;
- Full plan (WI Plan (All)): A plan showing the complete follow-up structure of the project. The structure shows all the work phases and events through which the project has/will pass.

### THE PLAN STRUCTURE

The plans are presented in a structure of Phases and Events.

### What are Phases and Events?

The work phases – called *Phases* in PROJEX – and *Events* concepts are the same as used in the Harmonized stage-code matrix (ISOGuide 69).

The *Phases* represent the procedural sequences through which a project is passing. The phases can be sub-divided in sub-phases.

The *Events* are the check points we monitor for each phase: we monitor at least an event for the 'start' and for the 'end' of the procedure, but in some cases, more check points have been added to accommodate the needs. The names of the Events have been defined in line with the business usage (Submission to Formal Vote, Closure of Formal Vote, DAV, DOP, DOW,...) or 'start of ' and 'completion of ' where no specific need was expressed.

The Phases and the Events are defined by *names* which are specific to their track, i.e. you will see Enquiry and Submission to Enquiry, Closure of Enquiry or PQ and Submission to PQ, Closure of PQ displayed on the screen, where relevant.

As mentioned above, some phases are sub-divided, for example the Formal Vote phase is sub-divided into a Preparation phase, the actual Formal Vote and follow-up actions for processing the results.

The Preparation phase, can be further sub-divided into all the tasks which need to be performed at CCMC for the launch of the Formal Vote. The Consultant Assessment phases are included in the Preparation phase if relevant.

Some phases are currently not further detailed in the system, such as the 'Drafting Phase'.

Phases can be added when needed to accommodate business variants (e.g. Consultant Assessment) or incidents happening during the development process (2<sup>nd</sup> Enquiry phase, Appeal,.....).

### What about stage-codes?

In some cases, especially for the milestones, the Events are codified by a Stage-Code. The stage-codes offer the advantage of giving a more generic view, e.g. the same code will be used for Submission to Enquiry and Submission to PQ or similarly to Formal Vote and UAP.

But the stage-codes are not essential to identify where we are in the project and what is the next step as clear business wording is used in the plan.

CEN is using the harmonized stage-code matrix as basis for its codification, with the extension facilities offered by the ISOGuide 69. But in order to accommodate the full detailed project plan structure, CEN needed an extended codification system. A specific CEN coding has therefore been *added* to the harmonized stage-codes.

So the CEN stage-coding is structured xx.xx.xxxx: the 4 first digits being the harmonised stage-code system, the 4 last digits the CEN specifics.

### How are the plan structures generated?

Pre-defined templates (structure of Phases and Events) are used to generate the plan structure. Once the basic project plan structure has been created, it will be updated to reflect the real life of the project (e.g. include 2<sup>nd</sup> Enquiries, need to go through a second Consultant assessment, etc...).

Several templates have been defined to cover the various production lines – called **tracks** (defined by type of deliverable, process, Vienna Agreement).

We invite you to read in Annex 1 full information on the tracks.

The steps provided in Projex reflect dynamically the real project development. It is not a static set of pre-selected steps as in the old VSAT files or in ISONET.

### THE DATES DISPLAYED

In the milestones' view, four series of dates are displayed in the plans:

- The realized date (Realized)
- The 3-year timeframe
- The operational plan (Confirmed) which is a calculated plan giving the best estimation for each of the non-realized events. The Operational Plan is calculated each day by the system. The algorithm used to calculate this plan checks the dates and updates the plan, giving priority in the following order:
  - 1. Realized dates
  - 2. Confirmed plan dates (reliable date fixed by the responsible user in the CCMC system. Except accident, this event has to be realized at this date, e.g. date fixed by the CCMC Publications Department for the launch of an Enquiry or Formal Vote)
  - 3. Plan dates calculated by the system.

The operational plan is re-calculated for the milestones (only) every day.

The algorithm used for the calculation is provided in Annex 3.

# ANNEX 3 - Algorithm used to calculate the Operational Plan

- 1. For each milestone, the system first checks if there is a realized date. If it finds one, it copies it into the Operational Plan.
- 2. If there is no realized date, the system checks if there is a confirmed date in the Operational Plan. If the system finds a confirmed date, it keeps it in the Operational Plan.
- 3. If there is no realized date and no confirmed date, the system checks if there is a date in the Technical Body plan (in the CCMC database). If it finds a date, it takes it. Attention: the system also takes Technical Body plan dates in the past!
- 4. If the system does not find a realized date, a confirmed date or a Technical Body plan date, it calculates the date from the previous calculated milestone date using typical duration defined as parameters in the system. These are based on:
  - the rules (e.g. an Enquiry is 6 months, a Formal Vote is 2 months...);
  - periods based on commitment (e.g. x weeks between the receipt of the document from the TC and the launch of the Enquiry or Formal Vote...);
  - average times based on experience (calculated from historical data).

# ANNEX 4 - Alert Criteria

Several alerts are foreseen in PROJEX-ONLINE corresponding to criteria defined as part of several actions to speed up the development of European Standards decided by the Technical Board.

# Alert details

# 1) Limited Lifetime of prEN (Decision CEN/ BT 44/2001) (obsolete)

Work items for which the CEN Enquiry or PQ Procedure ended more than 12 months in the past and have not had a draft made available for an adoption procedure.

Criteria used to calculate Alert 1:

- WIs created before 2002-11-01 → Realized date of stage-code 10.99.0000 < 2002-11-01
- Standard status: Not published
- WI status: Active
- Responsible Technical Body: CEN/TC only (not AECMA, ECISS, CEN/SS...)
- Nature of Standard: EN only
- Track: ENQ+FV, PQ+FV
- Vienna Agreement: VA/ISO to be excluded
- Last realized milestone stage code = 40.60.0000 and realization date longer than 12 months in the past
- Stage-code 45.99.0979 with no realization date
- Stage-code 45.99.0979 with EITHER:

BT Plan date with Fixed flag=Y and the date less than 6 months in the future.

OR

BT Plan date with fixed flag=No

# 2) Work items stuck before FV/UAP (Decision CEN/BT 39/2004) (CEN only)

Work items for which a draft has been sent to CCMC for submission to Formal Vote or UAP more than 6 months ago and for which the Formal Vote or UAP has not yet been launched.

Criteria used to calculate Alert 2:

- No time criteria
- Standard status: Not published
- WI status: Active
- Responsible Technical Body: CEN/TC only
- Nature of Standard: EN
- Track: ENQ+FV, PQ+FV, UAP
- Vienna Agreement: No VA (VA/ISO and VA/CEN)
- Last realized milestone stage code 30.99.0979 (UAP) or 45.99.0979 (ENQ+FV or PQ+FV) with realization date longer than 6 months in the past
- Stage code 50.20.0000 with no realization date and no fixed flag on 50.20.0000 (operational plan fixed flag)
- No Order Voucher or OV status <> "Confirmed"

# 3) Negative Formal vote or UAP (Decision CEN/BT 37/2004) (CEN only)

Work items for which the negative result of a Formal Vote or UAP has been made available more than 3 months ago and for which a revised draft is not yet available for submission to an adoption procedure.

Criteria used to calculate Alert 3:

- No time criteria
- Standard status: Not published
- WI status: Active
- Responsible Technical Body: CEN/TC only
- Nature of Standard: EN
- Track: ENQ+FV, PQ+FV, UQ+FV, UAP
- Vienna Agreement: VA/ISO to be excluded
- Last realized milestone is Stage code 50.60.0000
- Result of the vote was negative and the circulation of the results is longer than 3 months in the past
- No Order Voucher or OV status <> "Confirmed"

# 4) 3-year Timeframe

Work items created after 2002-10-31 resulting in an EN, TS or TR which have exceeded the timing defined by the 3-year timeframe (or variant timeframes as approved by Resolution BT 42/2003) or have exceeded the tolerances that have been applied.

Criteria used to calculate Alert 4:

- WIs created after 2002-10-31 → Realized date of stage-code 10.99.0000 > 2002-10-31
- Standard status: Not published
- WI status: Active
- Responsible Technical Body: CEN/TC only
- Nature of Standard: EN, TS, TR
- Track: ENQ+FV, PQ+FV, UAP, TCA, BTA
- Vienna Agreement: VA/ISO to be excluded
- Stage code 30.99.0979 not realized and 3-year Timeframe date less than 6 months in the future OR Stage-code 45.99.0979 not realized and 3-year Timeframe date less than 6 months in the future
- No Order Voucher or OV status <> "Confirmed"

# 5) Review due

The 'Review due' alert (5) is indicated within PROJEX-ONLINE based on the following criteria:

Active published Standards, currently not under revision, which have been published (60.60.0000) more than:

- 4 years ago for an EN (only for CLC/TCs and ASD-STAN)
- 2 years ago for TS
- 3 years ago for CWA

Or have been reviewed more than:

- 4 years ago for an EN (only for CLC/TCs and ASD-STAN)
- 2 years ago for ENV and TS
- 3 years ago for CWA

This alert does not apply to:

- amendments and corrigendum
- ENs under the responsibility of a CEN or ECISS Technical Committee (submitted to the automatic Systematic Review)
- standards under Vienna Agreement (ISO lead or CEN lead)
- standards identical to a document from ISO (borrowed documents)

# 7) Decision on result of review (CEN only)

The TC secretaries have the obligation to provide CCMC with a decision based on the comments received during the Systematic Review within 6 months.

Criteria used to calculate Alert 7:

- Standard status: Published
- WI status: Active
- Responsible Technical Body: CEN/TC only
- Nature of Standard: EN
- Last realized milestone is Stage code 90.60.0000
- Standard is not confirmed, revised or withdrawn

# WI financed through EC/EFTA contract

The  $\checkmark$  alert sign in shown for ongoing projects contracted by EC/EFTA to remind the TC Secretary to respect the contractual dates related to the development of the Work Item. If the user clicks on the OV alert sign then the Order Voucher/Specific agreement reference is shown.

The 3 year timeframe alerts are not generated for Work Items contracted by EC/EFTA.

Please note that the Order Voucher/Specific agreement references and other details are shown on the EC/EFTA relations tab for all Work Items which have been contracted by the EC/EFTA. If the standard has been published (or withdrawn), the details will be shown on the EC/EFTA relations tab but no alert will be shown, as no action is required.

# ANNEX 5 – Browser issues

## 1) Lay-out issue

You might encounter lay-out issues the first time you want to log in to this new version of PROJEX-ONLINE (whatever the browser you are using: Internet Explorer, Firefox...).

|                      | Projex-Online                                                                          |                                |
|----------------------|----------------------------------------------------------------------------------------|--------------------------------|
|                      |                                                                                        | Last update: 2014-06-19        |
| You are here: Home   | 🙆 My Projex-Online 🛛 🏘                                                                 | Simple Search 🔊 Complex Search |
|                      | My Projex-Online                                                                       |                                |
|                      | Simple Search                                                                          |                                |
| - 🏘 Quick Navigation | Select a committee                                                                     |                                |
| 🛛 🔎 Quick Search —   |                                                                                        |                                |
| <i>•</i> ·           | By Work Item number: Submit<br>By Standard reference: Submit<br>By Database id: Submit |                                |
|                      |                                                                                        |                                |
|                      | Complex Search                                                                         |                                |
|                      | Copyright CEN/CENELEC 2014                                                             |                                |

Go to **Tools** > **Internet Options** > **Delete** in order to delete the *'Temporary Internet files'* and *'Cookies'*. Please ensure that the option *'Preserve Favorites website data'* is not ticked.

| Delete Browsing History                                                                                                    |
|----------------------------------------------------------------------------------------------------|
| Preserve Favorites website data<br>Keep cookies and temporary Internet files that enable your favorite<br>websites to retain preferences and display faster.                                                               |
| Imporary Internet files<br>Copies of webpages, images, and media that are saved for faster<br>viewing.                                                                                                    |
| Cookies<br>Files stored on your computer by websites to save preferences<br>such as login information.                                                                                                    |
| List of websites you have visited.                                                                                                    |
| Download History<br>List of files you have downloaded.                                                                                                    |
| <b><u>Form data</u></b><br>Saved information that you have typed into forms.                                                                                                    |
| Passwords<br>Saved passwords that are automatically filled in when you sign in<br>to a website you've previously visited.                                                                                                  |
| ActiveX Filtering and Tracking Protection data<br>A list of websites excluded from filtering, and data used by Tracking<br>Protection to detect where websites might be automatically sharing<br>details about your visit. |
| About deleting browsing history Delete Cancel                                                                                                    |

# 2) Complex Search and Timeline

If you are using IE 8 or 9, you might encounter problems with the Complex Search screen - the buttons are not displayed (e.g. Submit Search, Clear Search Values...)., or the Timeline might not appear.

In order to see fix this issue, you have to update your Internet settings.

### Go to Tools --> Compatibility View Settings.

If the address **cen.eu** is listed under 'Websites you've added to Compatibility View', select it and press Remove.

| Compatibility View Settings                                | ×         |
|------------------------------------------------------------|-----------|
| Change Compatibility View Settings                         |           |
| Add this website:                                          |           |
|                                                            | Add       |
| Websites you've added to Compatibility View:               |           |
| cen.eu                                                     | Remove    |
| Display intranet sites in Compatibility View               |           |
| Use Microsoft compatibility lists                          |           |
| Learn more by reading the <u>Internet Explorer privacy</u> | statement |
|                                                            | Close     |